# Hidden Markov Models and POS Tagging Natalie Parde UIC CS 421

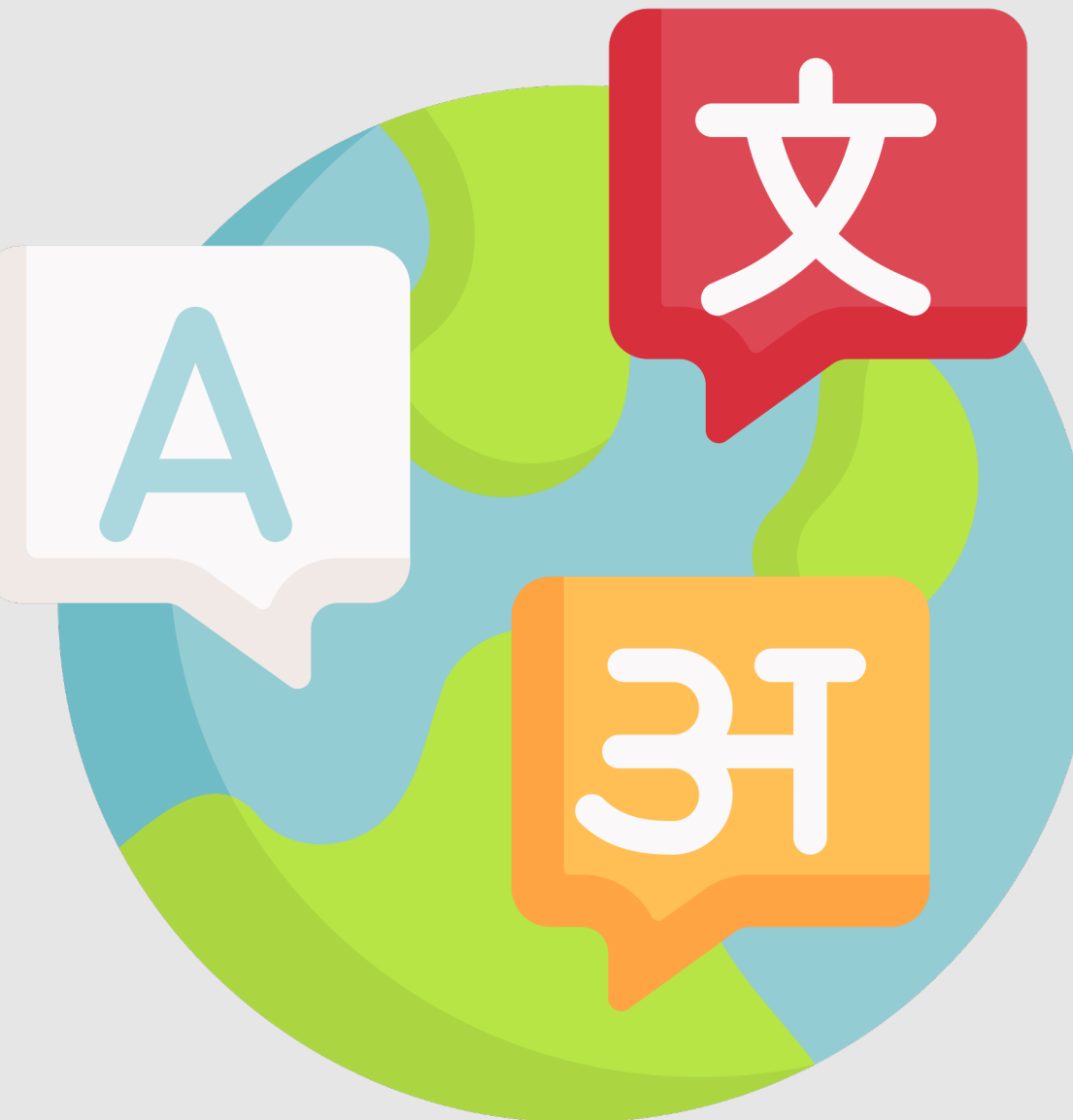

In general: assigning labels to individual tokens or spans of tokens given a longer string of input

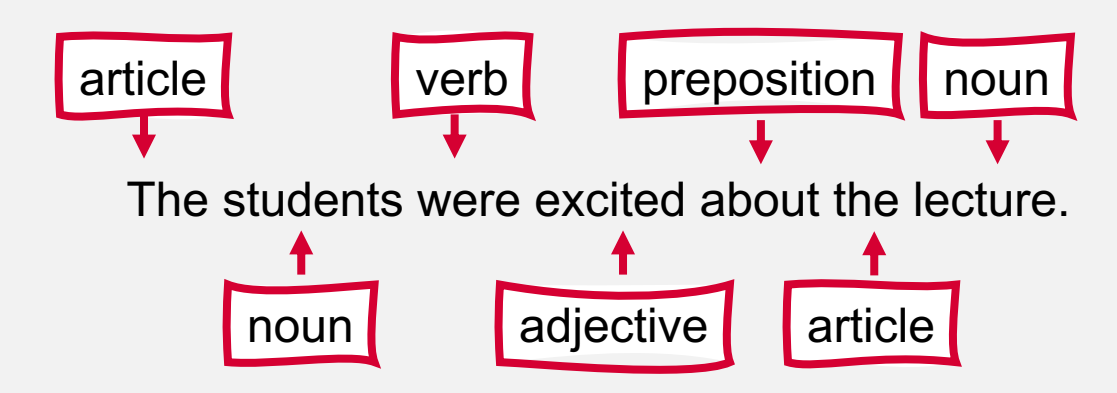

#### **Sequence** Modeling and **Sequence** Labeling

# **Sequence Labeling**

• Objective: Find the label for the next item, based on the labels of other items in the sequence.

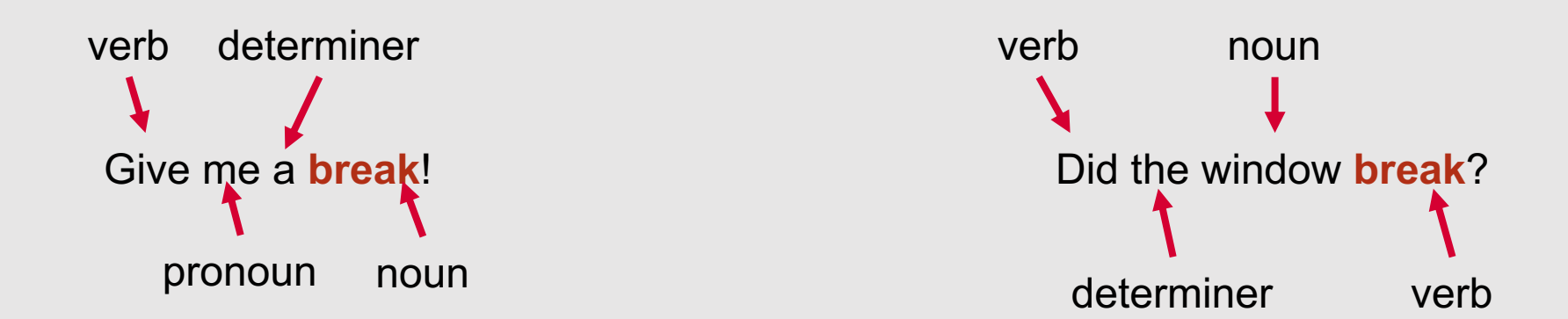

# **Why perform sequence labeling?**

- In document-level text classification, models assume that the individual datapoints being classified are disconnected and independent
- Many NLP problems do not satisfy this assumption! Instead, they involve
	- Interconnected decisions
	- Each of which are mutually dependent
	- Each of which resolve different ambiguities

#### **Example Sequence Labeling Applications**

- Named entity recognition
- Semantic role labeling

person **organization** 

**Natalie Parde** works at the **University of Illinois at Chicago** and lives in **Chicago, Illinois**.

location

agent source destination

**Natalie** drove for 15 hours from **Dallas** to **Chicago** in her hail-damaged **Honda Accord**.

instrument

# This Week's Topics

Hidden Markov Models Forward Algorithm Viterbi Algorithm Forward-Backward Algorithm

#### **Thursday**

 $\bullet$ 

**Tuesday**

 $\bullet$ 

Parts of Speech POS Tagsets POS Tagging

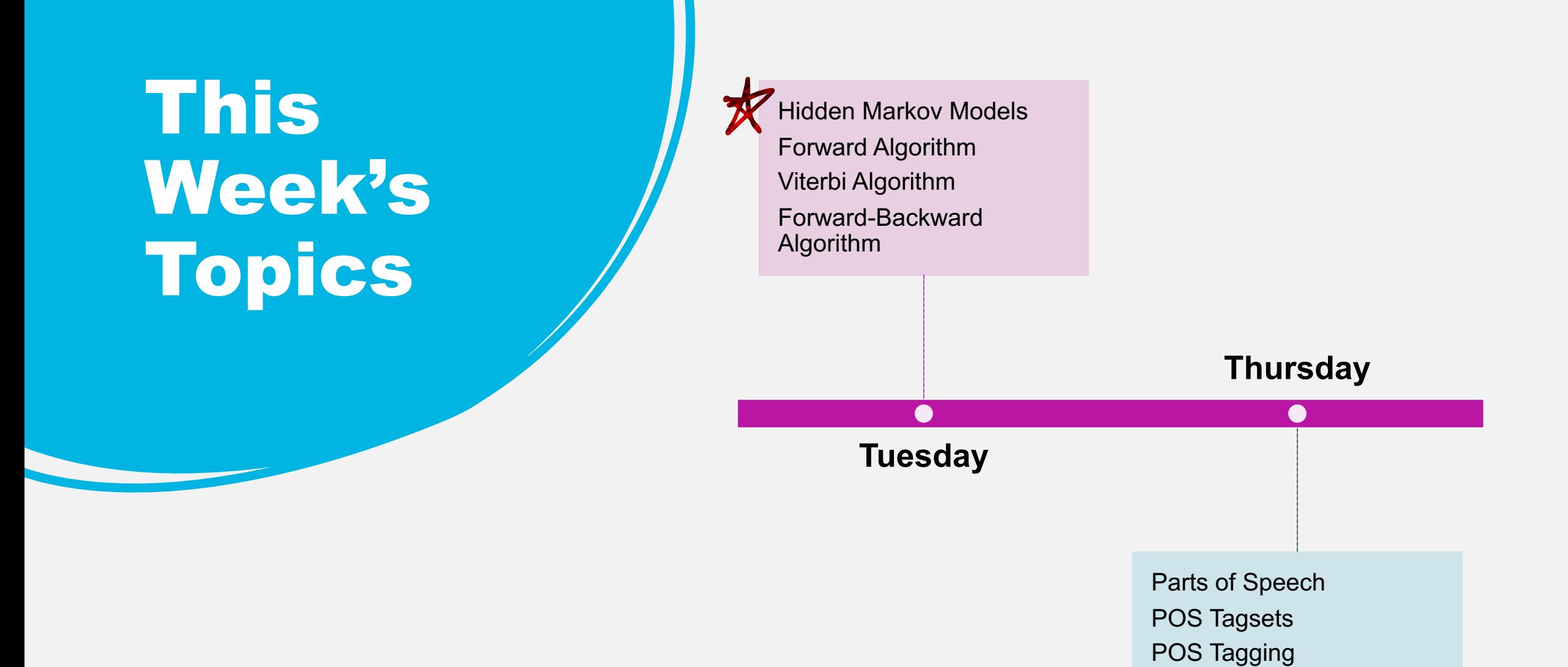

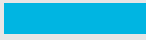

# **Probabilistic Sequence Models**

- We can perform multiple, interdependent classifications to address a greater problem using probabilistic sequence models
- These models can be neural networks, but they can also be lighter-weight alternatives closer to finite state automata known as **hidden Markov models**
- Hidden Markov models are **probabilistic generative models for sequences** that make predictions based on an underlying set of **hidden states**

# **What are Markov Models?**

- **Finite state automata with probabilistic state transitions**
- Markov Property: The future is independent of the past, given the present.
	- In other words, the next state only depends on the current state …it is independent of previous history.
- Also referred to as **Markov Chains**

#### **Sample Markov Model**

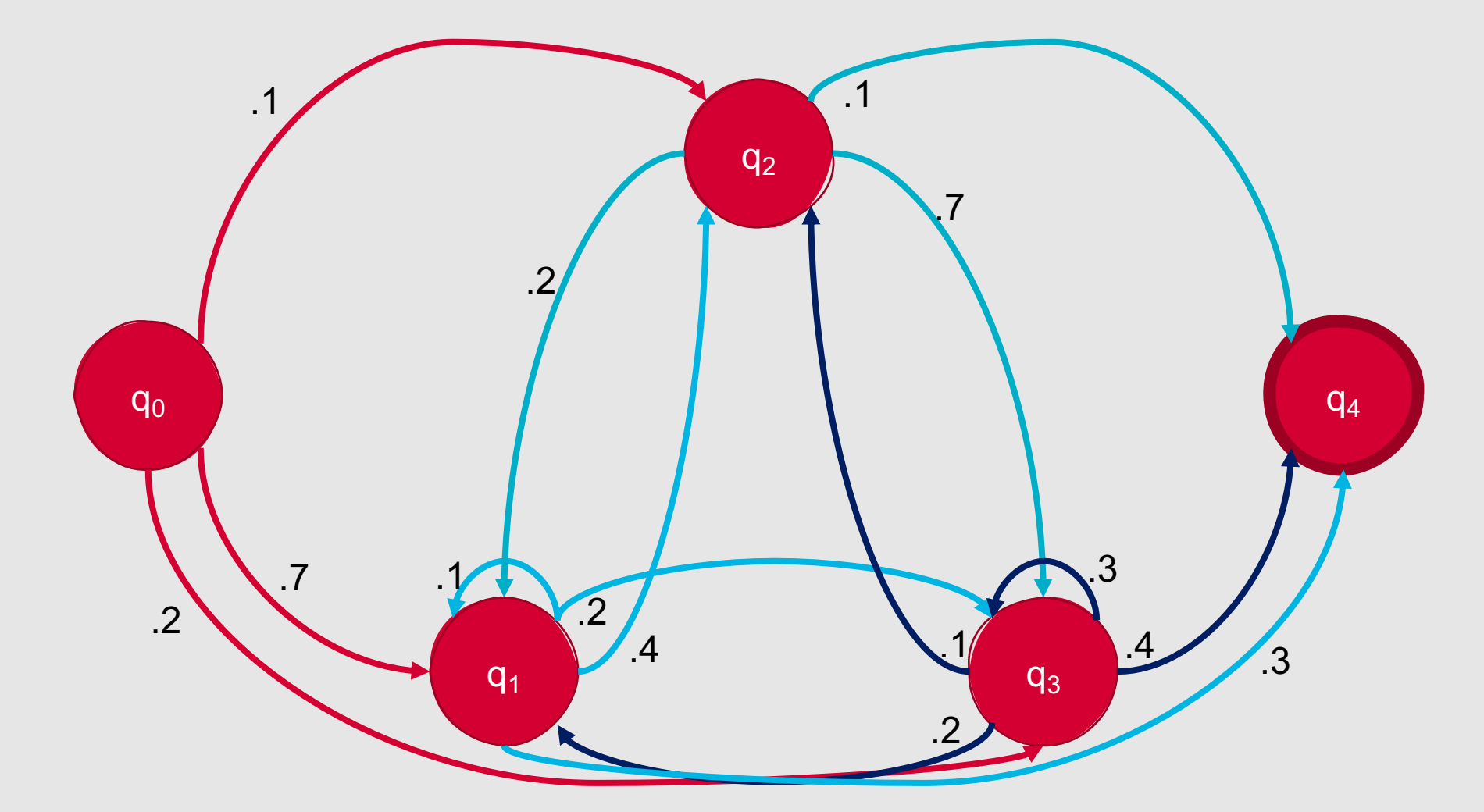

#### **Sample Markov Model**

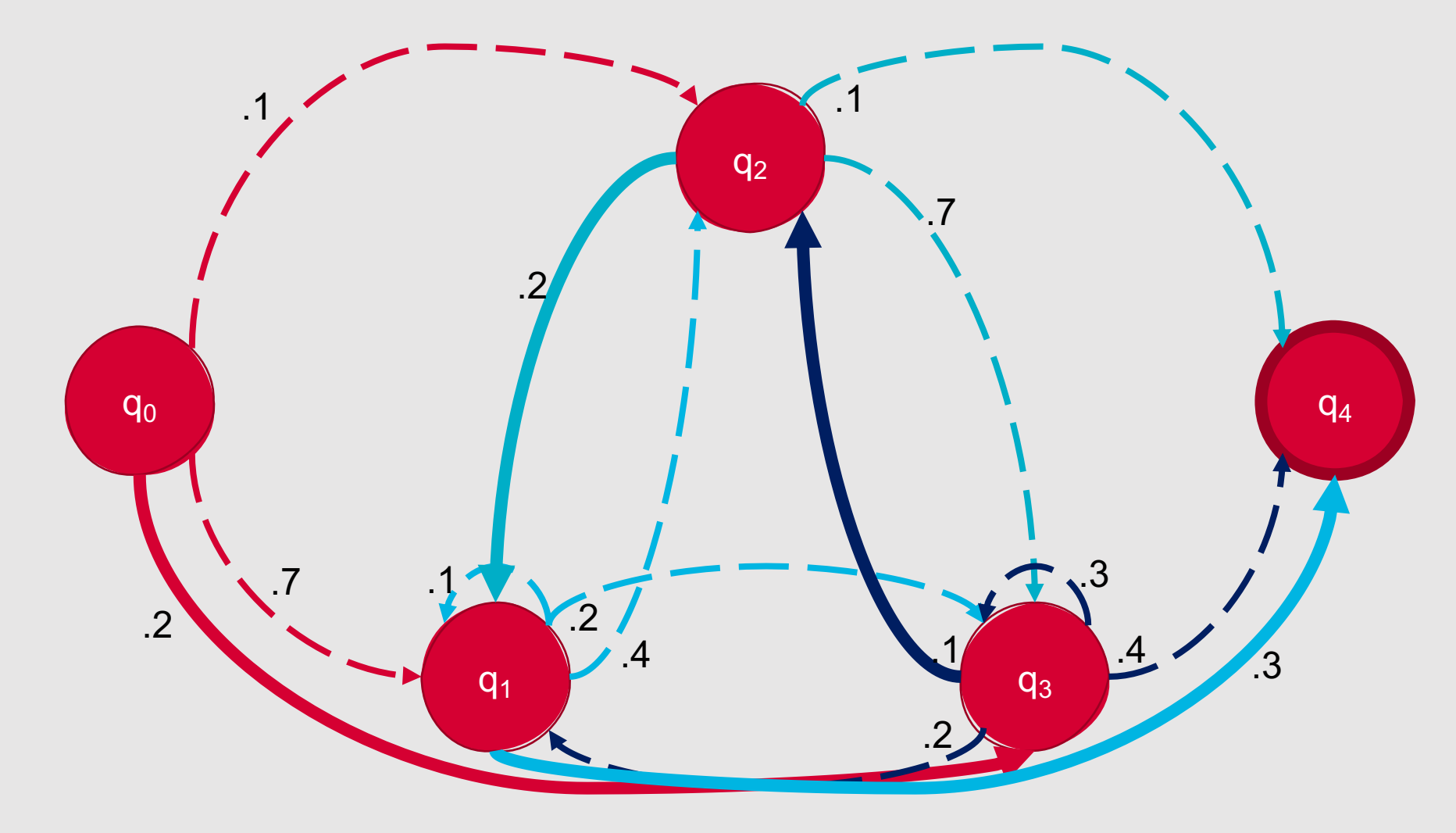

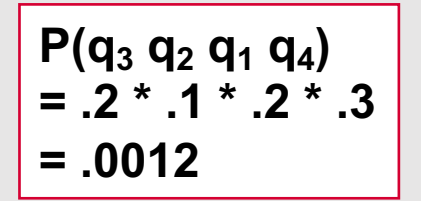

#### Hidden Markov Models

- Markov models that assume an underlying set of hidden (unobserved) states in which the model can be
- Assume probabilistic transitions between states over time
- Assume probabilistic generation of items (e.g., tokens) from states

#### **Formal Definition**

- A Hidden Markov Model can be specified by enumerating the following properties:
	- The set of states, *Q*
	- A sequence of observation likelihoods, *B*, also called emission probabilities, each expressing the probability of an observation being generated from a state *i*
	- A start state,  $q_0$ , and final state,  $q_F$ , that are not associated with observations

#### **Sample Hidden Markov Model**

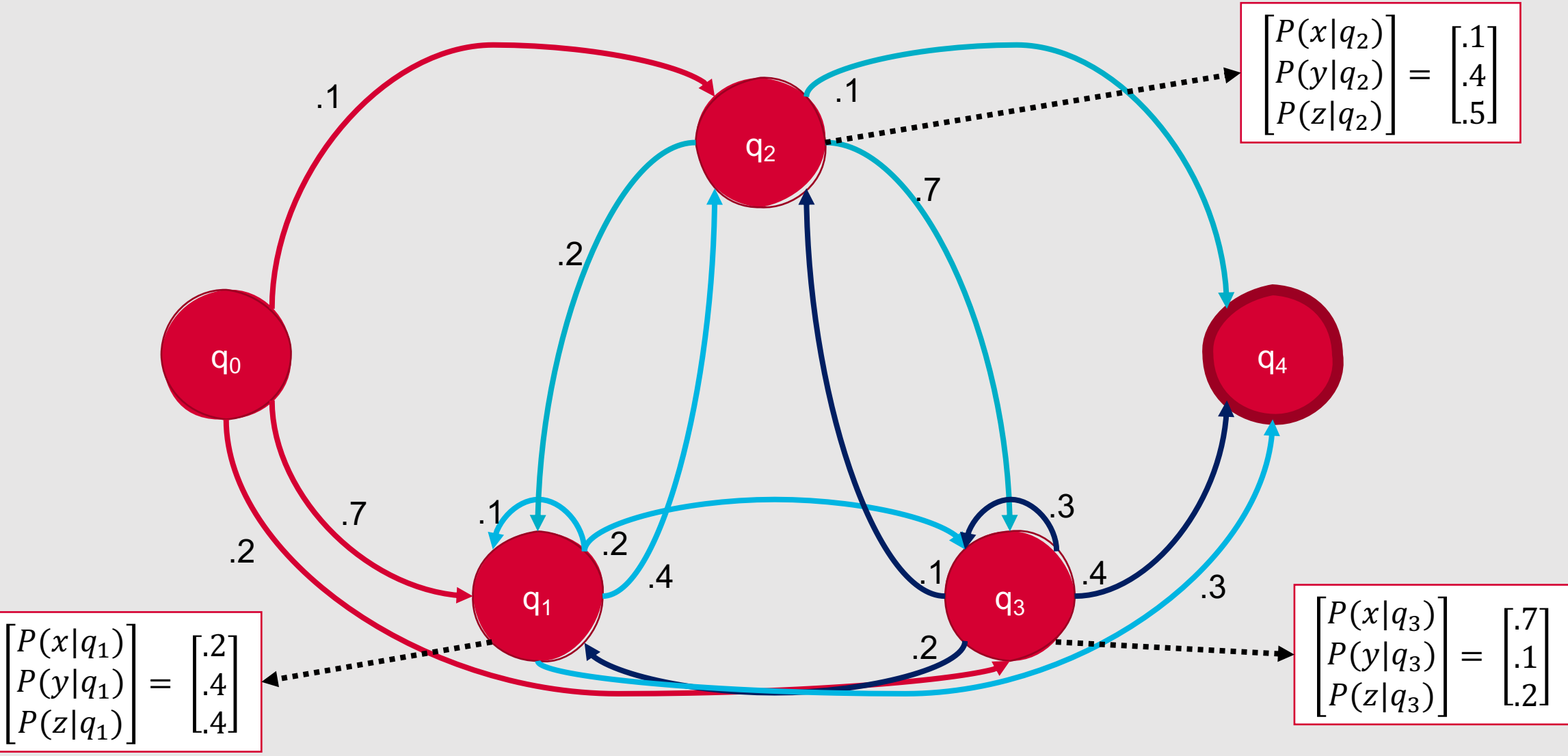

#### **Formal Definition**

- A Hidden Markov Model can be specified by enumerating the following properties:
	- The set of states, *Q*
	- A sequence of observation likelihoods, *B*, also called emission probabilities, each expressing the probability of an observation  $o_t$  being generated from a state *i*
	- A start state,  $q_0$ , and final state,  $q_F$ , that are not associated with observations, together with transition probabilities out of  $q_0$  and into  $q_F$
	- A transition probability matrix, **A**, where each  $a_{ii}$  represents the probability of moving from state *i* to state *j*, such that  $\sum_{j=1}^{n} a_{ij}^{\; \; j} = 1 \; \forall i$
	- A sequence of T observations,  $O$ , each drawn from a vocabulary  $V = v_1, v_2, ...,$  $V_V$

#### **Sample Hidden Markov Model**

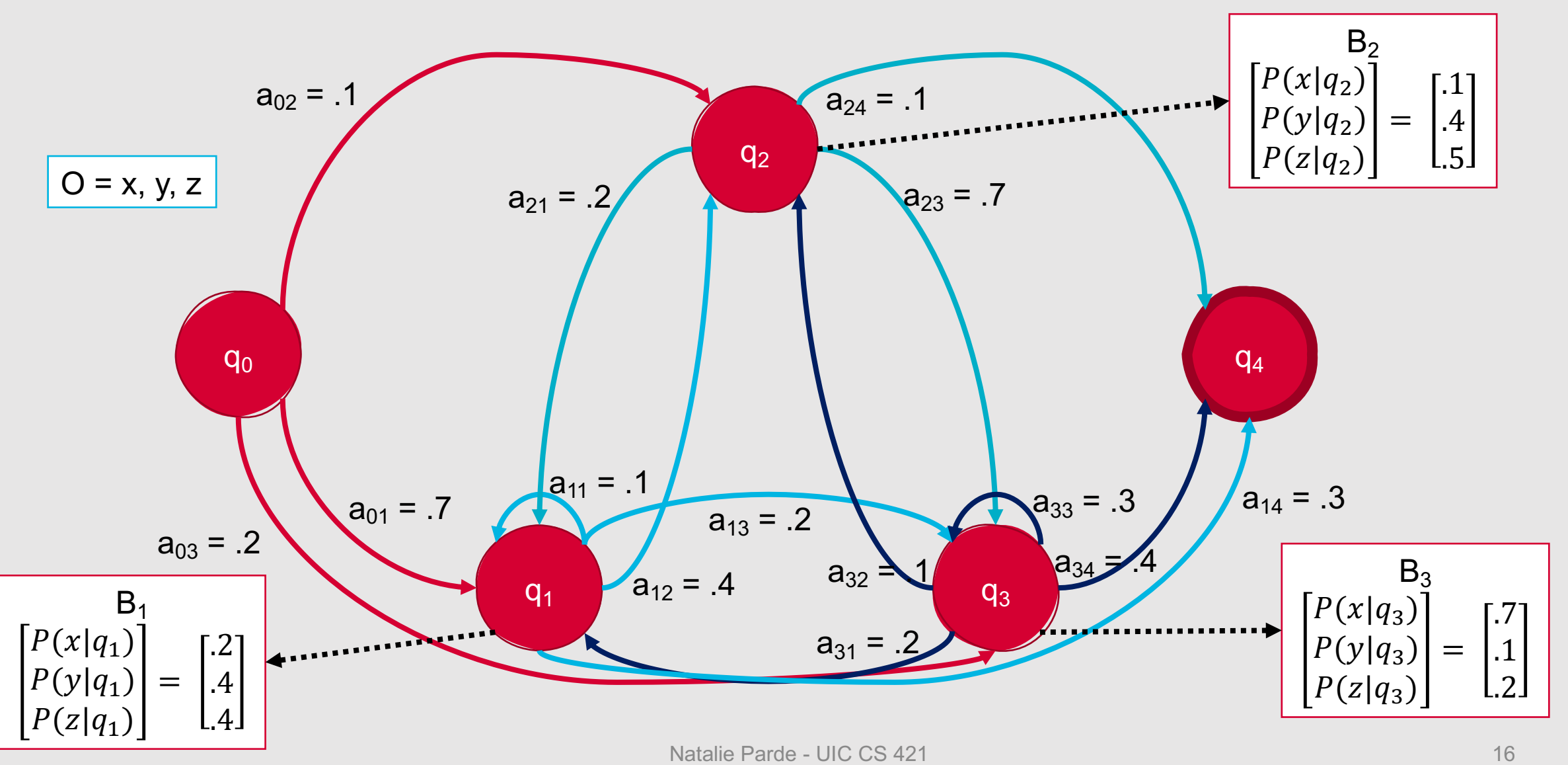

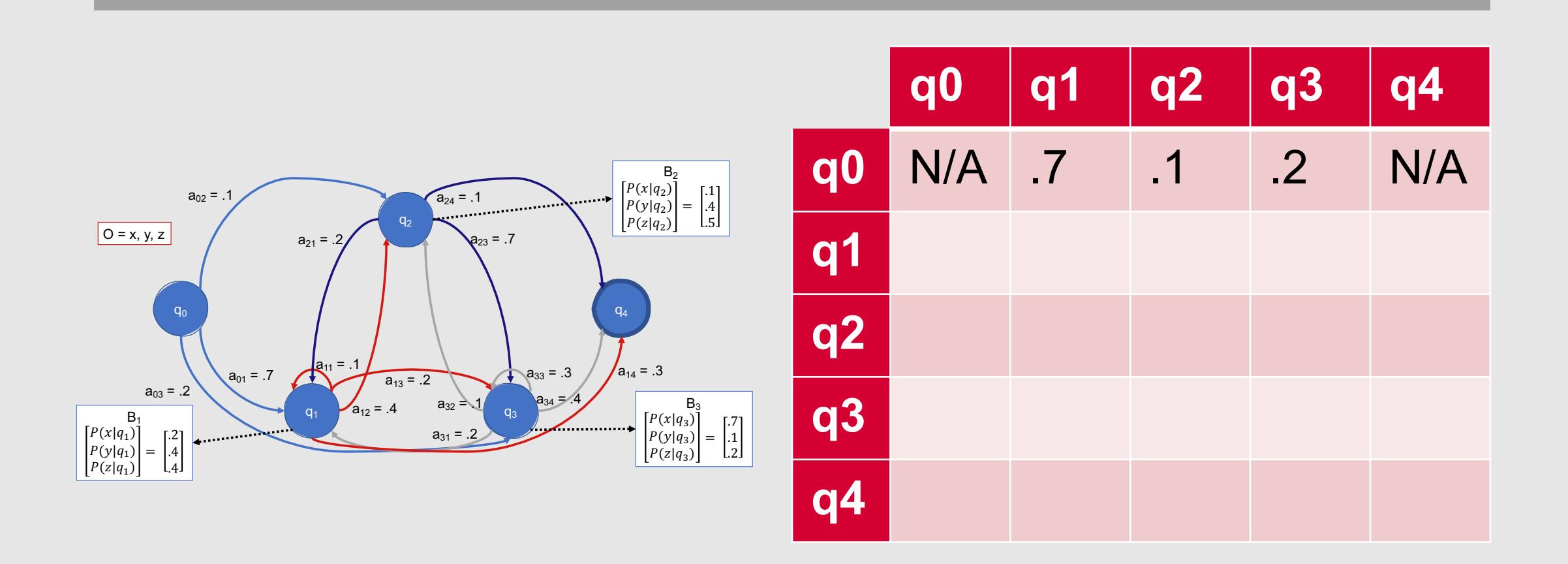

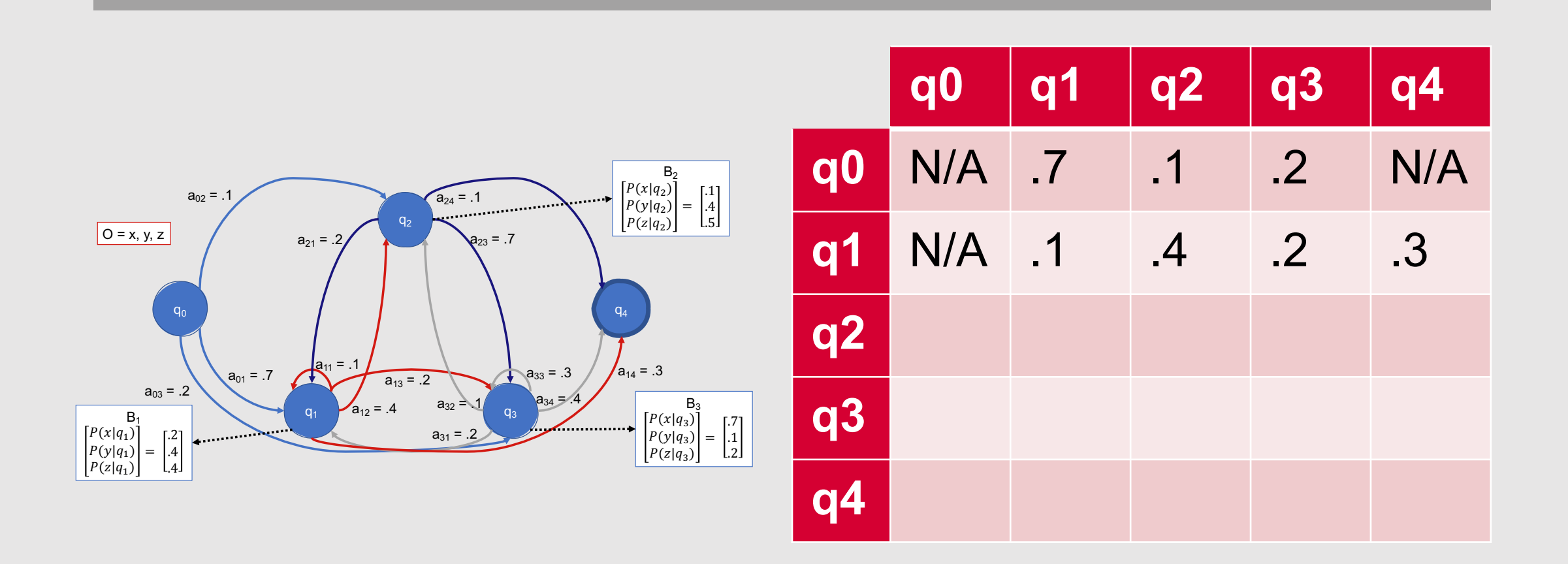

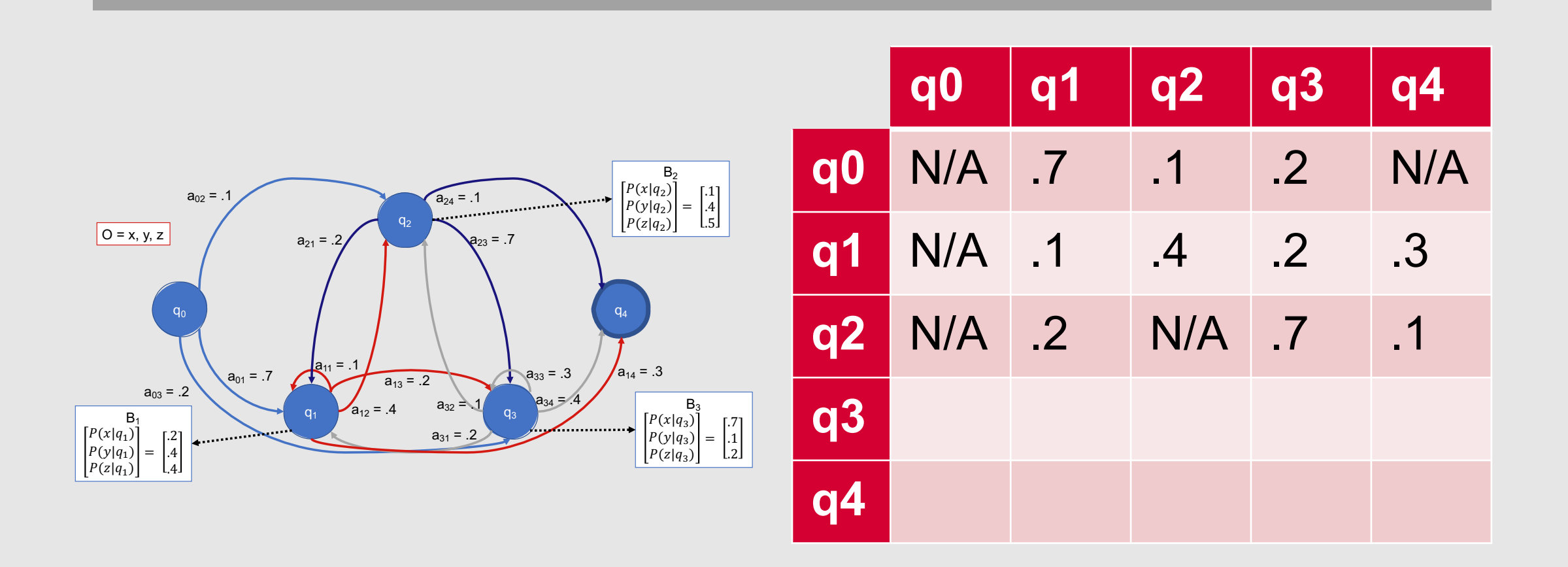

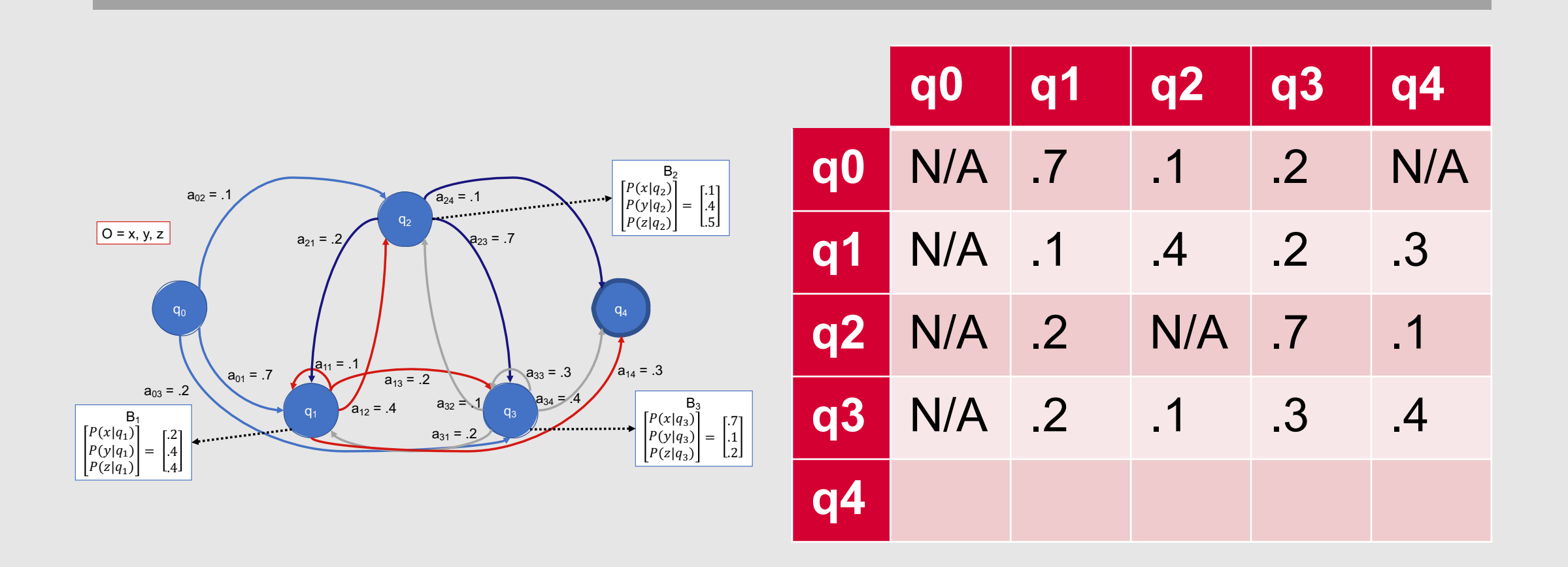

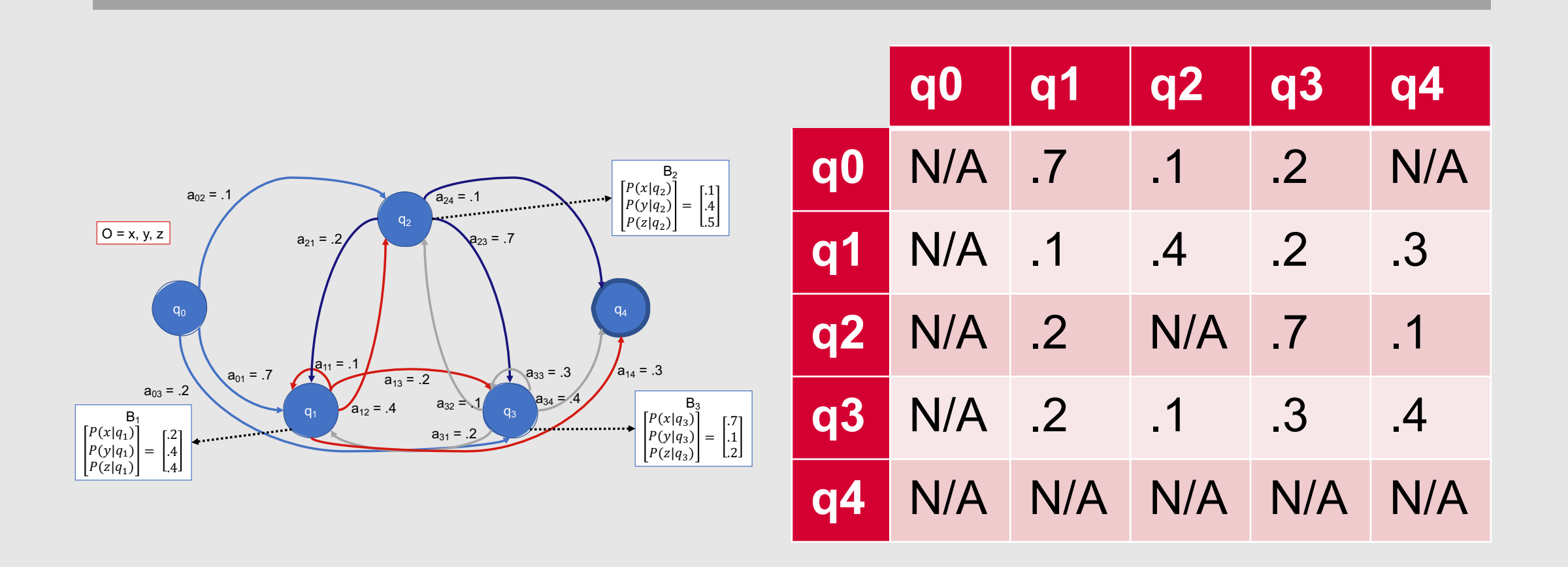

#### **HMMs can also be used for probabilistic text generation!**

• More generally, you can use an HMM to generate a sequence of T observations: *O*  $= 0_1, 0_2, ..., 0_T$ 

*Begin in the start state*

*For t in [0, …, T]:*

*Randomly select a new state based on the transition distribution for the current state*

*Randomly select an observation from the new state based on the observation distribution for that state*

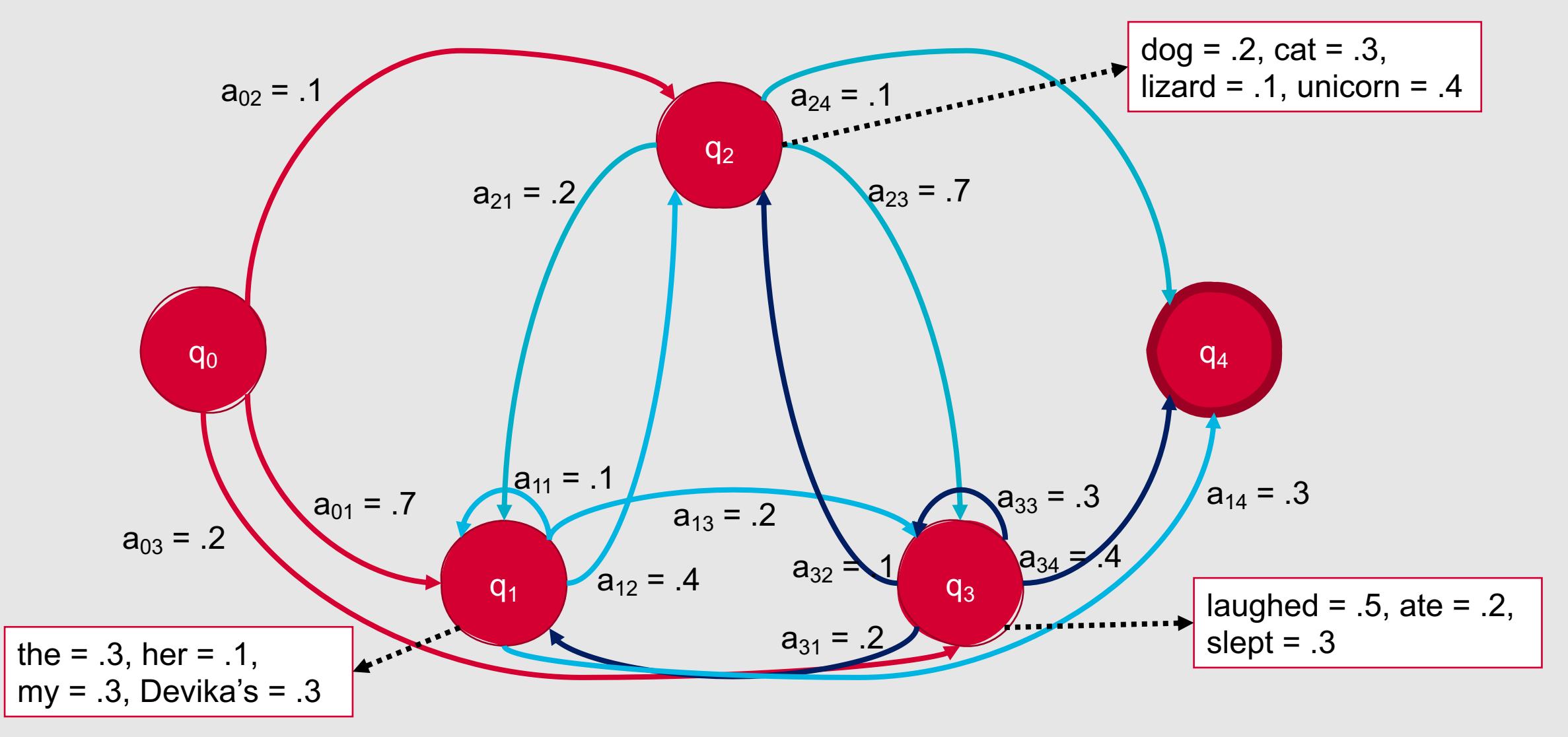

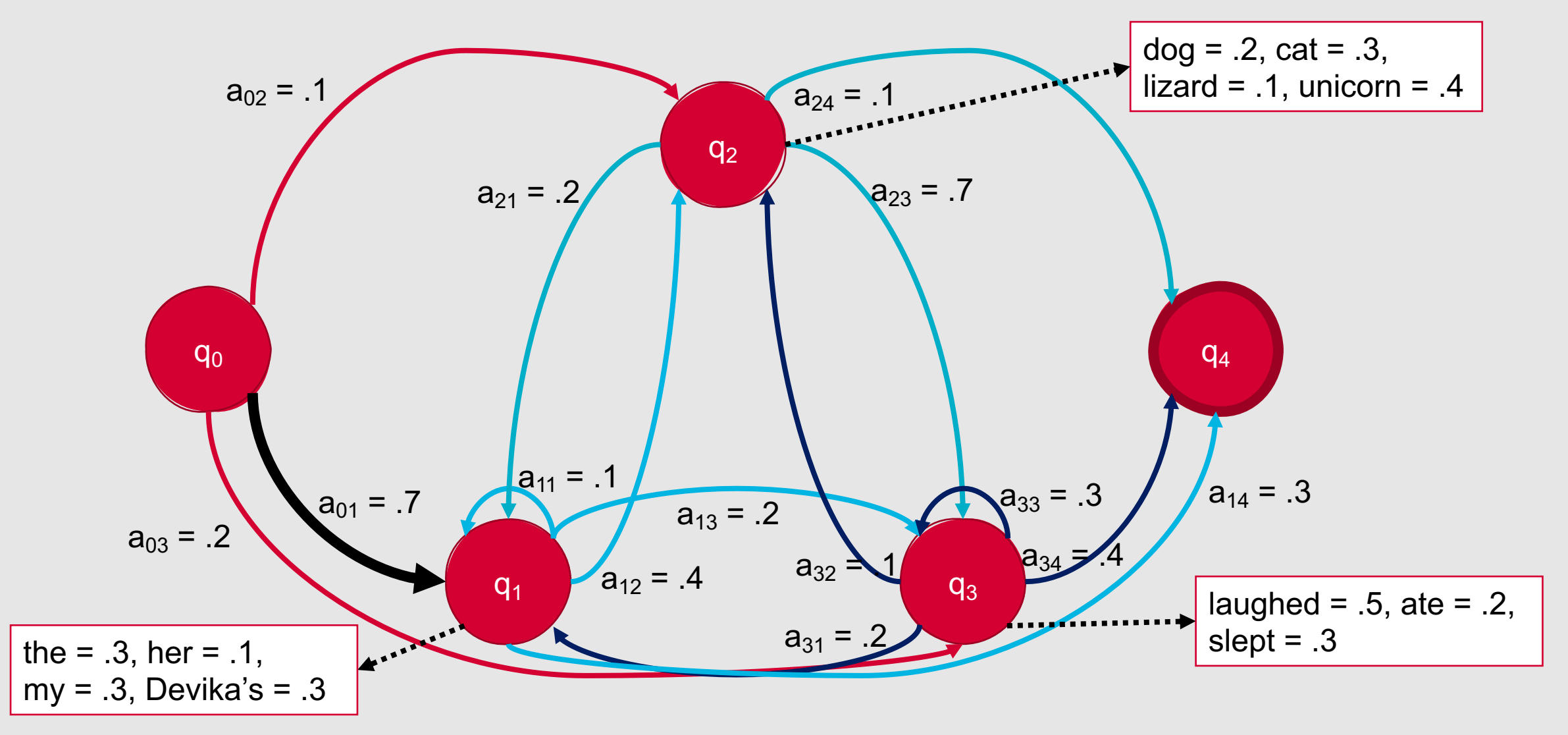

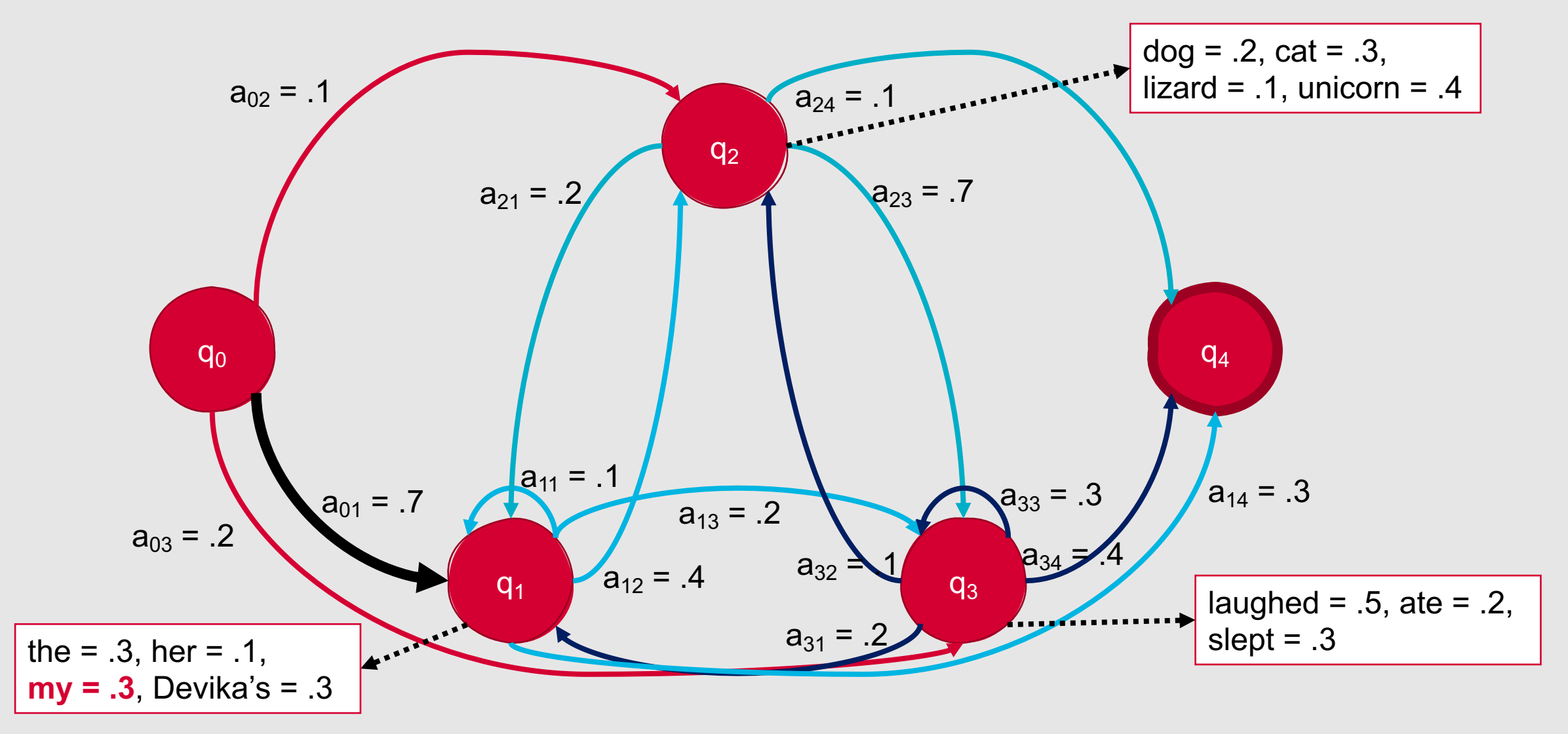

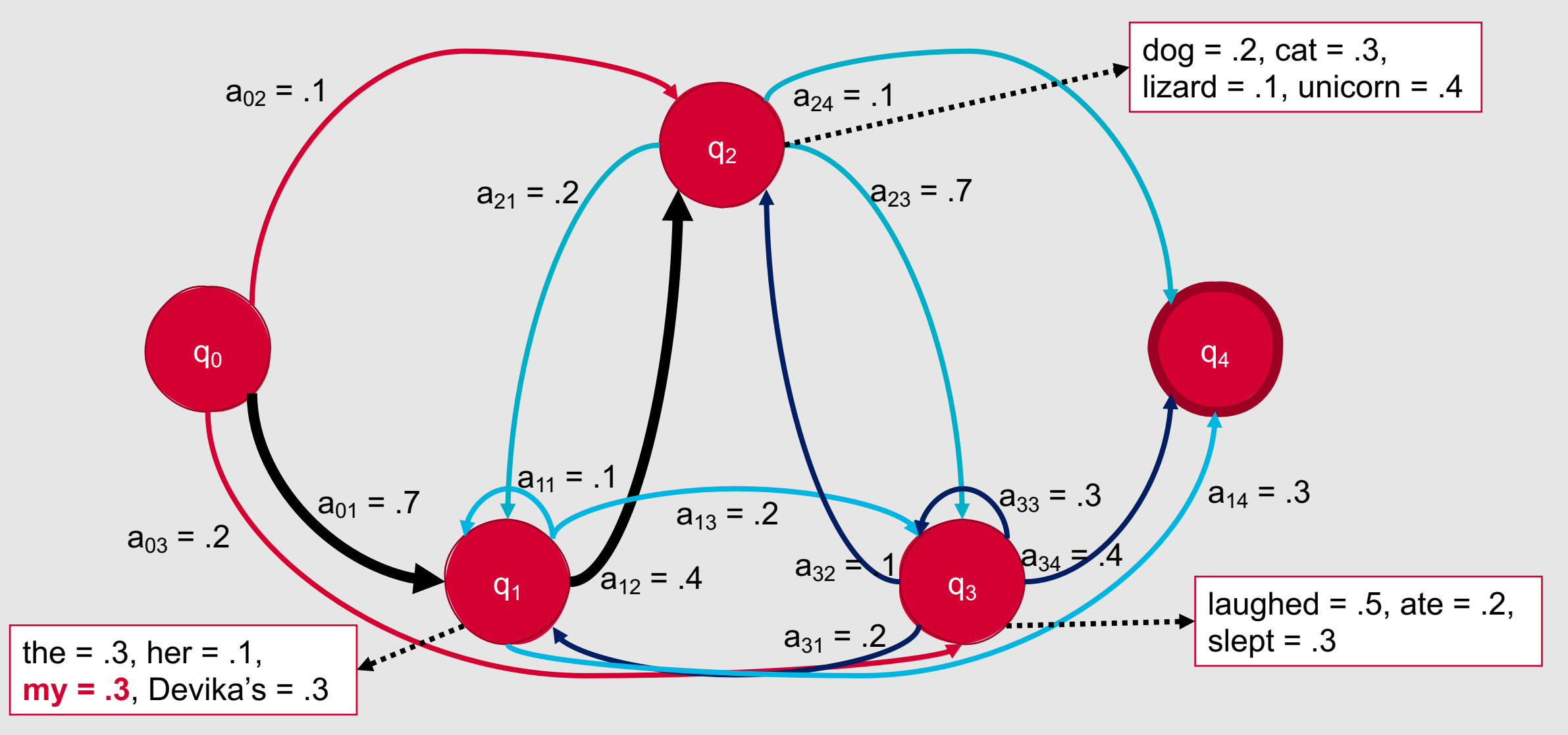

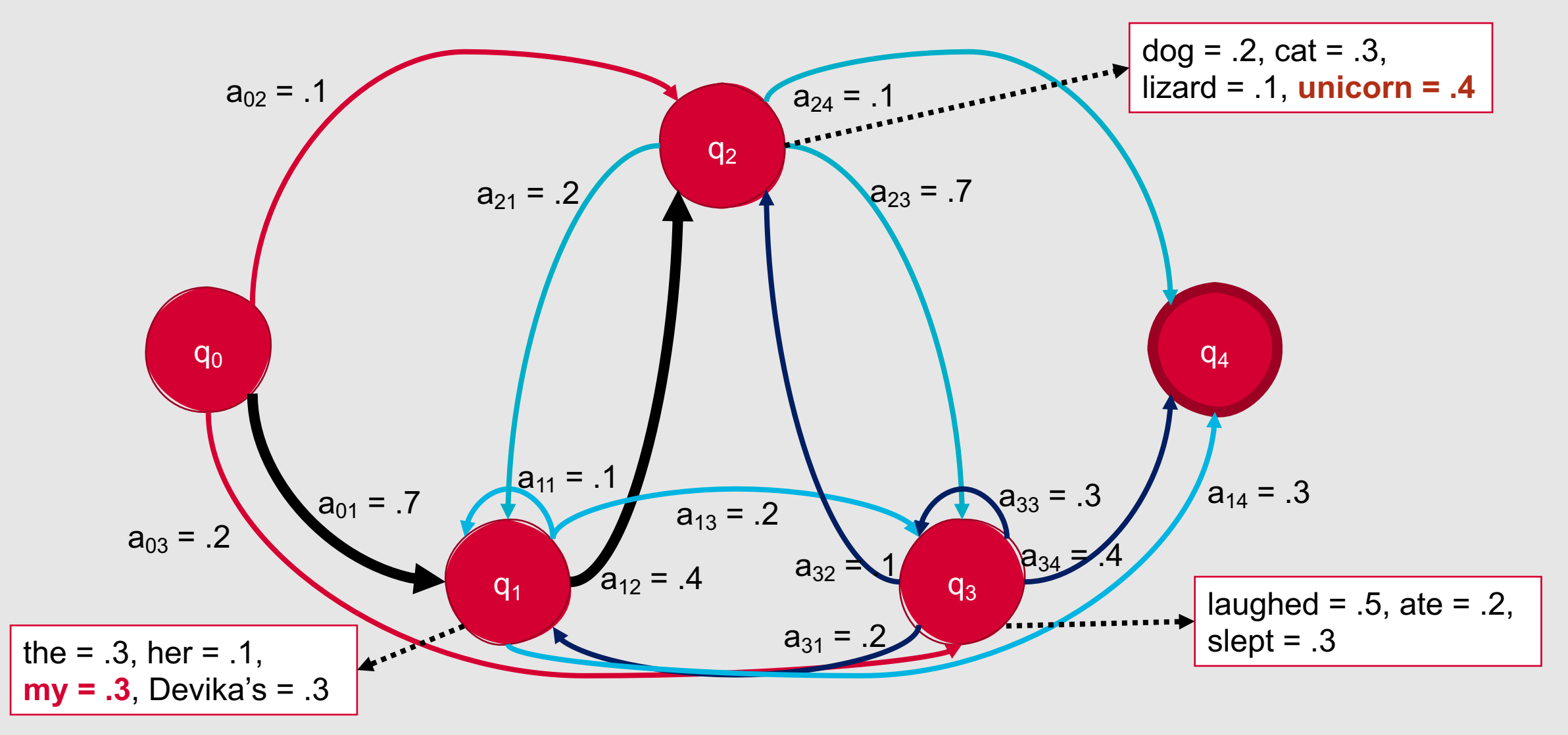

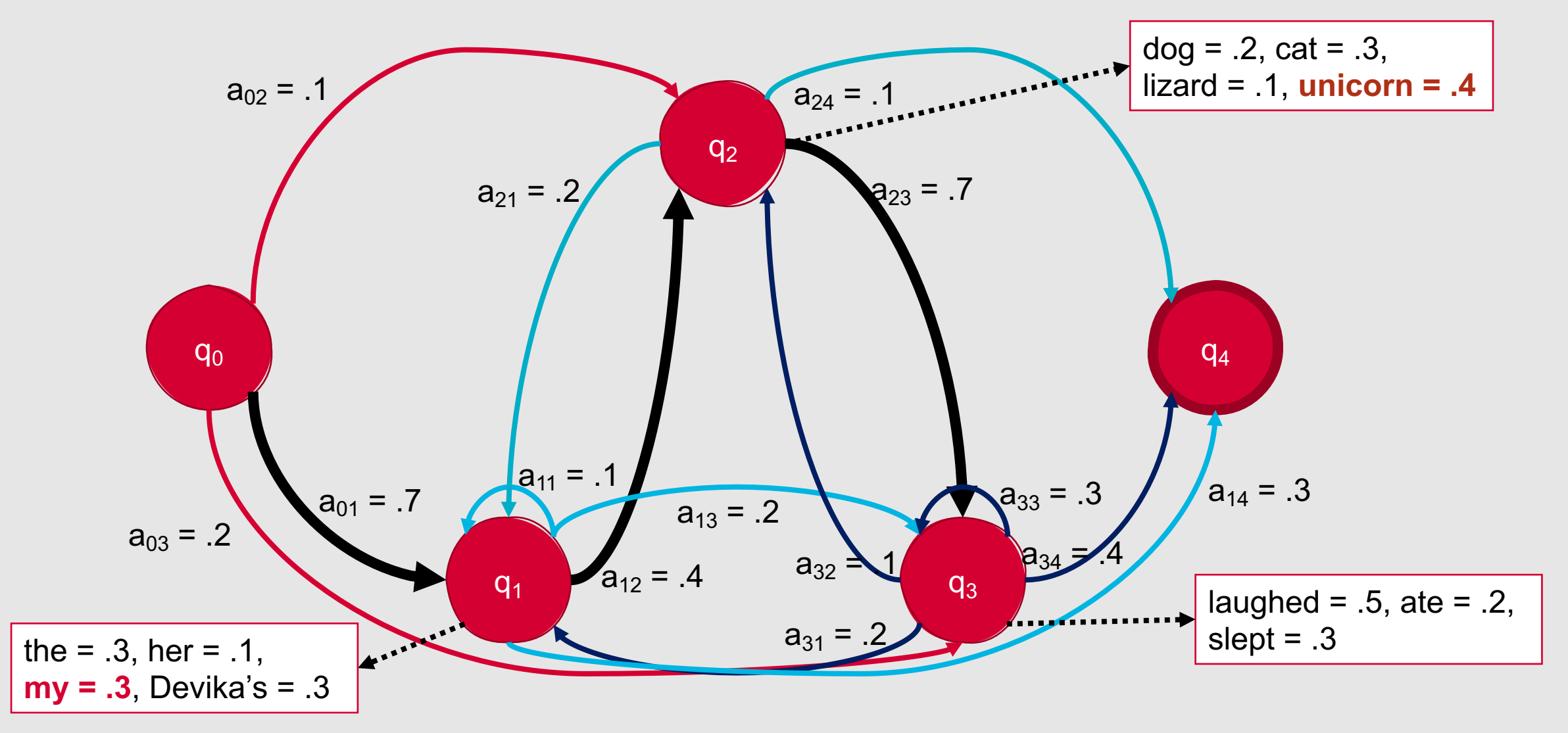

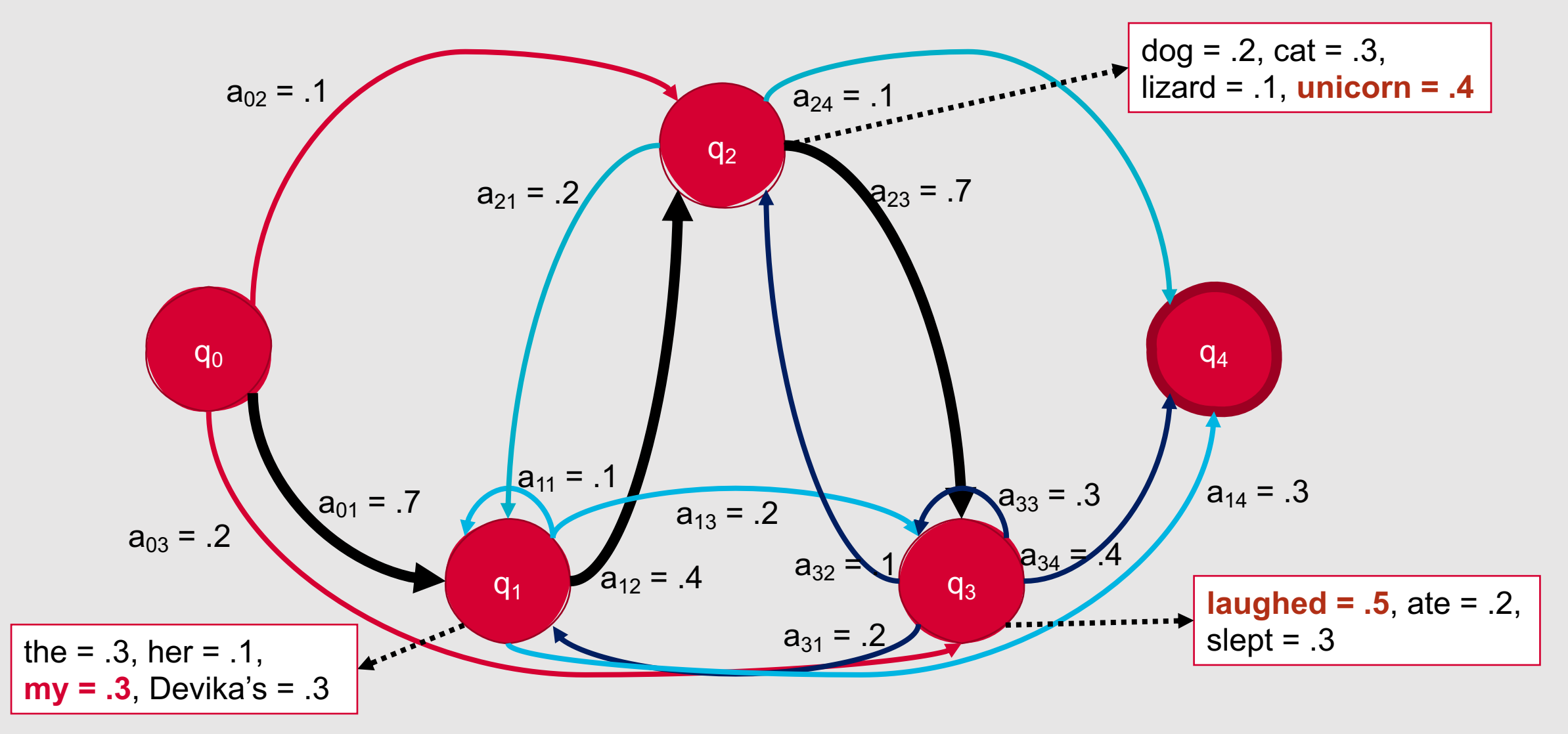

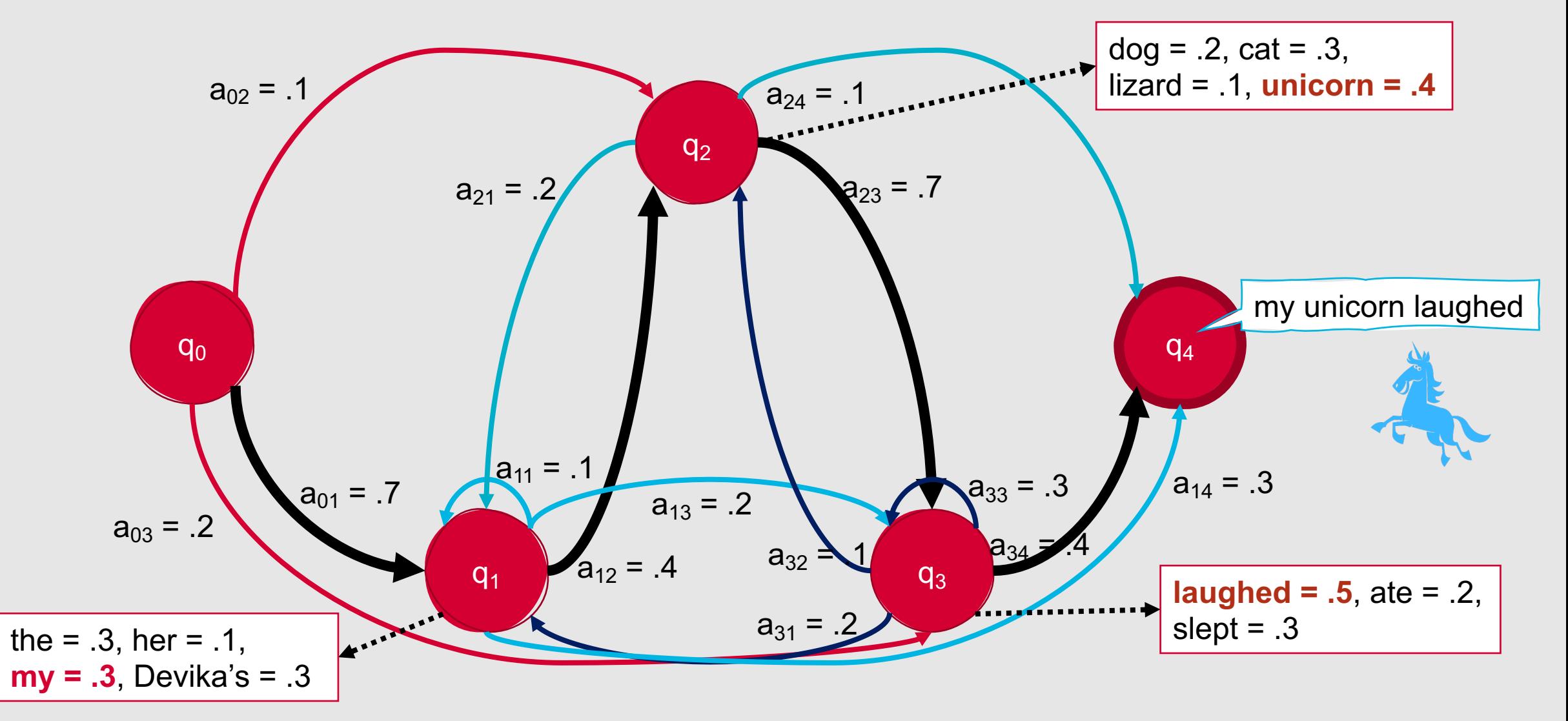

#### Three Fundamental HMM Problems

- **Observation Likelihood:** How likely is a particular observation sequence to occur?
- **Decoding:** What is the best sequence of hidden states for an observed sequence?
	- What is the best sequence of labels for our test data?
- **Learning:** What are the transition probabilities and observation likelihoods that best fit the observation sequence and HMM states?
	- How do we empirically fit our training data?

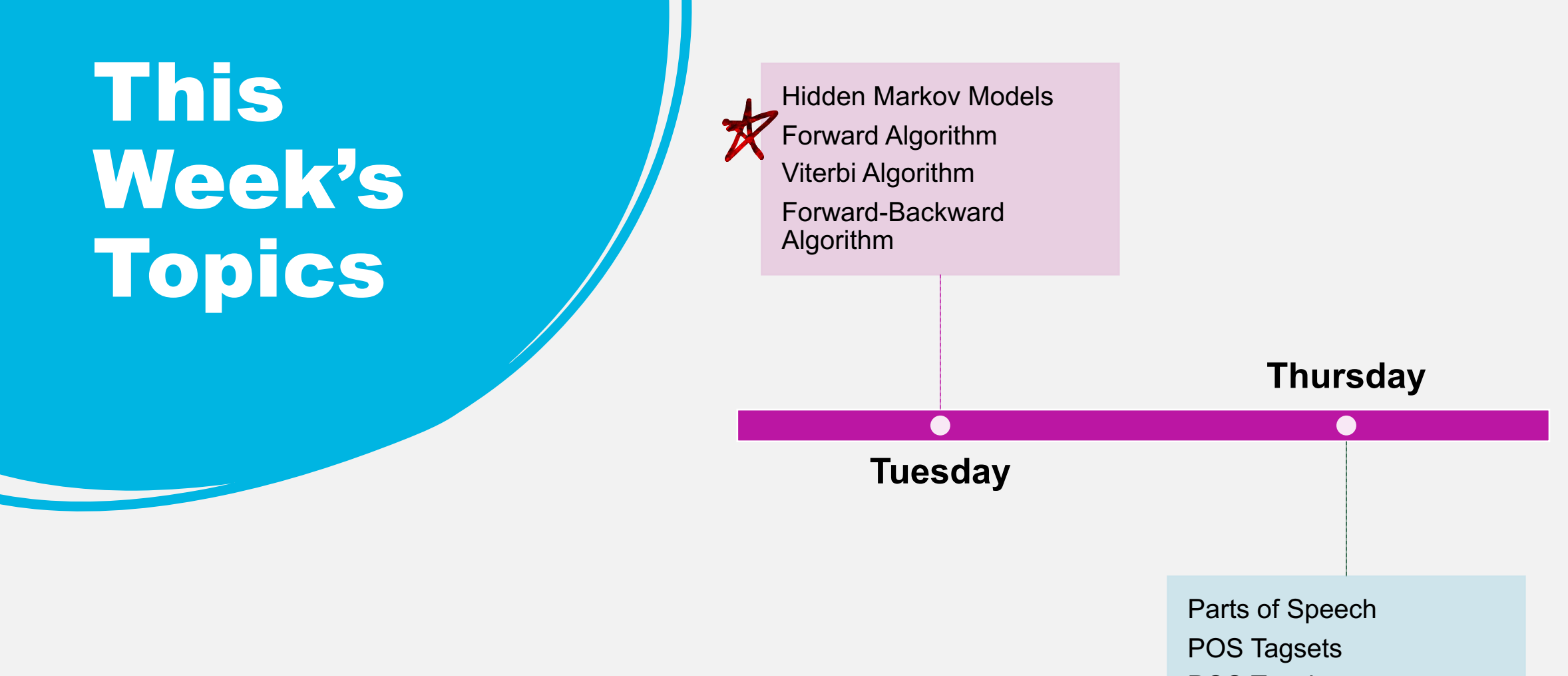

POS Tagging

## **Observation Likelihood**

- Given a sequence of observations and an HMM, what is the probability that this sequence was generated by the model?
- Useful for two tasks:
	- Sequence classification
	- Selecting the most likely sequence

#### **Sequence Classification**

- Assuming an HMM is available for every possible class, what is the most likely class for a given observation sequence?
	- Which HMM is most likely to have generated the sequence?

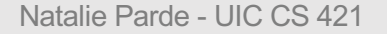

# **Most Likely Sequence**

• Of two or more possible sequences, which one was most likely generated by a given HMM?

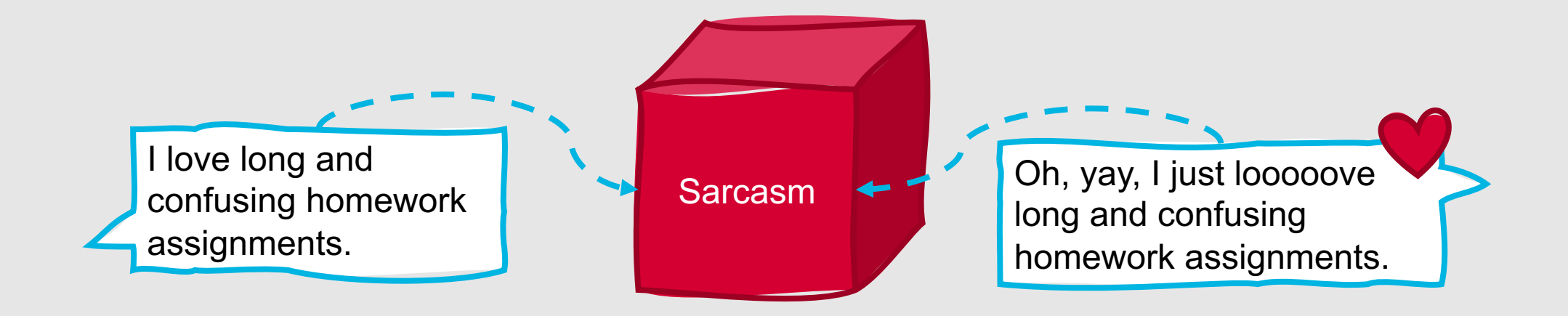

#### **How can we compute the observation likelihood?**

- Naïve Solution:
	- Consider all possible state sequences, Q, of length T that the model,  $\lambda$ , could have traversed in generating the given observation sequence, *O*
	- Compute the probability of a given state sequence from *A*, and multiply it by the probability of generating the given observation sequence for that state sequence
		- $P(O,Q | \lambda) = P(O | Q, \lambda) * P(Q | \lambda)$
	- Repeat for all possible state sequences, and sum over all to get  $P(O | \lambda)$
- But, this is computationally complex!
	- $\bullet$  O(*TN*<sup>T</sup>)
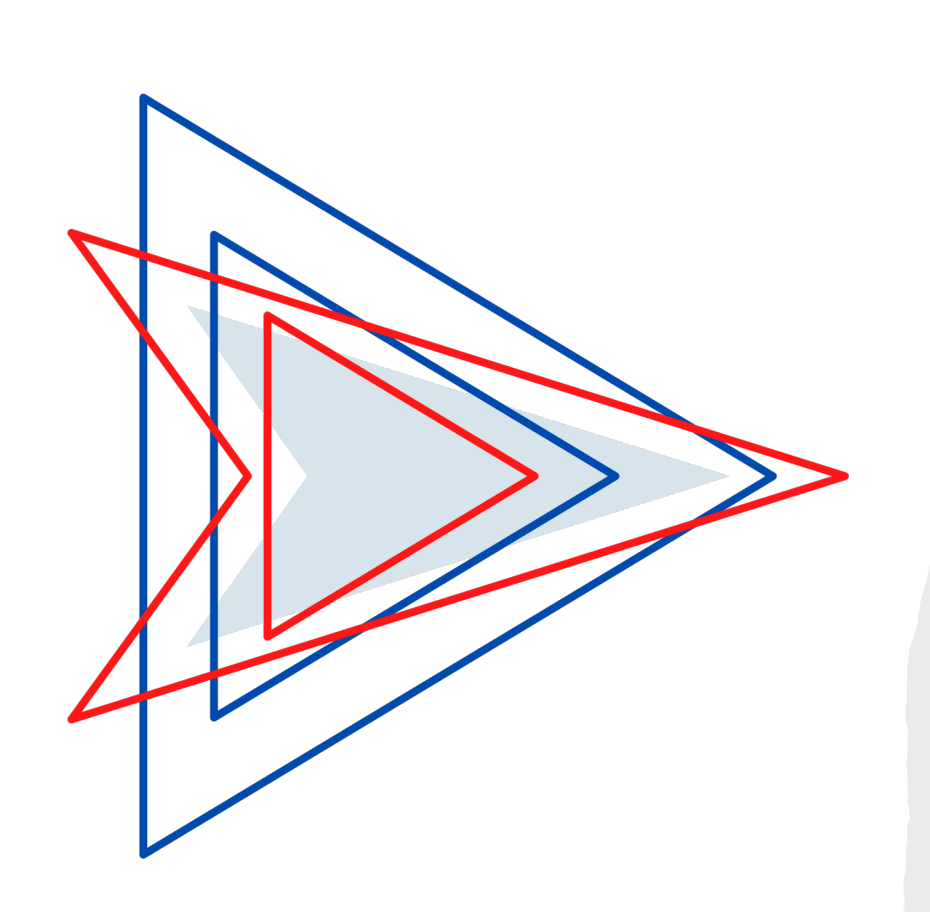

#### **How can we compute the observation likelihood?**

- Efficient Solution:
	- **Forward Algorithm:** Dynamic programming algorithm that computes the observation probability by summing over the probabilities of all possible hidden state paths that could generate the observation sequence.
	- Implicitly folds each of these paths into a single **forward trellis**
- Why does this work?
	- Markov assumption (the probability of being in any state at a given time *t* only relies on the probability of being in each possible state at time *t*-1)
- Works in O(TN<sup>2</sup>) time!

## **How does the forward algorithm work?**

- Let  $\alpha_i(j)$  be the probability of being in state *j* after seeing the first *t* observations, given your HMM  $\lambda$
- $\alpha_i(j)$  is computed by summing over the probabilities of every path that could lead you to this cell
	- $\alpha_i(j) = P(o_1, o_2 \dots o_t, q_t = j | \lambda) = \sum_{i=1}^N \alpha_{t-1}(i) a_{ij} b_j(o_t)$
	- $\alpha_{t-1}(i)$ : The previous forward path probability from the previous time step
	- $a_{ij}$ : The transition probability from previous state  $q_i$  to current state  $q_i$
	- $b_i(o_t)$ : The state observation likelihood of the observed item  $o_t$  given the current state *j*

## **Formal Algorithm**

create a probability matrix forward[N+2,T]

for each state q in [1, …, N] do: forward $[q,1] \leftarrow a_{0,q} * b_q(o_1)$ for each time step t from 2 to T do: for each state q in [1, …, N] do: forward[q,t]  $\leftarrow \sum_{q'=1}^{N} forward[q', t-1] * a_{q',q} * b_{q}(o_t)$ forwardprob  $\leftarrow \sum_{q=1}^{N} forward[q,T]$ 

## **Sample Problem**

- You're trying to solve a problem that relies on you knowing which days it was hot and cold in Chicago during the summer of 1923
- Unfortunately, you have no official records of the weather in Chicago for that summer, although you're trying to model some key weather patterns from that year using an HMM
- You do have one promising lead: You find a detailed diary tracking how many ice cream cones the author of that diary ate on each day
- You decide to focus on a three-day sequence:
	- Day 1: 3 ice cream cones
	- Day 2: 1 ice cream cone
	- Day 3: 3 ice cream cones
- Your first task is to determine whether this HMM does a good job at modeling your sequence

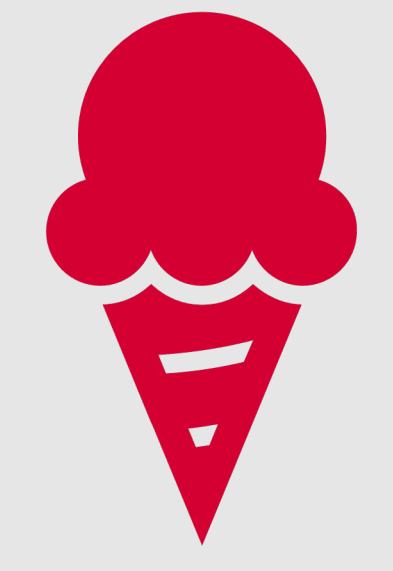

## **Your HMM**

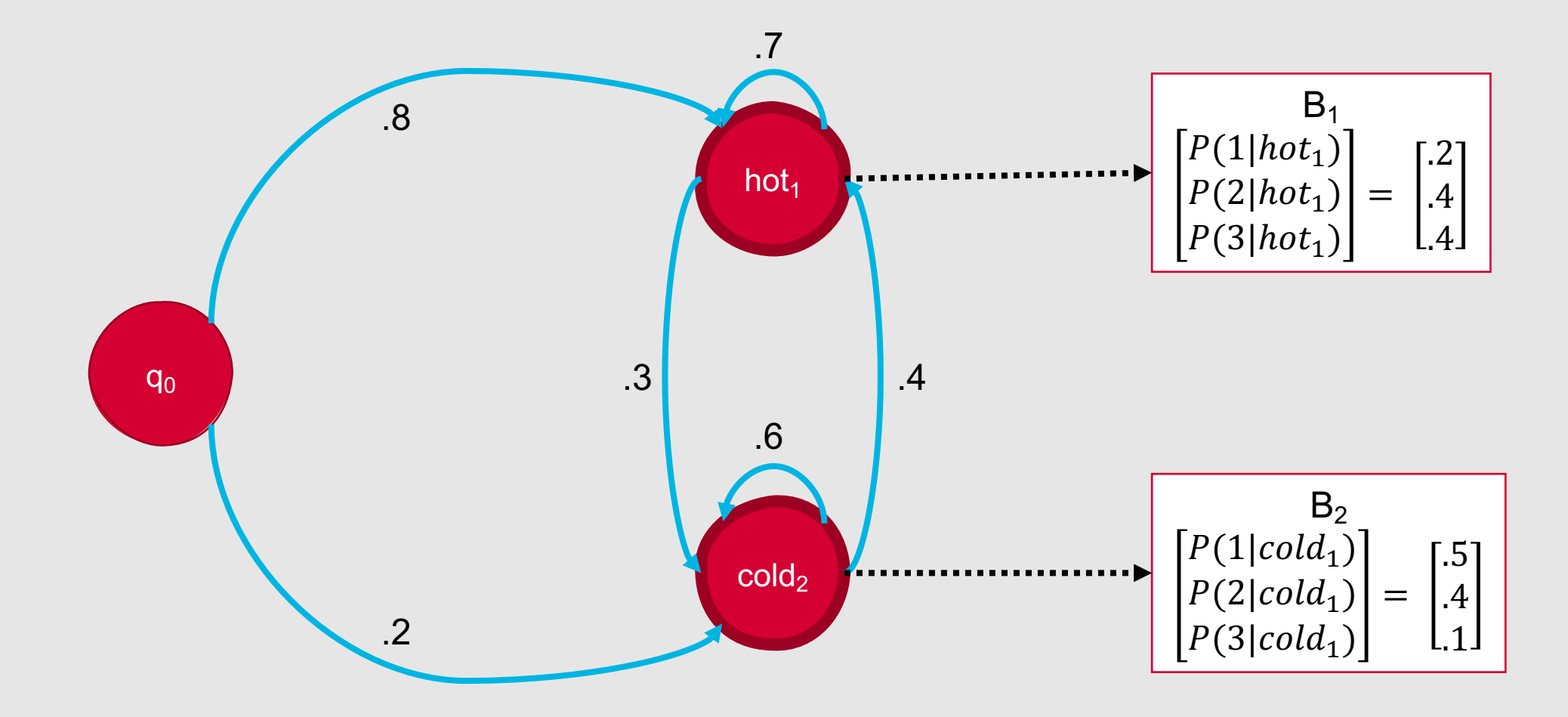

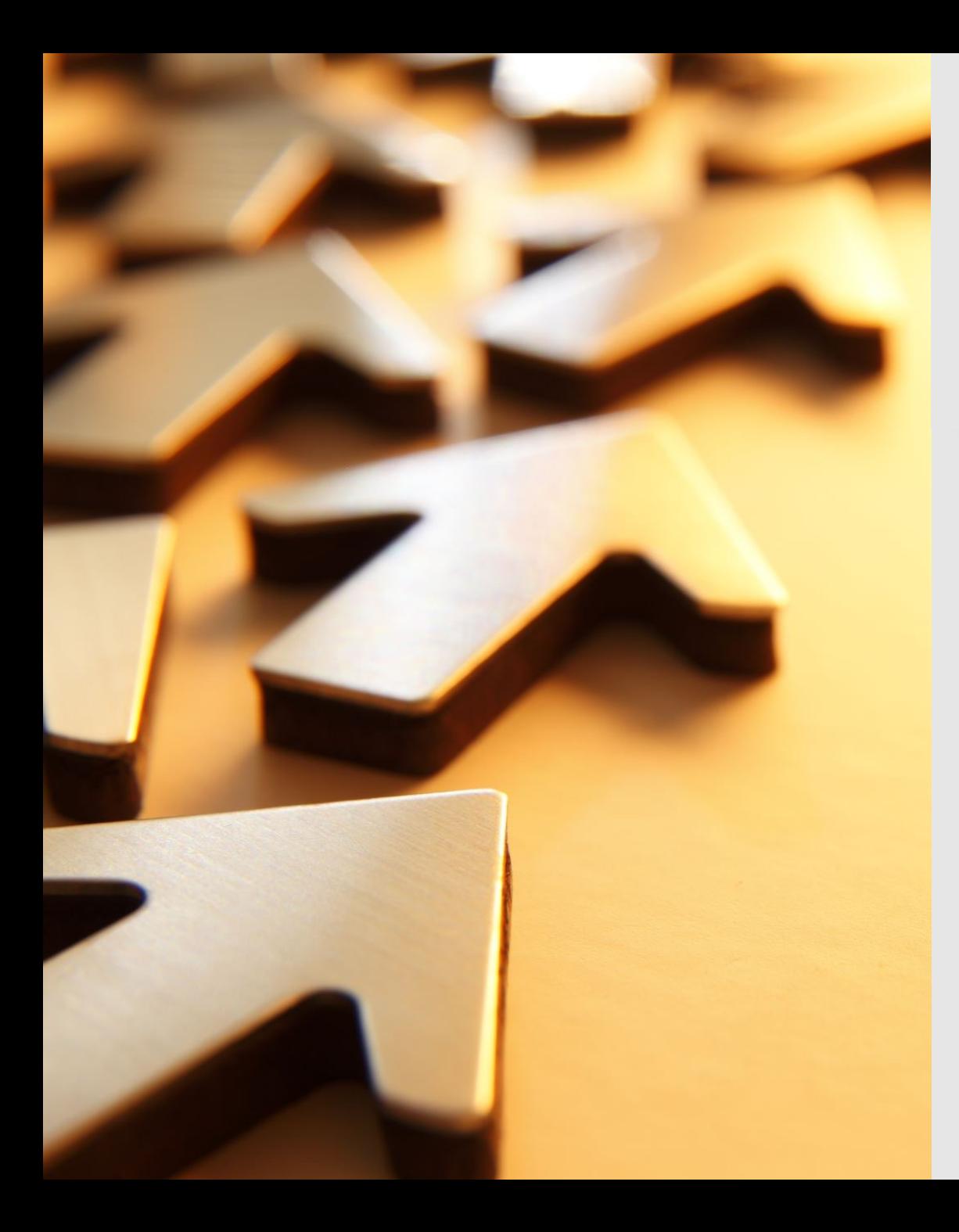

- Incorporates all the information you'll need to implement the forward algorithm
	- Observations
	- Transition probabilities
	- State observation likelihoods
	- Forward probabilities from earlier observations

**Forward Step**

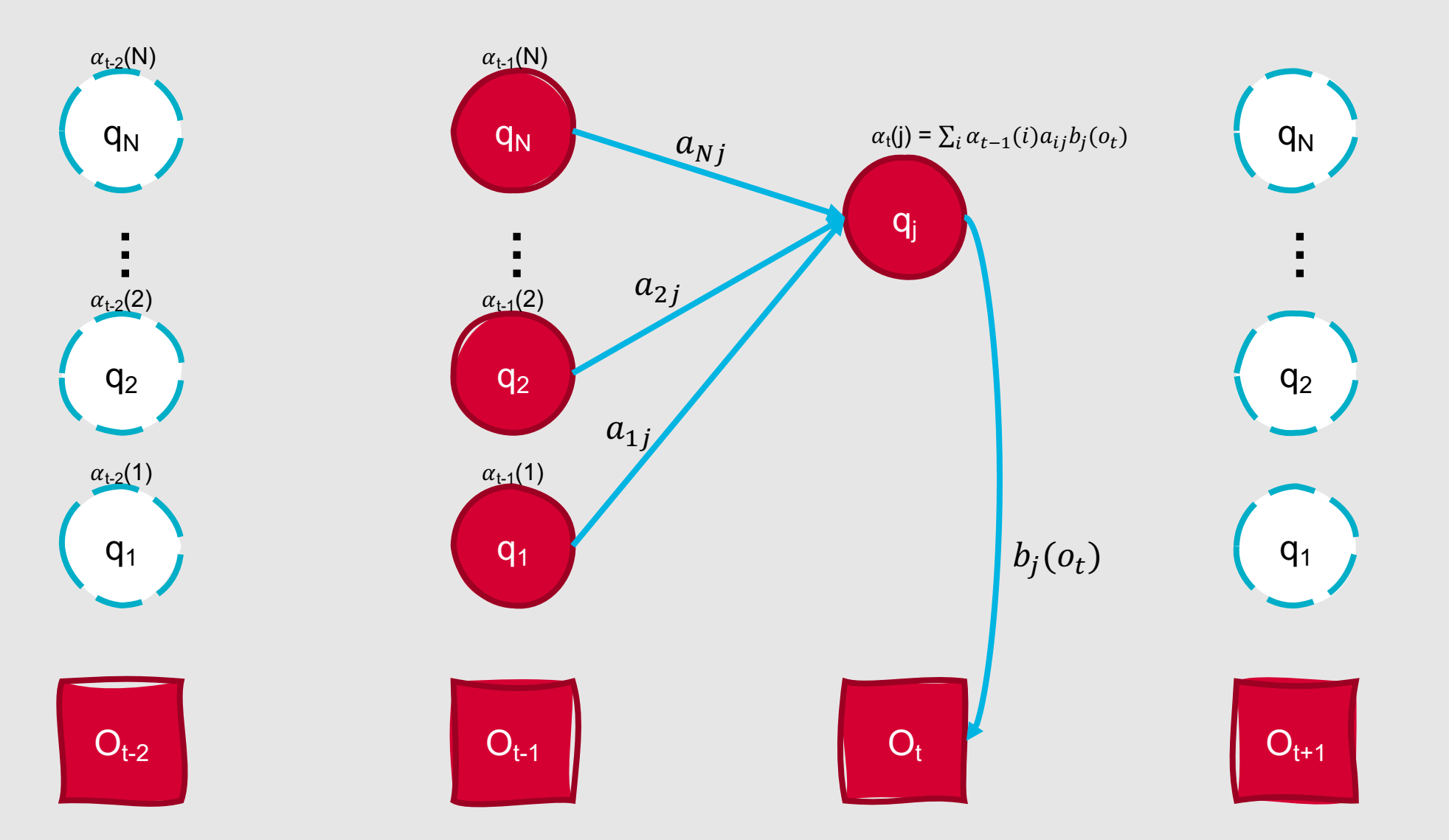

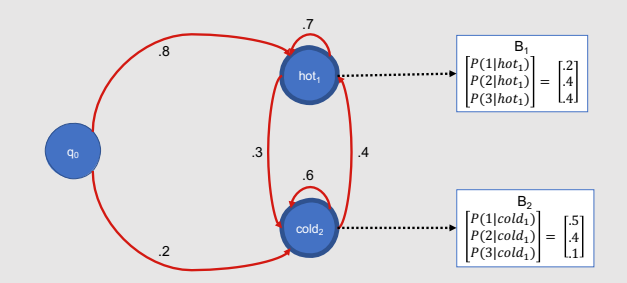

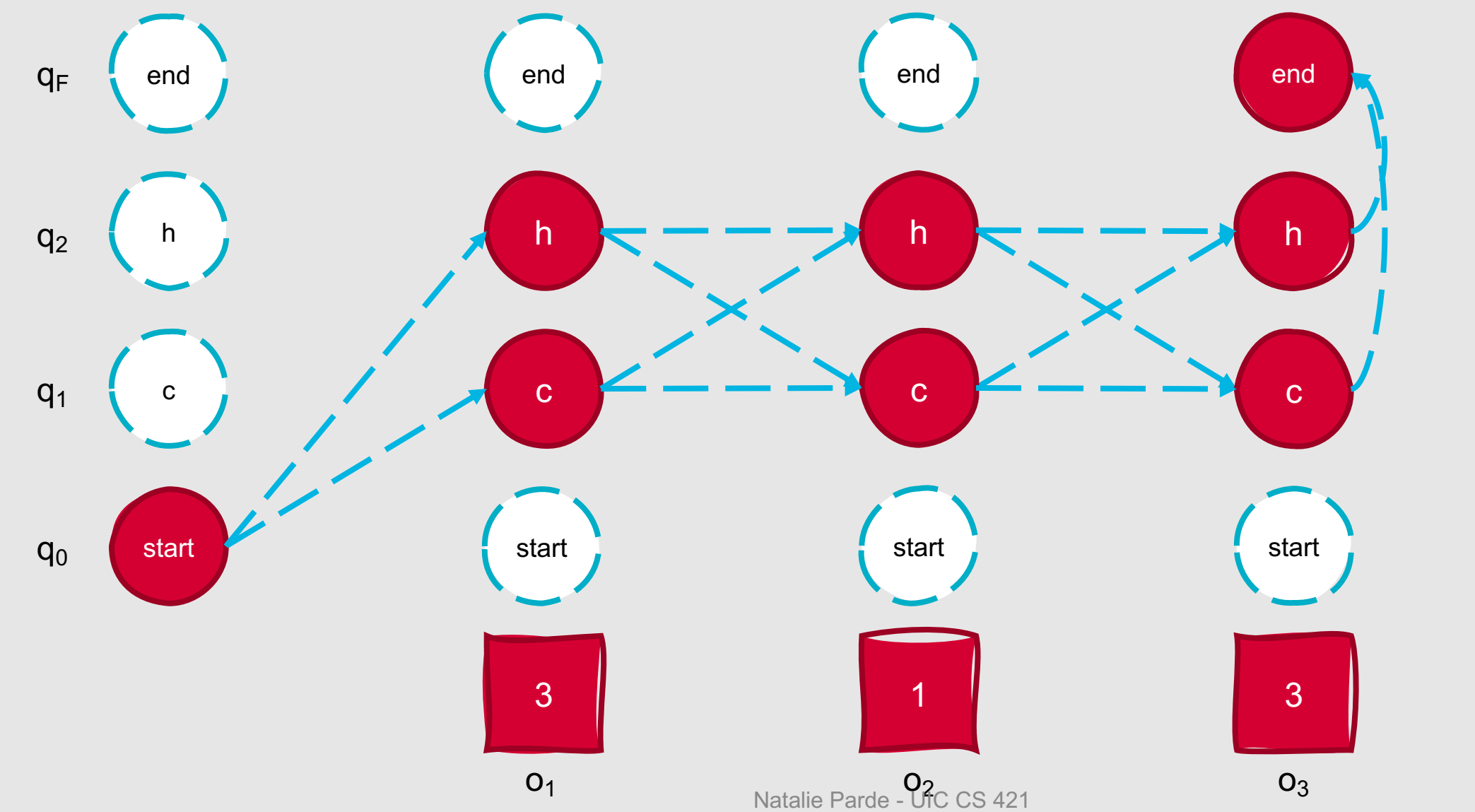

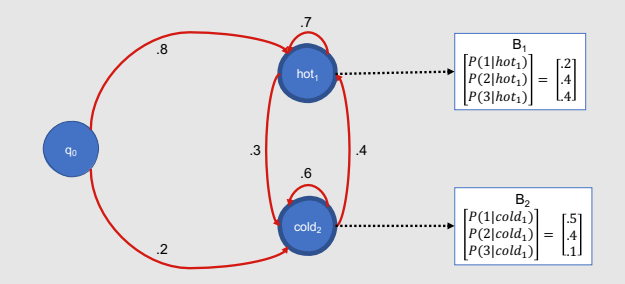

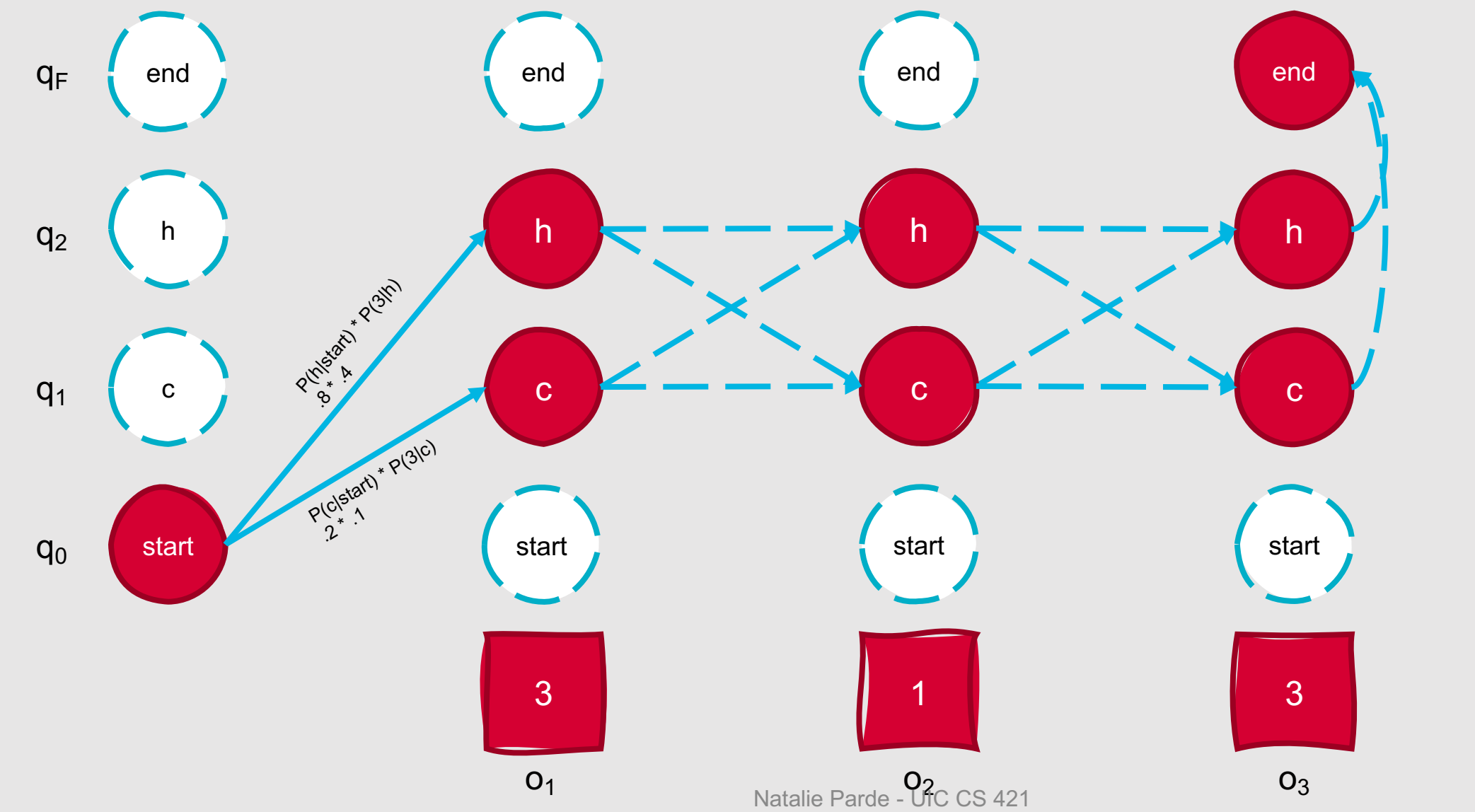

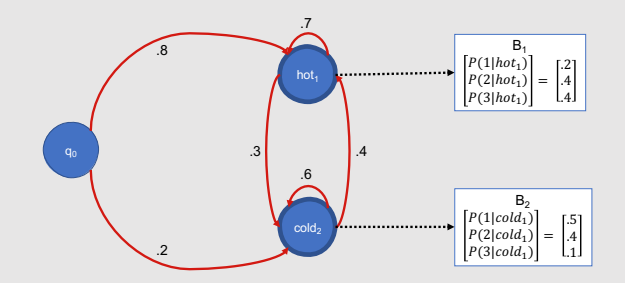

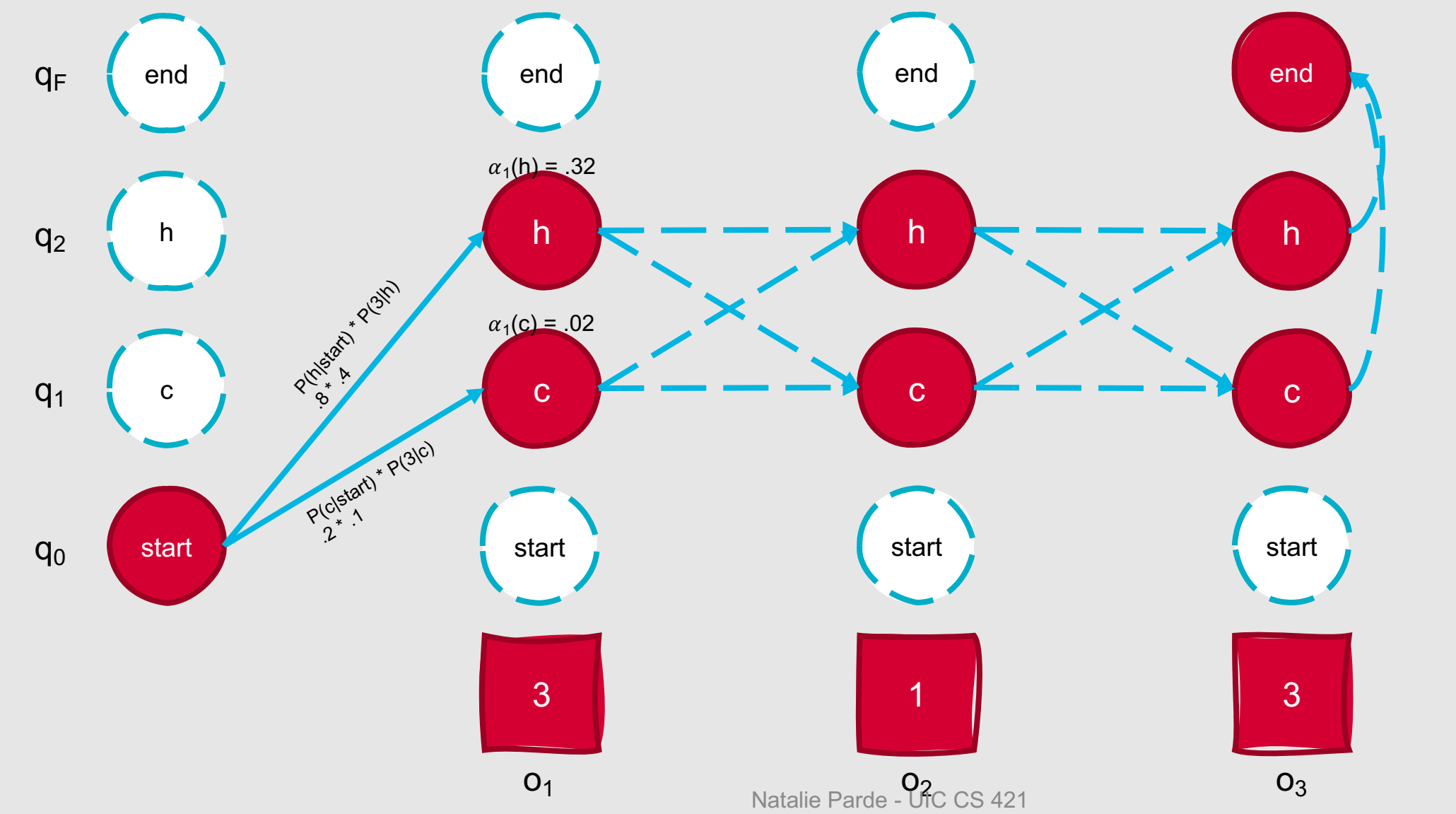

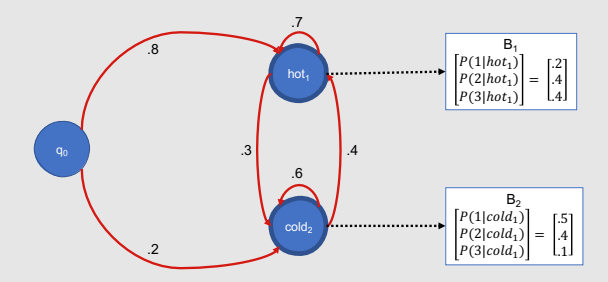

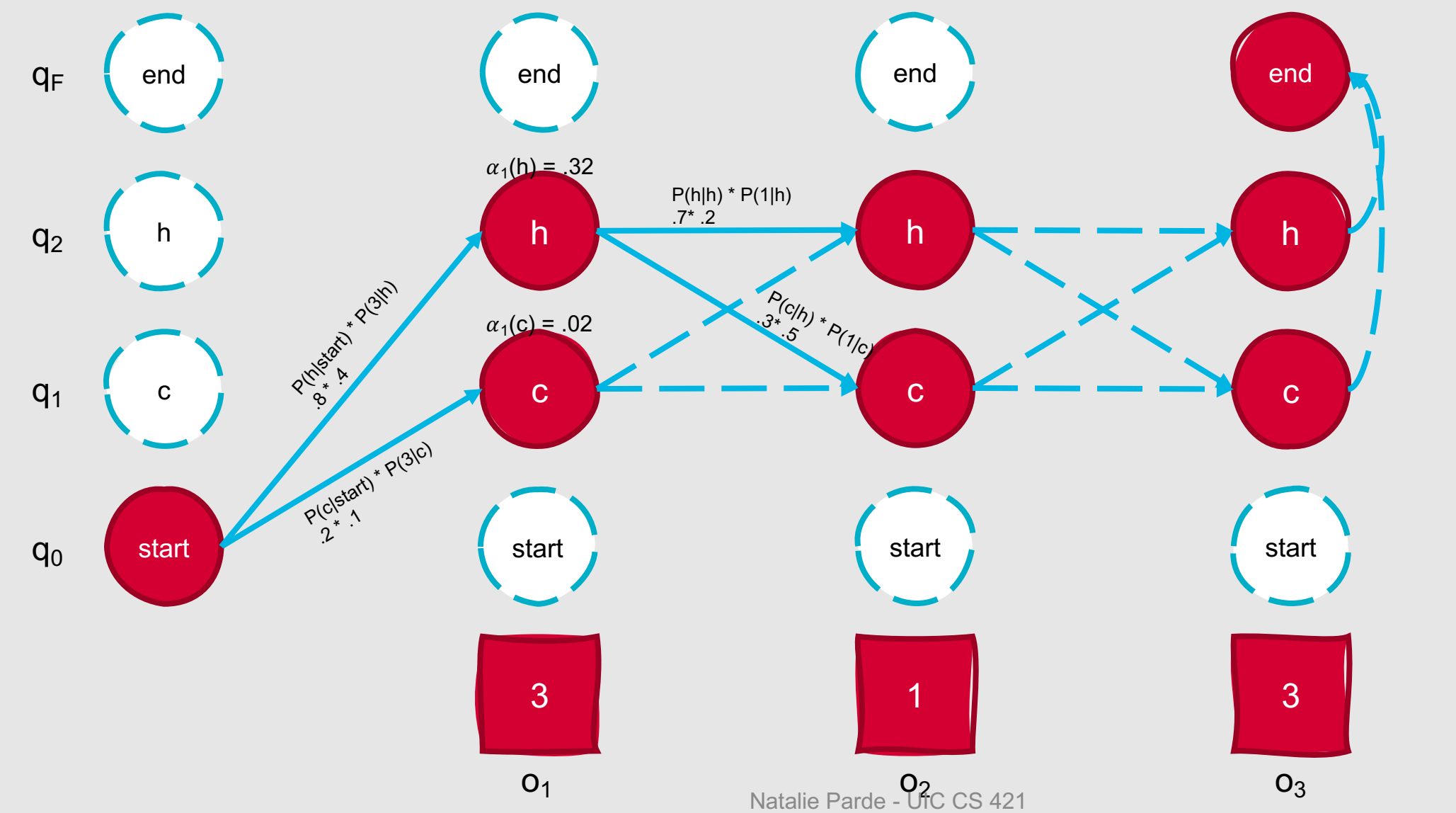

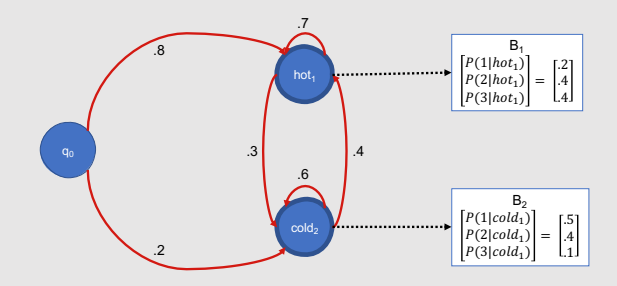

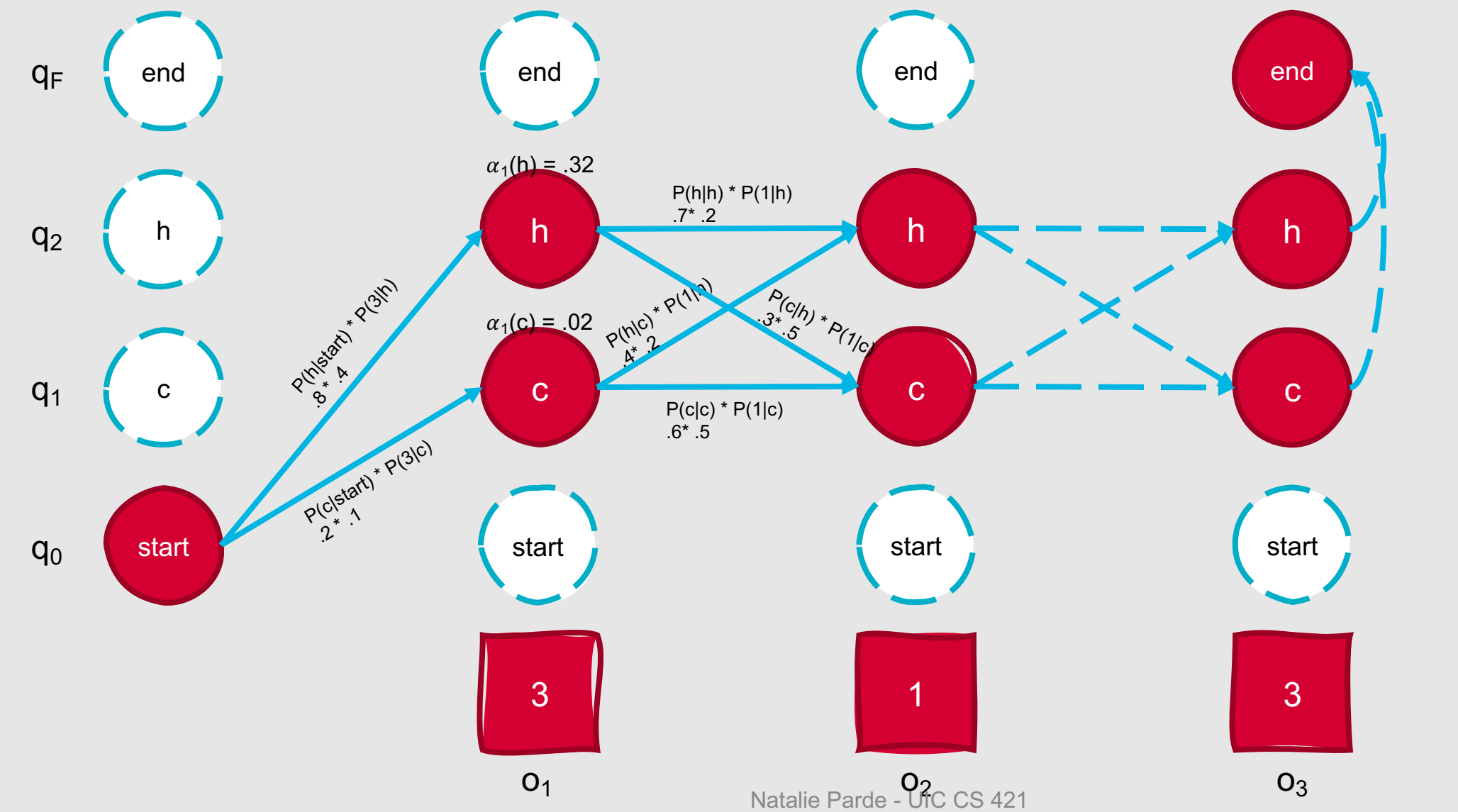

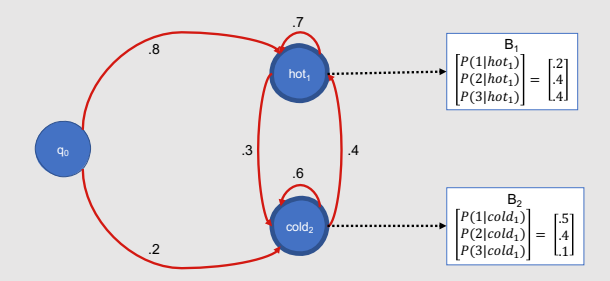

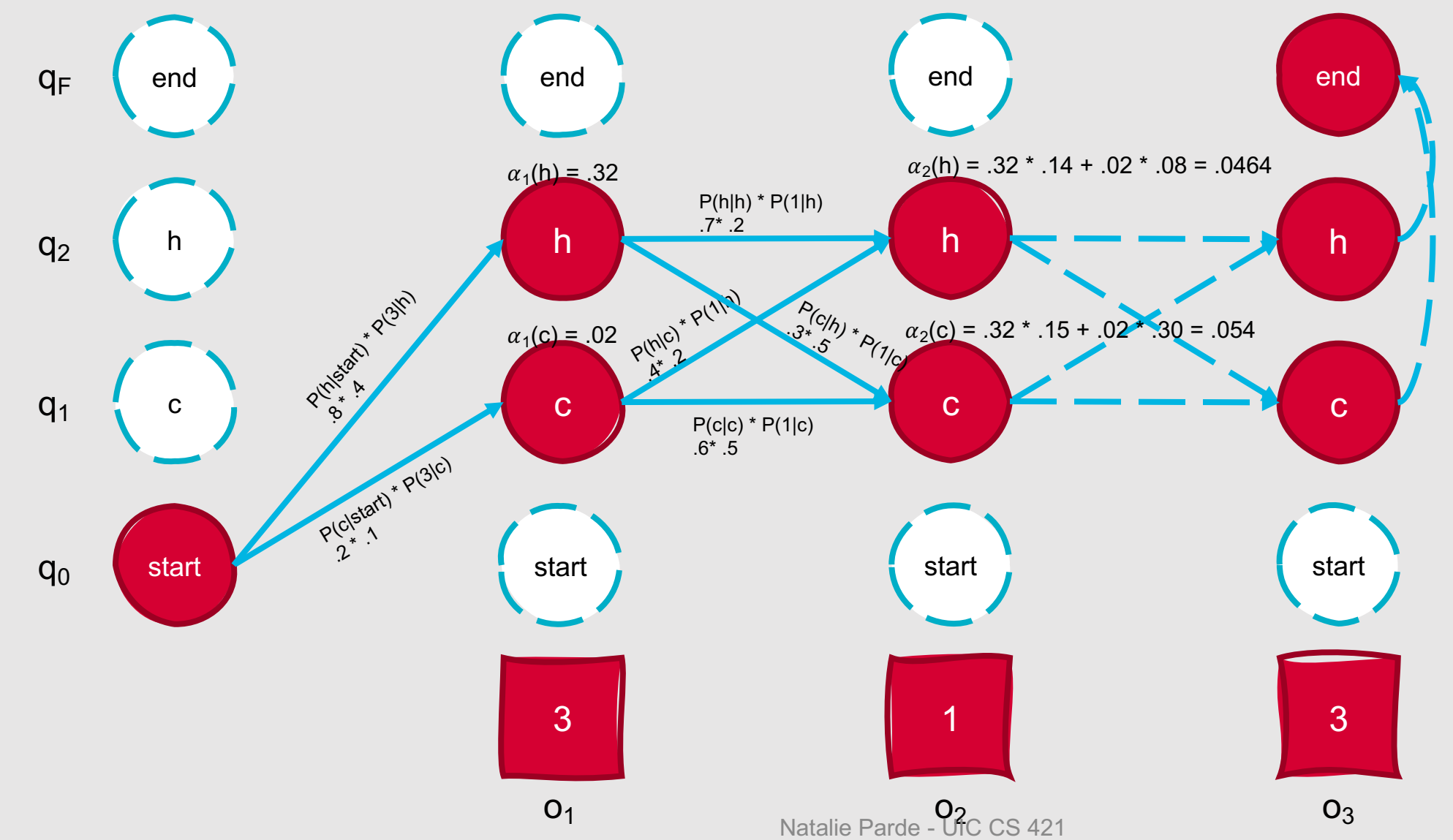

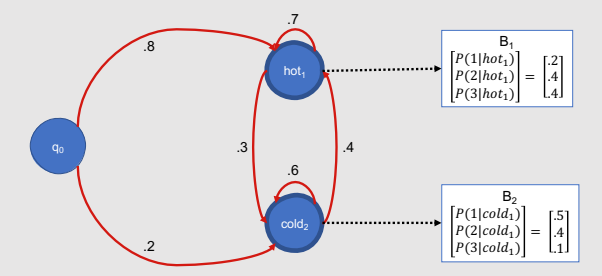

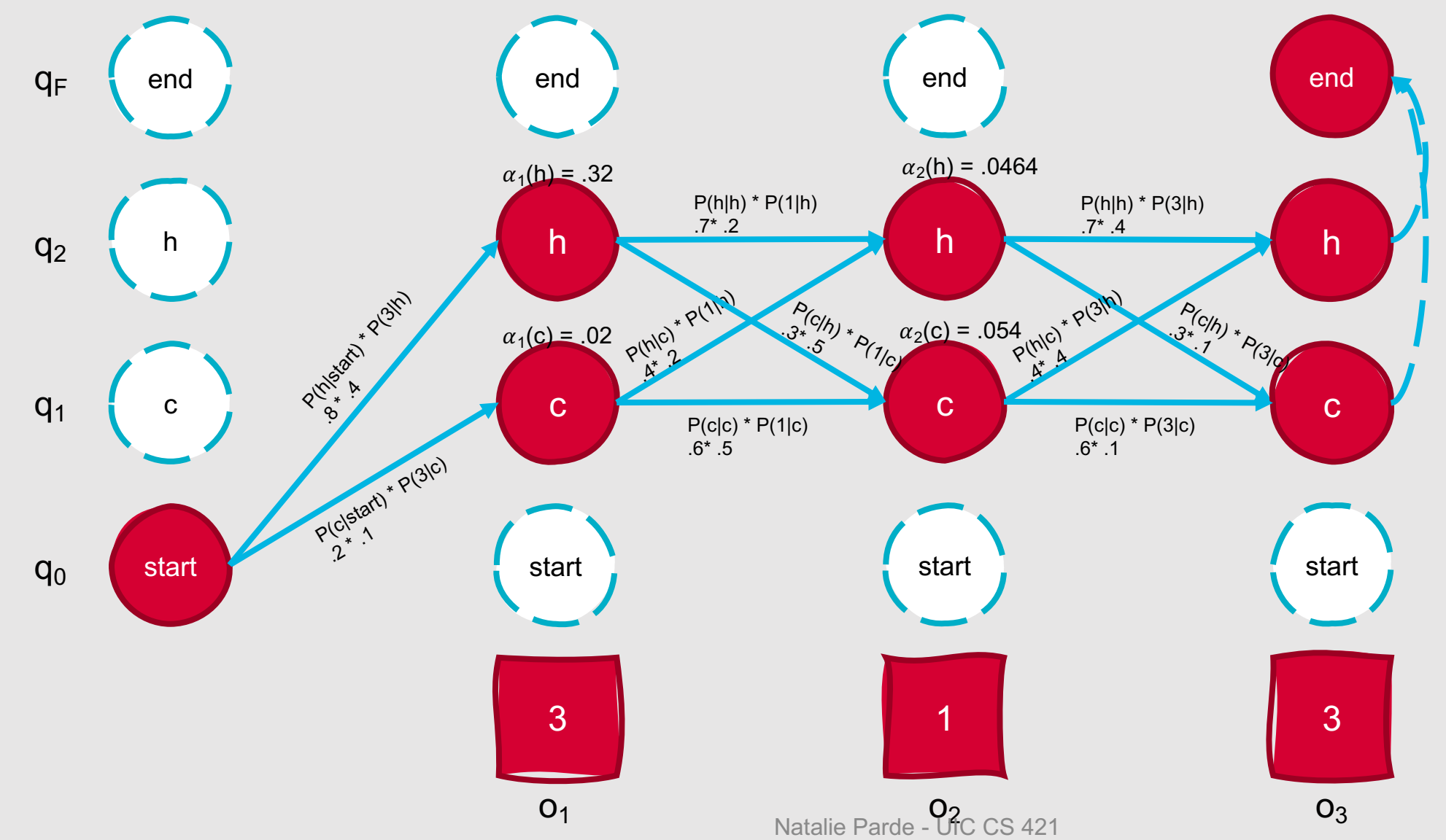

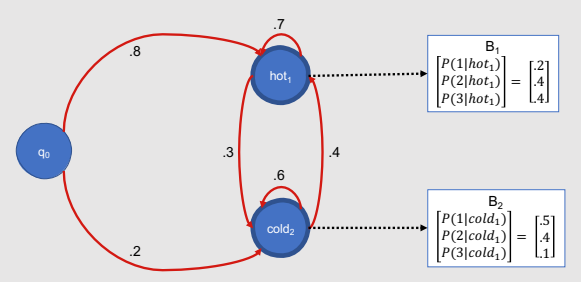

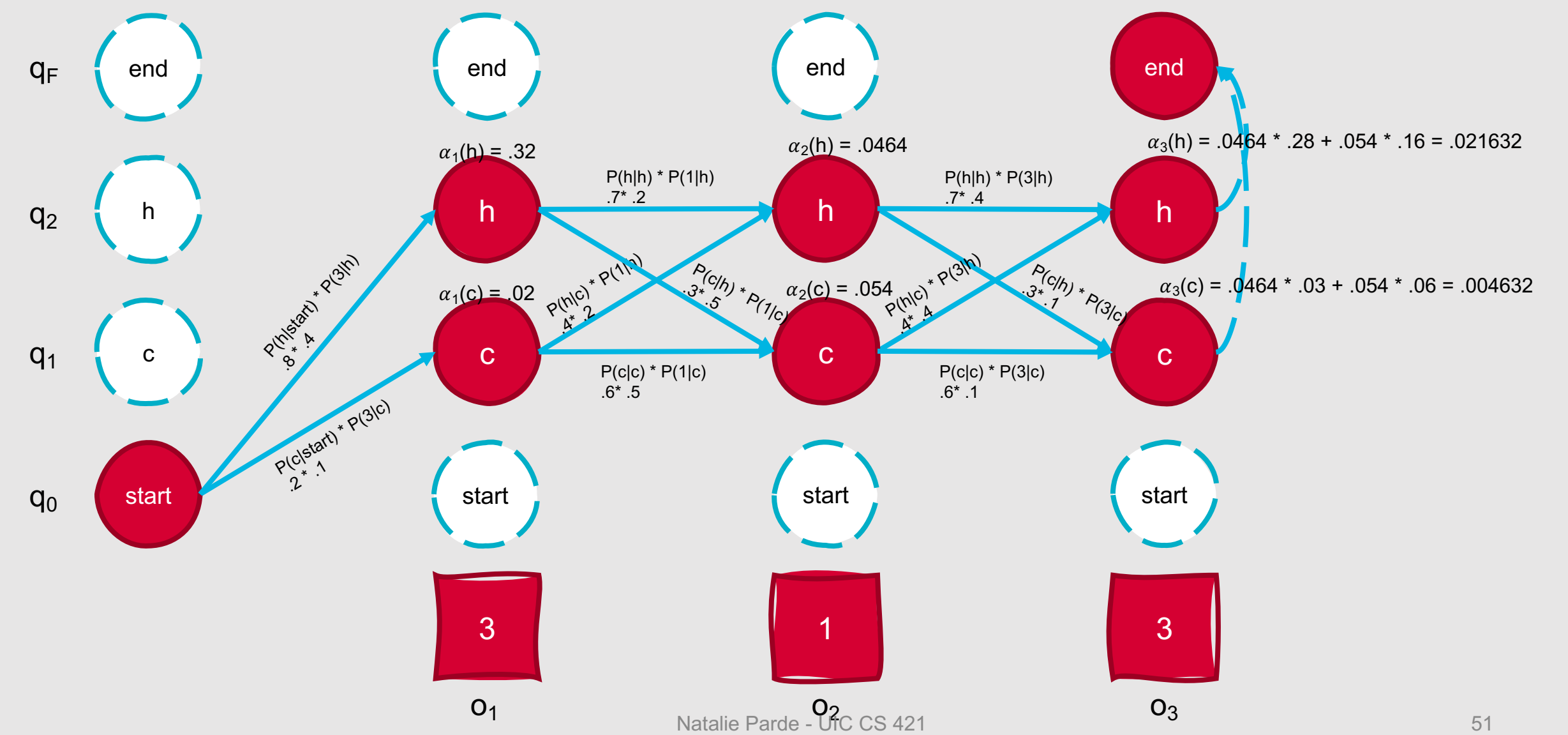

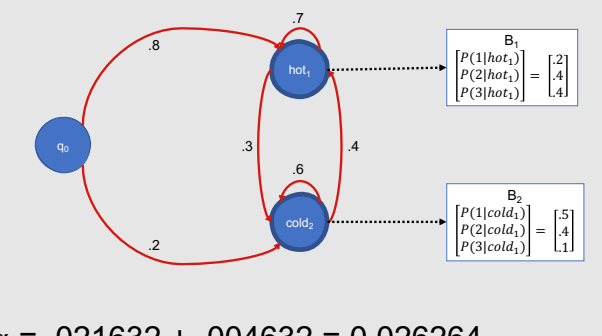

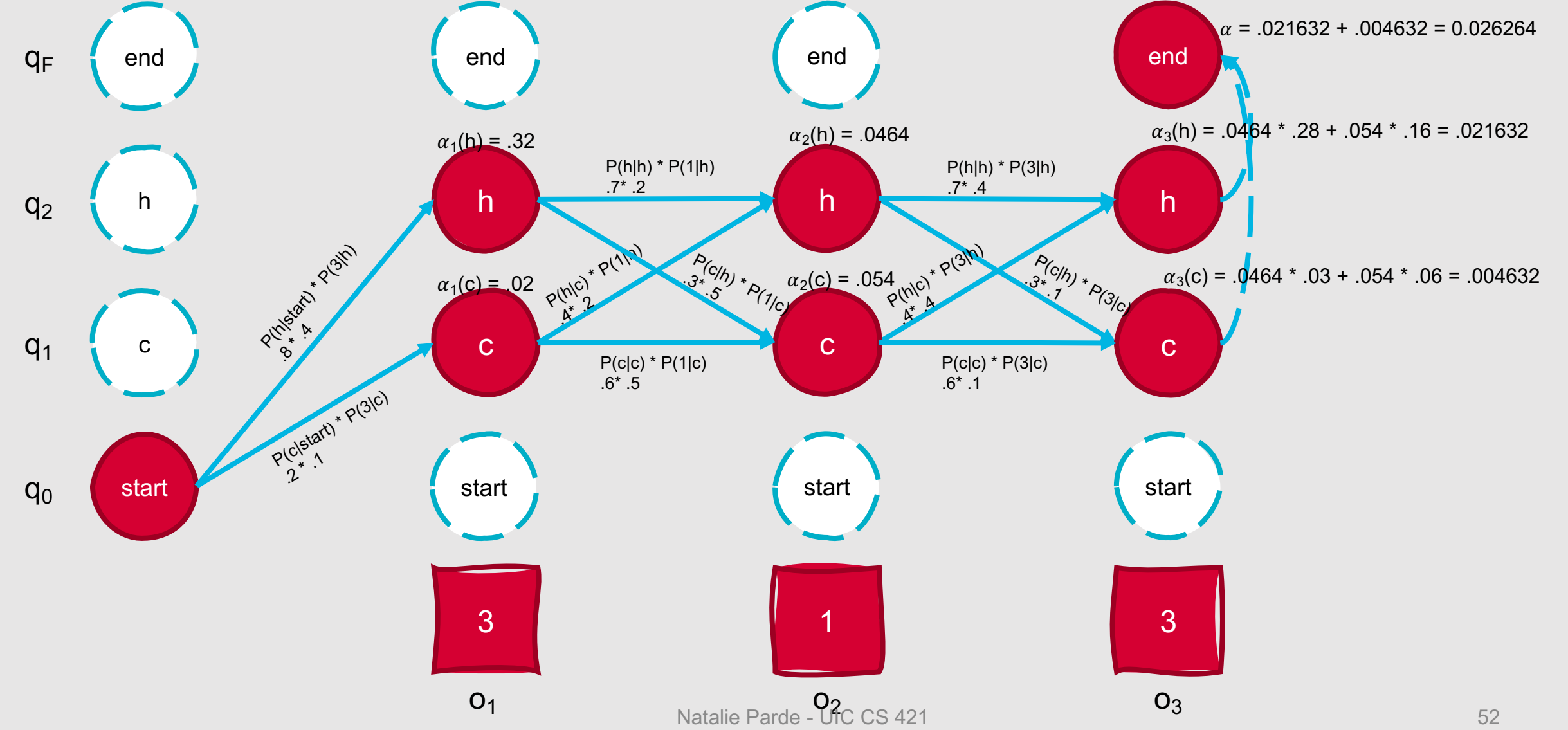

We've so far tackled one of the fundamental HMM tasks.

- What is the probability that a sequence of observations fits a given HMM?
	- Calculate using forward probabilities!
- However, there are still two remaining tasks to explore….

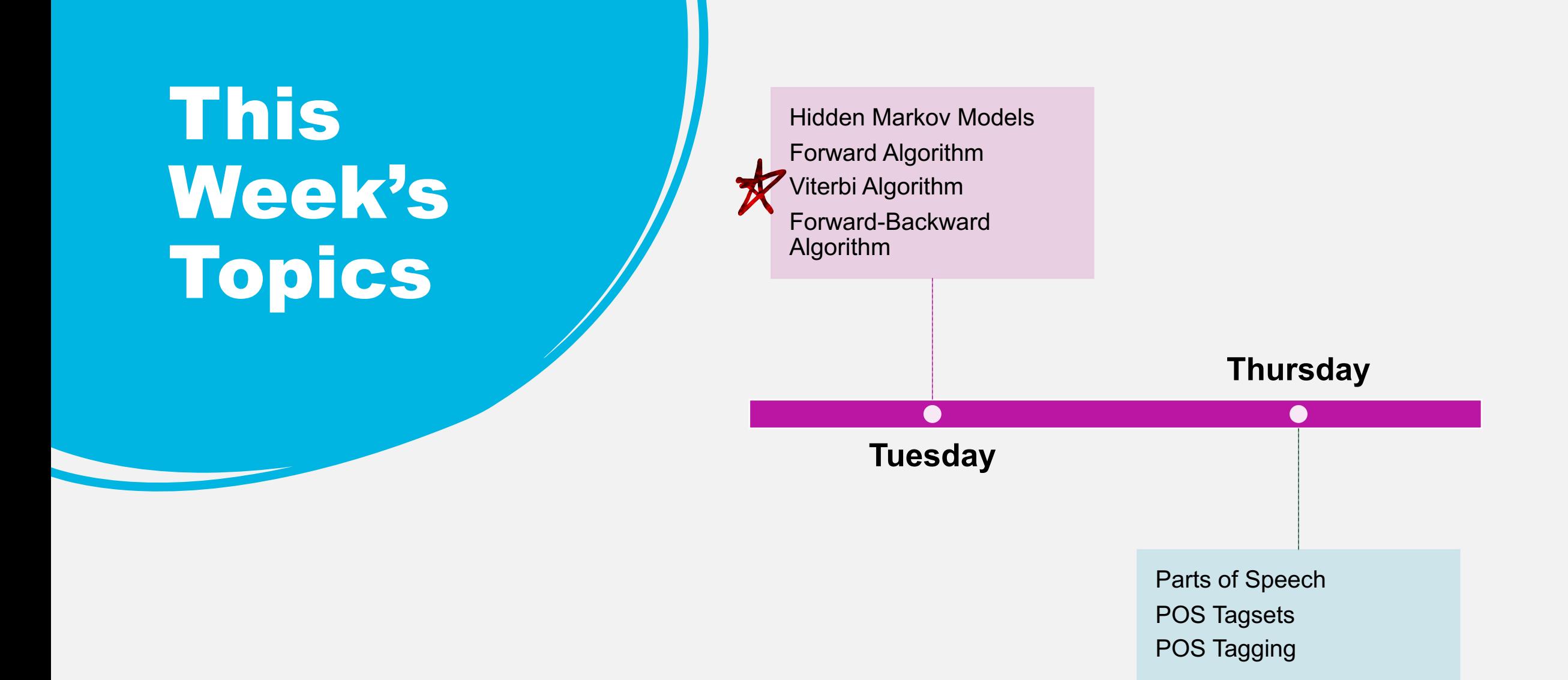

## **Decoding**

- Given an observation sequence and an HMM, what is the best hidden state sequence?
	- How do we choose a state sequence that is optimal in some sense (e.g., best explains the observations)?
- Very useful for sequence labeling!

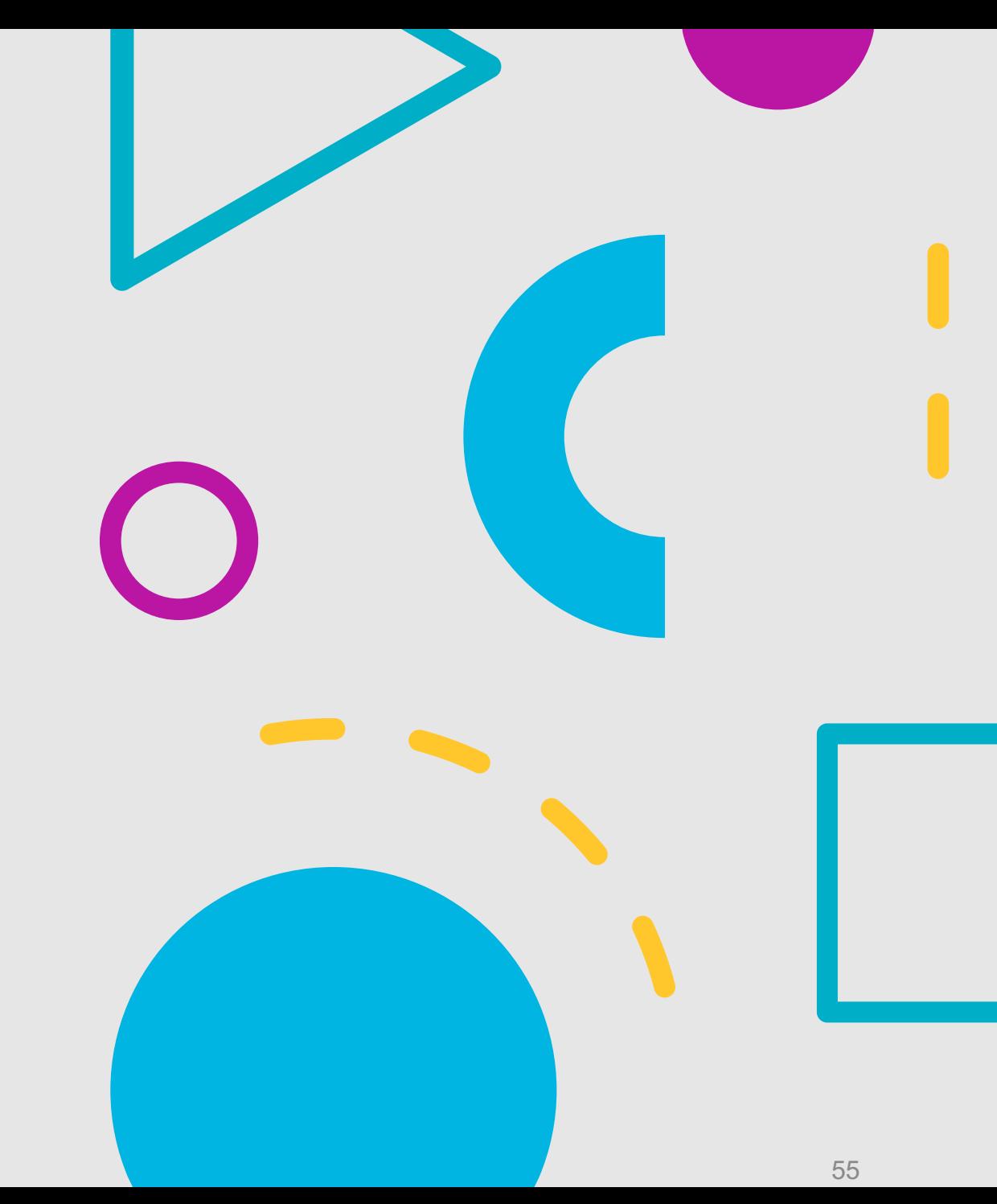

# **Decoding**

- Naïve Approach:
	- For each hidden state sequence Q, compute P(O|Q)
	- Pick the sequence with the highest probability
- However, this is computationally inefficient!
	- $\bullet$  O(N<sup>T</sup>)

**How can we decode sequences more efficiently?**

#### • **Viterbi Algorithm**

- Another dynamic programming algorithm
- Uses a similar trellis to the Forward algorithm
- Viterbi time complexity:  $O(N^2T)$

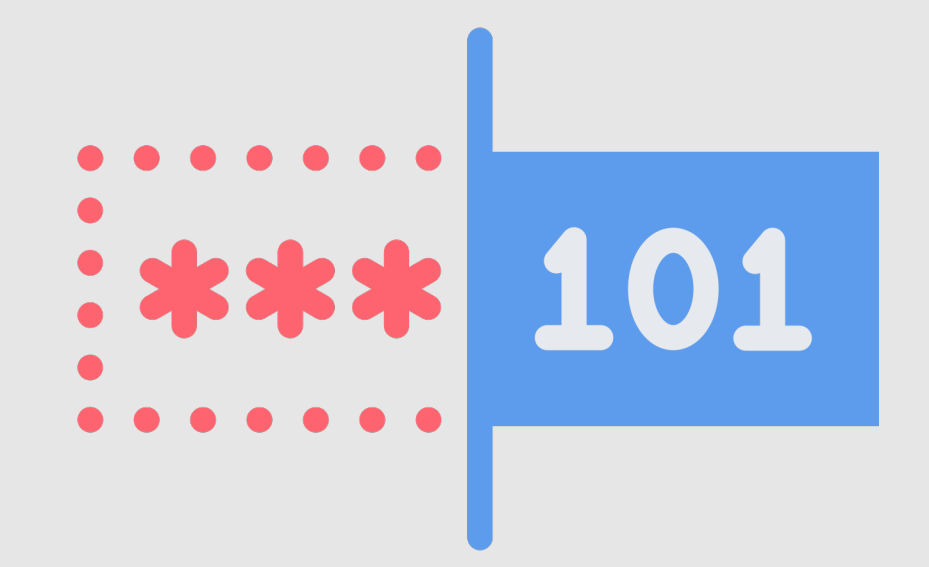

## **Viterbi Intuition**

- **Goal:** Compute the joint probability of the observation sequence together with the best state sequence
- So, **recursively compute the probability of the most likely subsequence of states** that accounts for the first *t* observations and ends in state *qj* .

• 
$$
v_t(j) = \max_{q_0, q_1, \dots, q_{t-1}} P(q_0, q_1, \dots, q_{t-1}, o_1, \dots, o_t, q_t = q_j | \lambda)
$$

- Also **record backpointers** that subsequently allow you to backtrace the most probable state sequence
	- $bt_t(j)$  stores the state at time  $t-1$  that maximizes the probability that the system was in state  $q_i$  at time  $t$ , given the observed sequence

## **Formal Algorithm**

create a path probability matrix Viterbi[N+2,T]

```
for each state q in [1,…,N] do:
Viterbi[q, 1] \leftarrow a_{0,\sigma} * b_{\sigma}(o_1)backpointer[q, 1] \leftarrow 0for each time step t in [2,…,T] do:
for each state q in [1,…,N] do:
           viterbi[q,t] \leftarrow \text{ max}q' \in [1,...,N]viterbi[q', t – 1] * a_{q',q} * b_q(o_t)\mathit{backpointer}[q,t] \leftarrow \text{argmax}\,\mathit{viterbi}[q',t-1]*a_{q',q}*b_q(o_t)q' \in [1,...,N]bestpathprob ← max
               q' \in [1,...,N]viterbi[q', T]bestpathpointer \leftarrow \; \mathrm{argmax} \, viterbi[q', T]q' \in [1,...,N]
```
## **Seem familiar?**

- Viterbi is basically the forward algorithm + backpointers!
- Instead of summing across prior forward probabilities, we use a max function

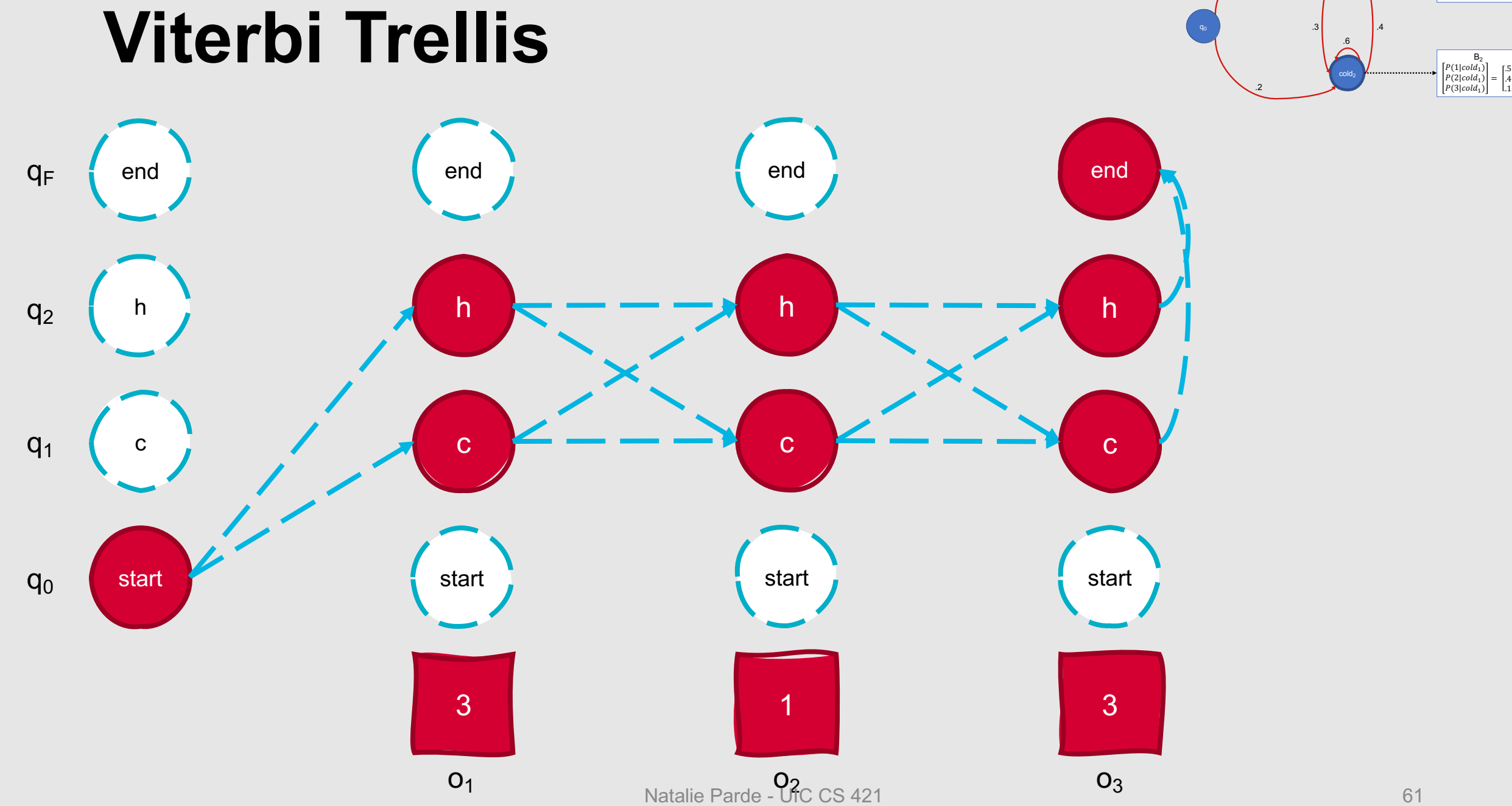

hot<sub>1</sub>

 $\frac{P(1|hot_1)}{P(2|hot_1)} = \begin{bmatrix} .2 \\ .4 \\ .4 \end{bmatrix}$ 

.7

.8

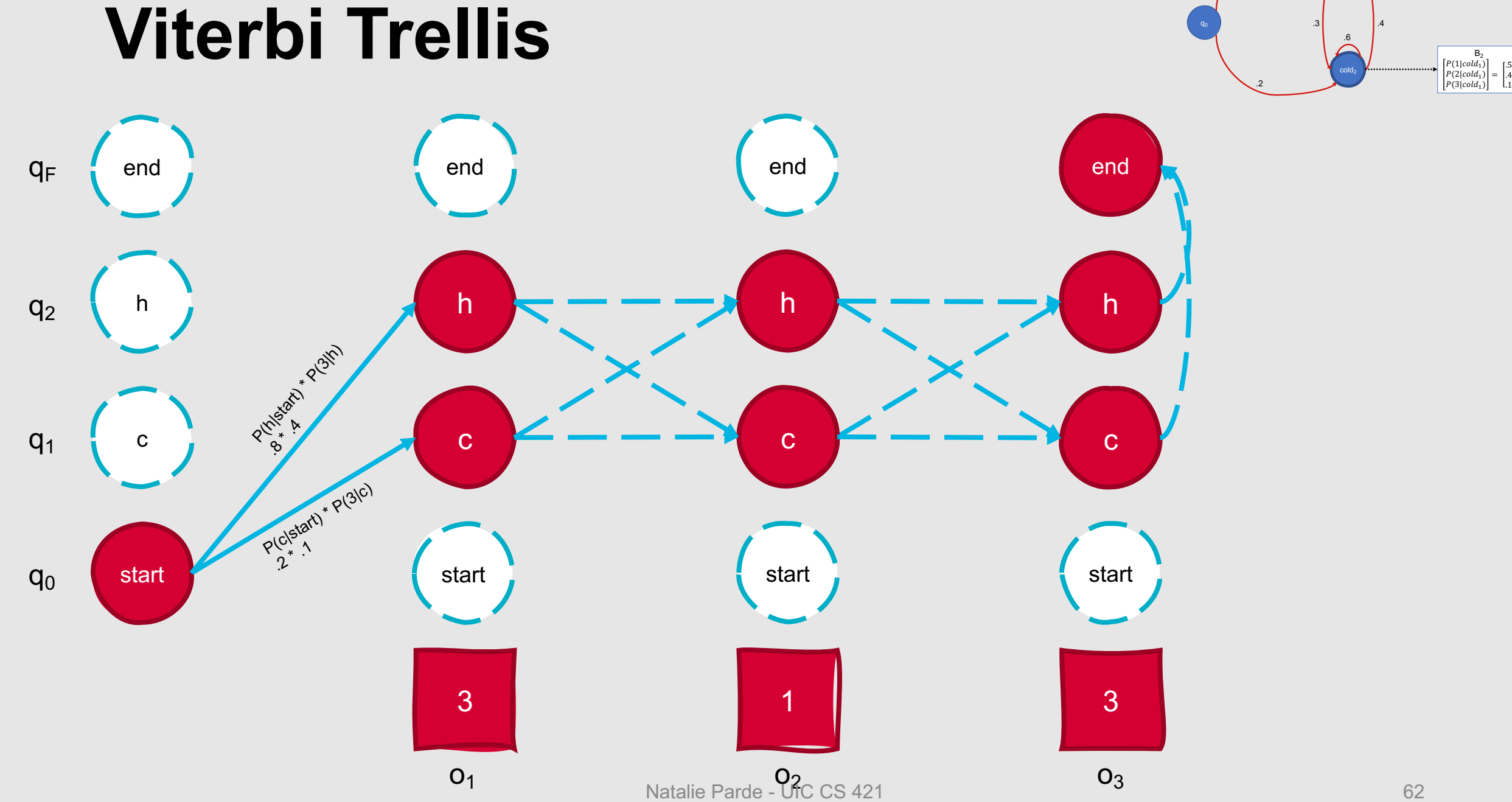

62

hot<sub>1</sub>

.7

 $B_1$ P(1|hot<sub>1</sub>)<br>P(2|hot<sub>1</sub>)<br>P(3|hot<sub>1</sub>)

 $=\begin{bmatrix} .2 \\ .4 \\ .4 \end{bmatrix}$ 

.8

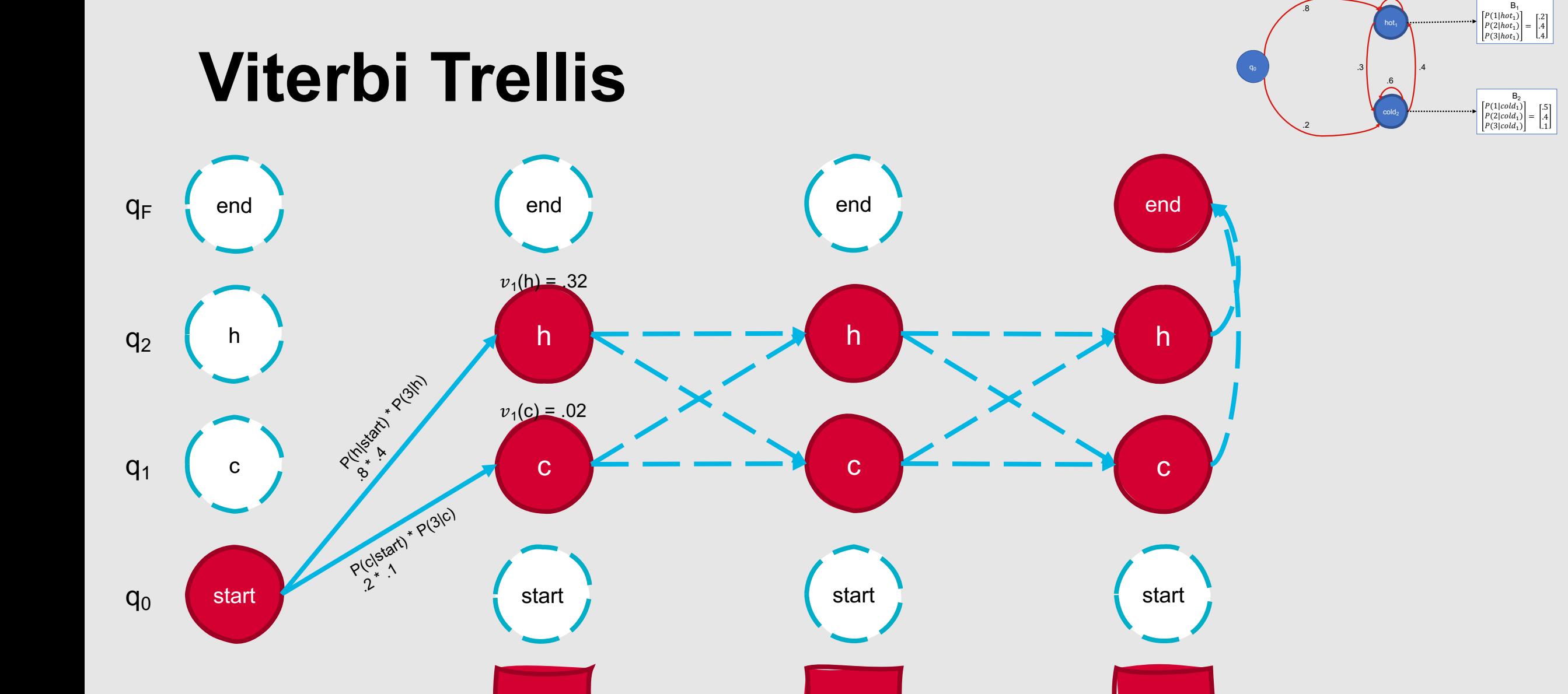

3 and 2 in the set of the set of the set of the set of the set of the set of the set of the set of the set of

 $O_1$  o<sub>3</sub> o<sub>3</sub> o<sub>3</sub> o<sub>3</sub> o<sub>3</sub> o<sub>3</sub> o<sub>3</sub>

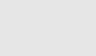

.7

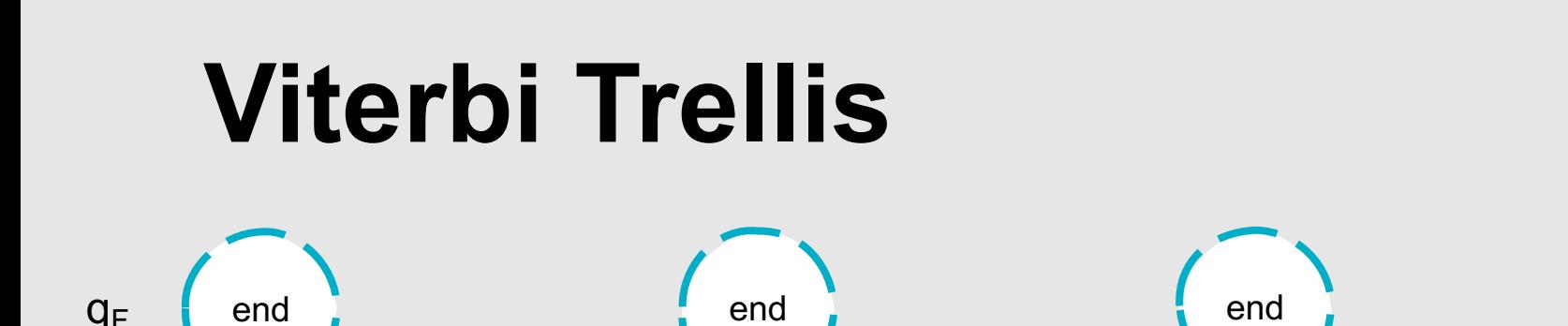

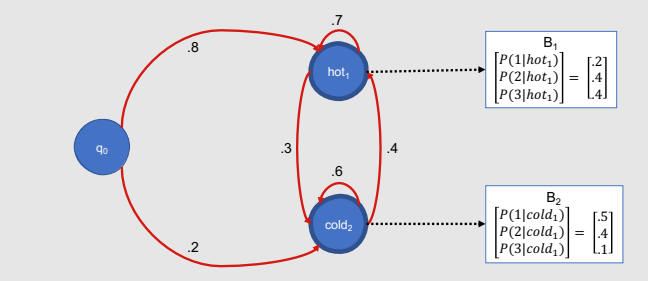

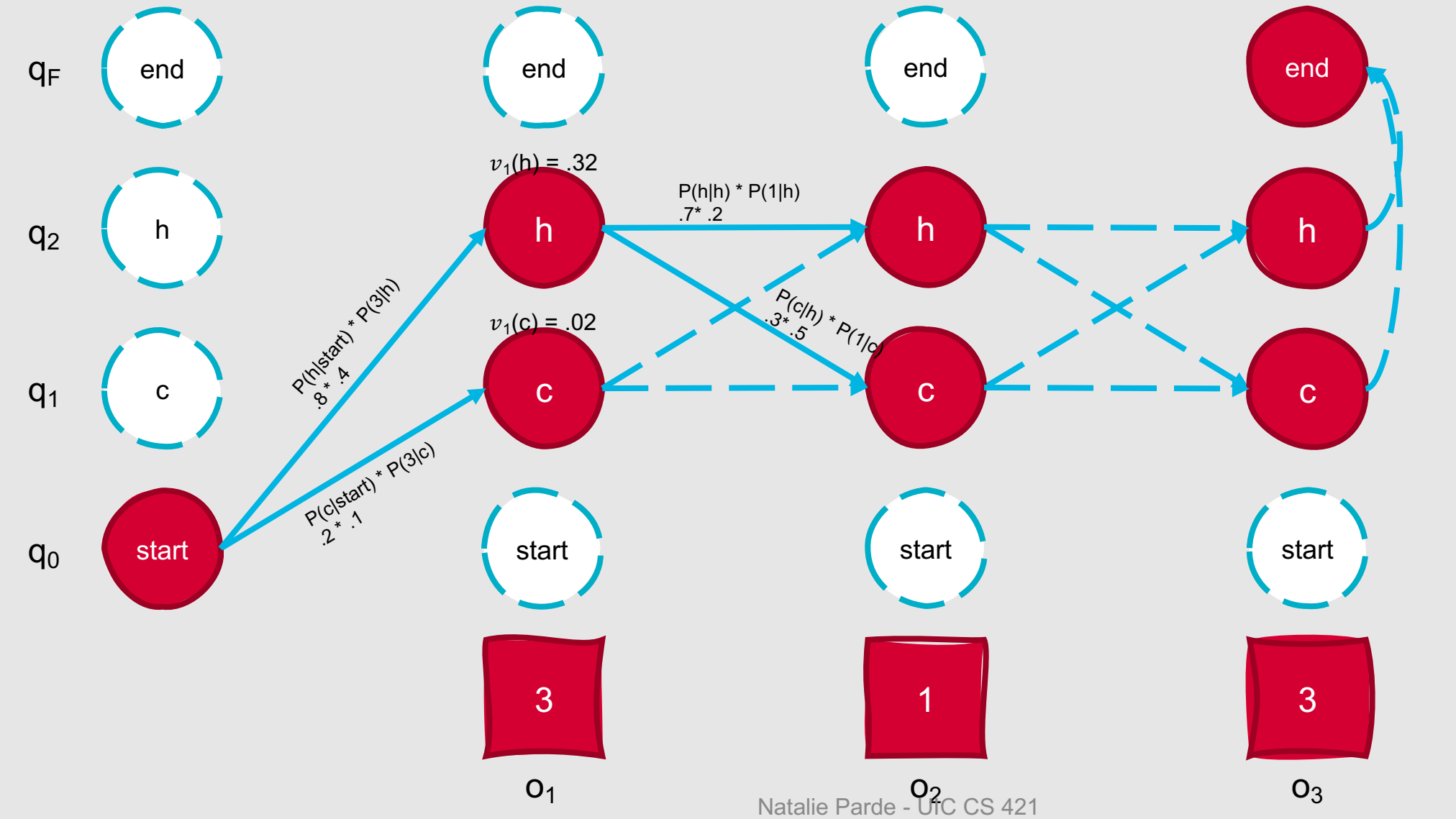

## **Viterbi Trellis**

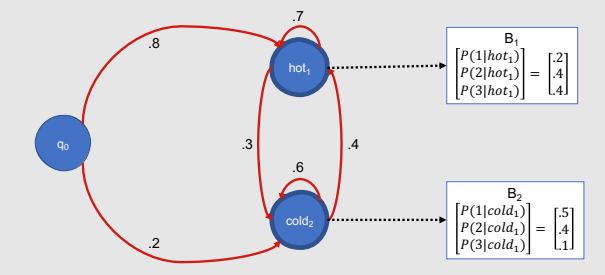

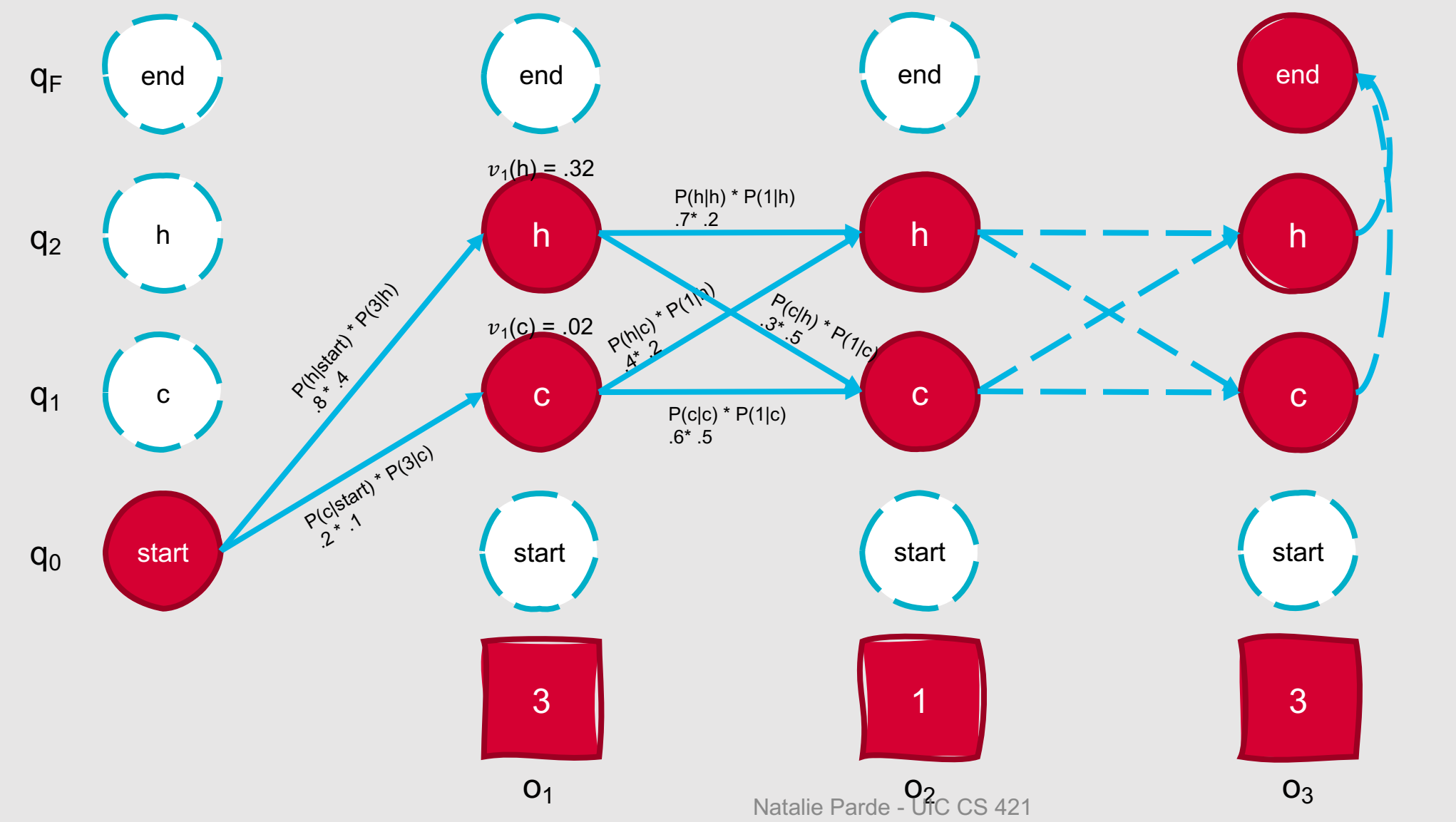

## **Viterbi Trellis**

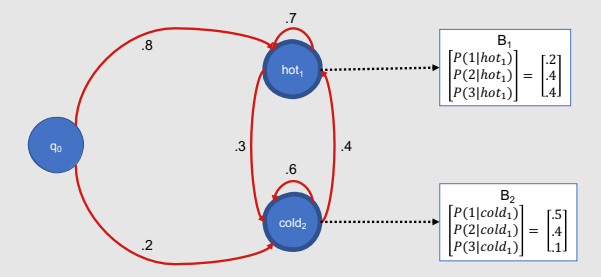

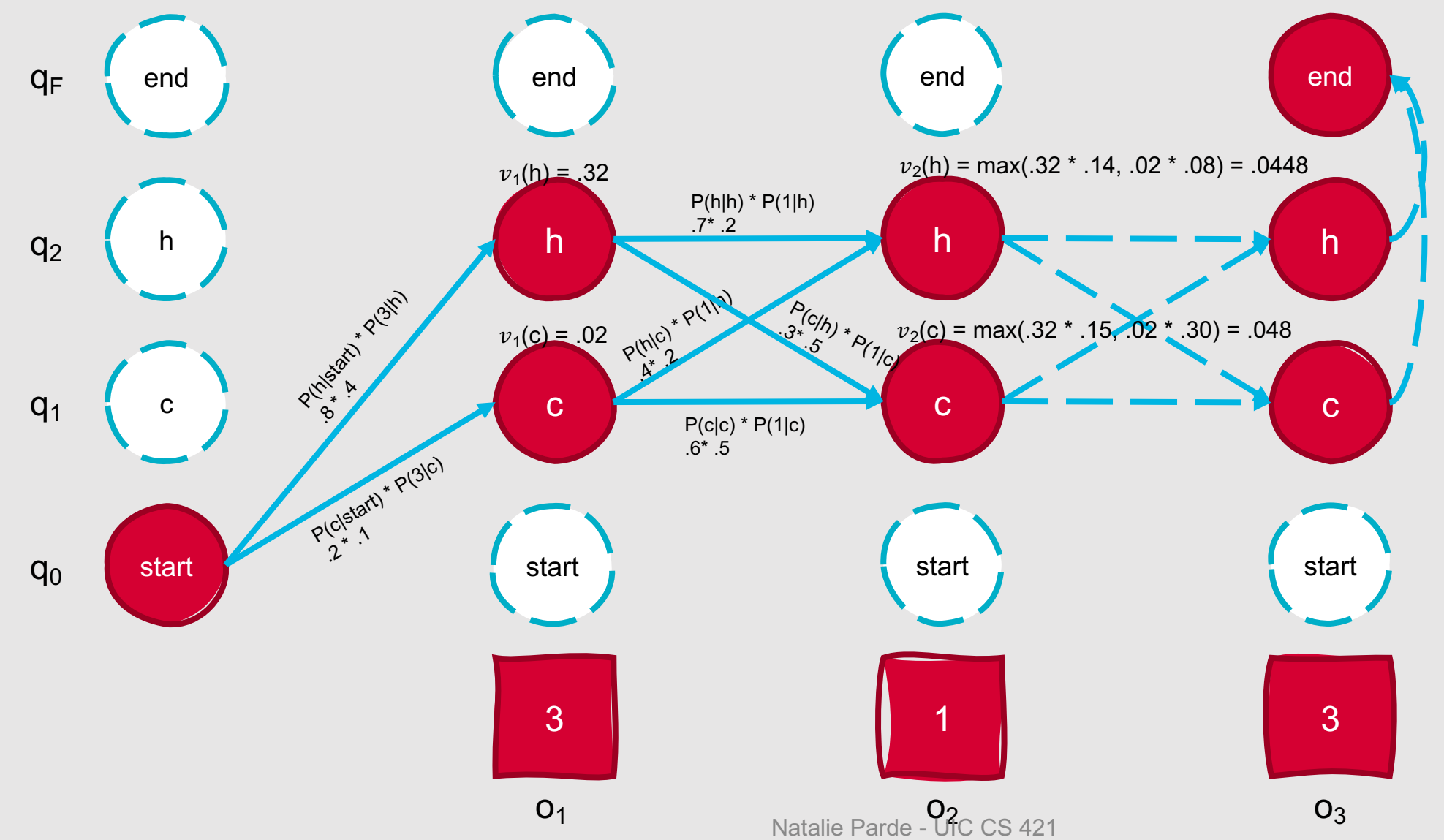

## **Viterbi Trellis**

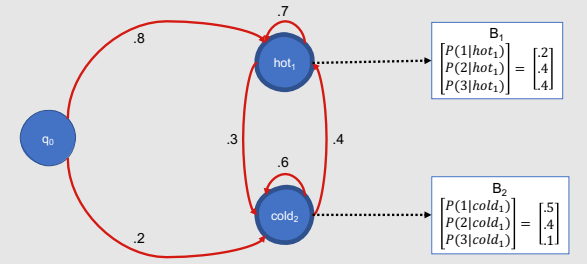

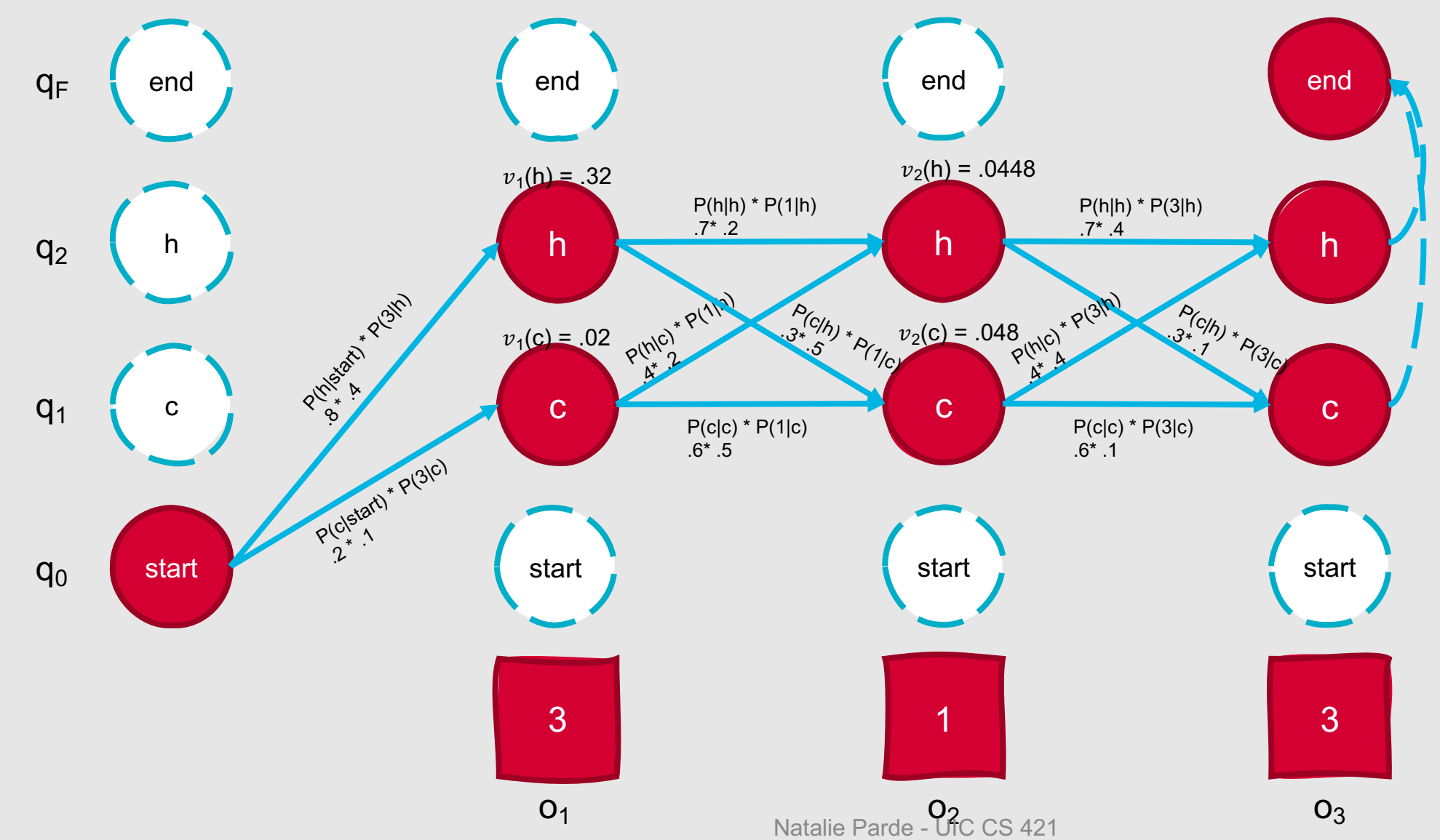

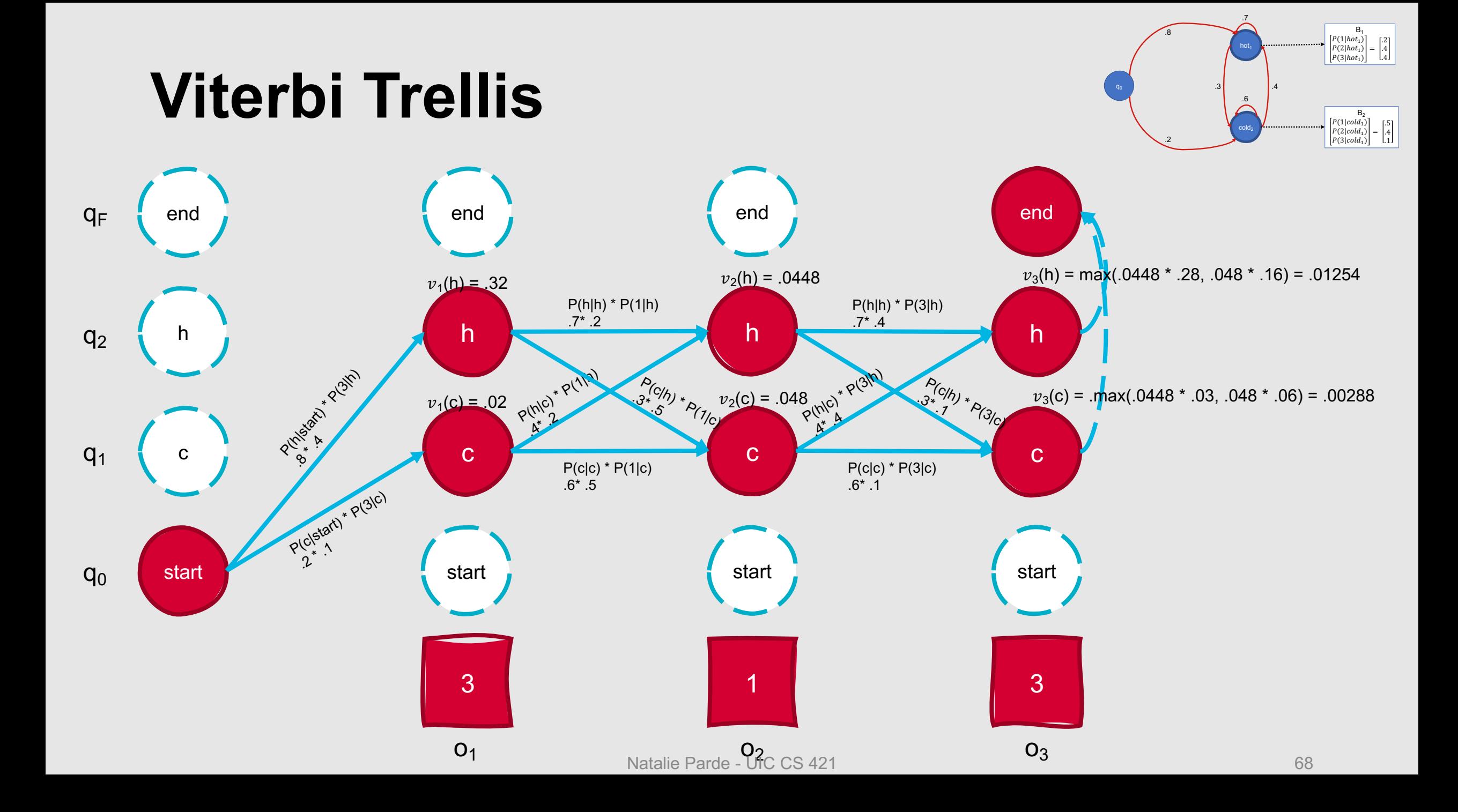

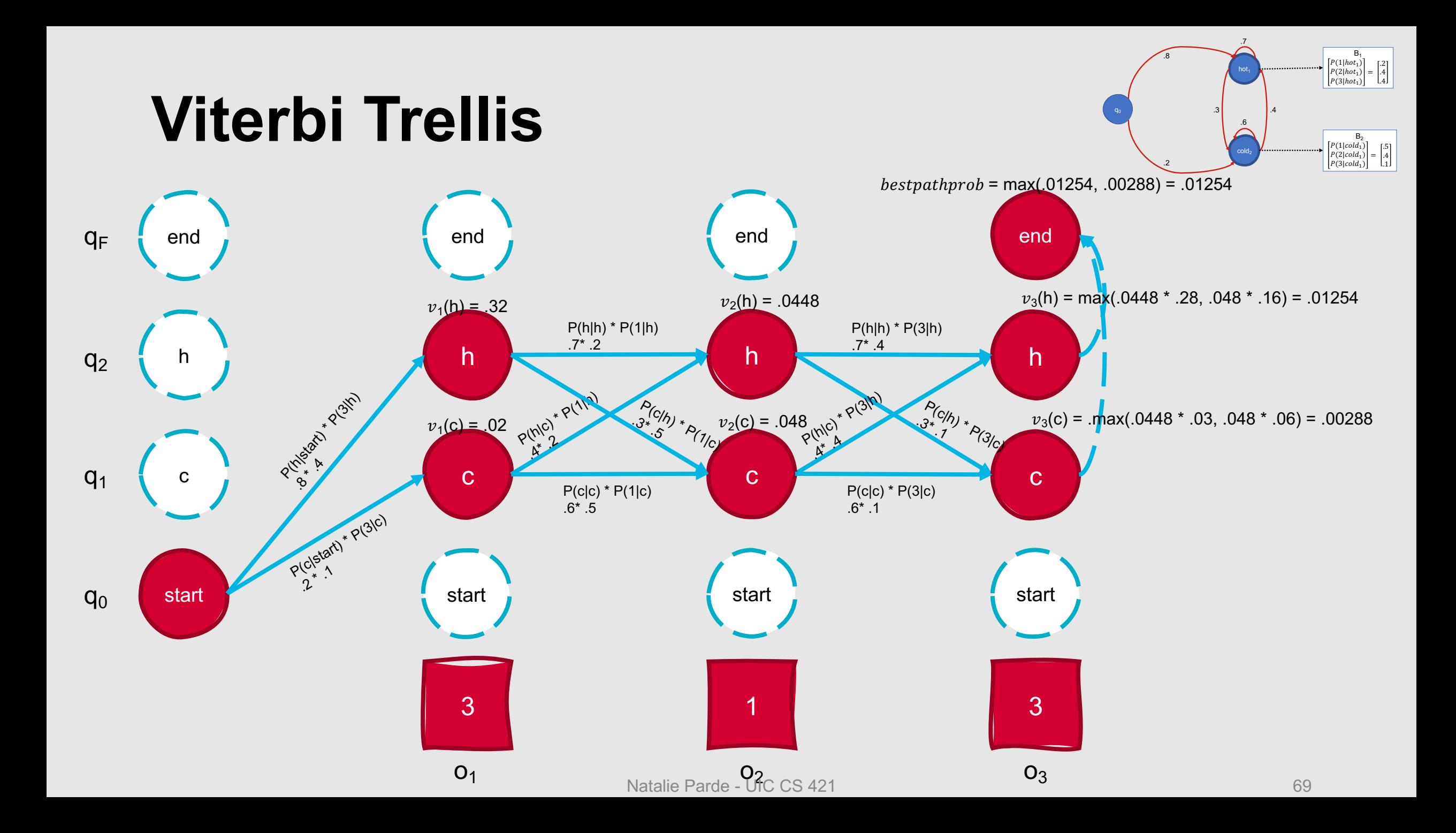

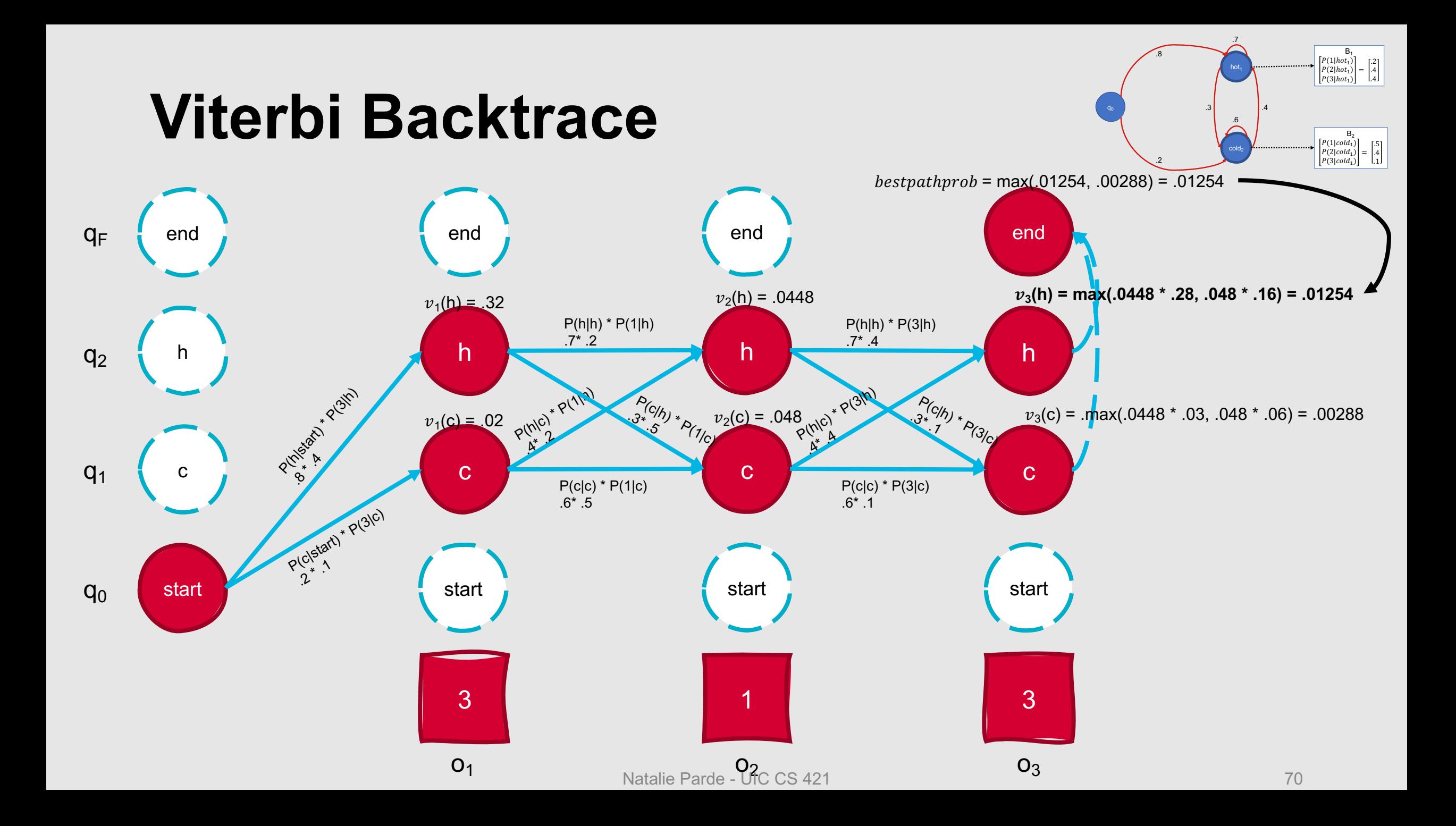

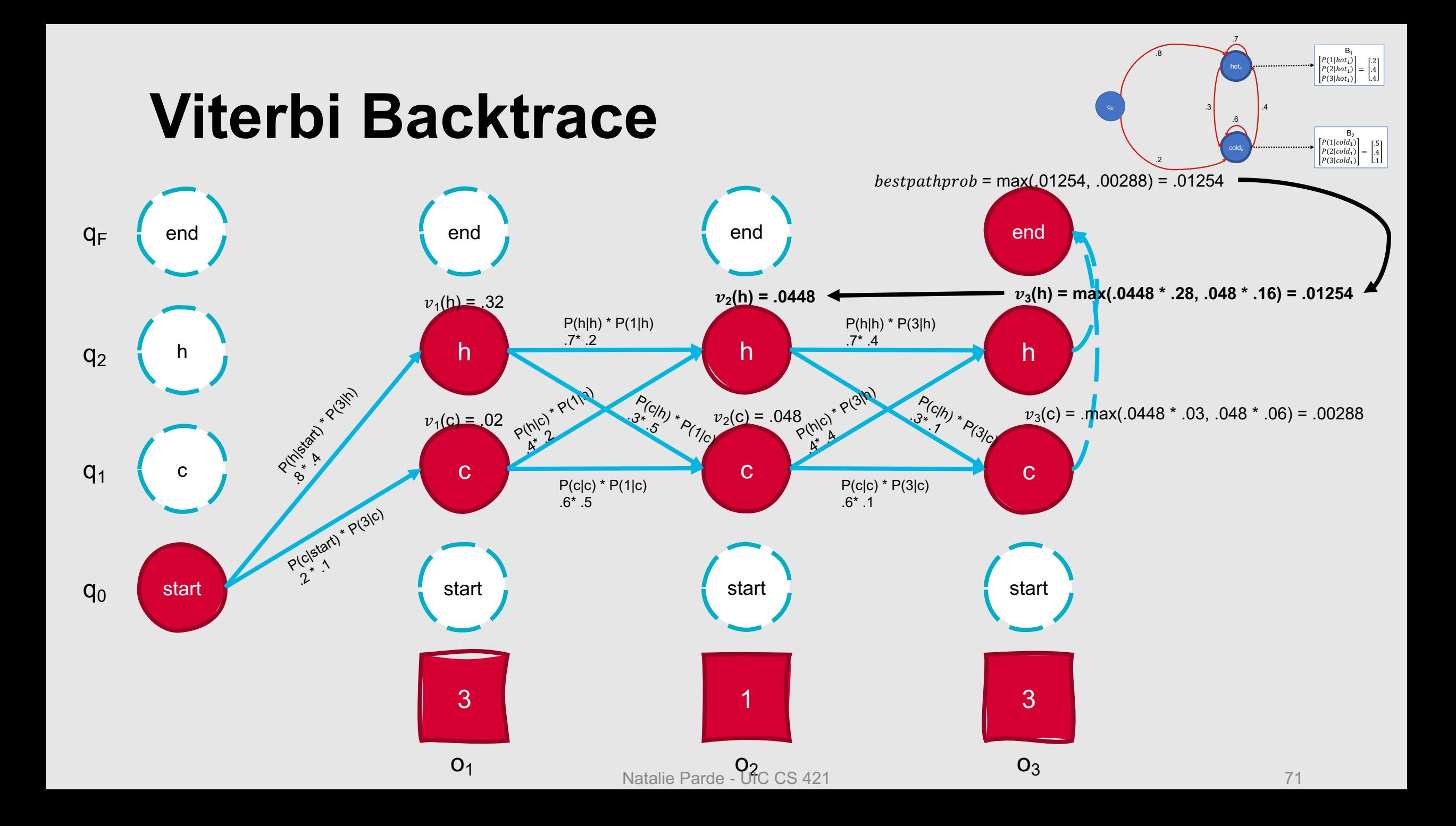

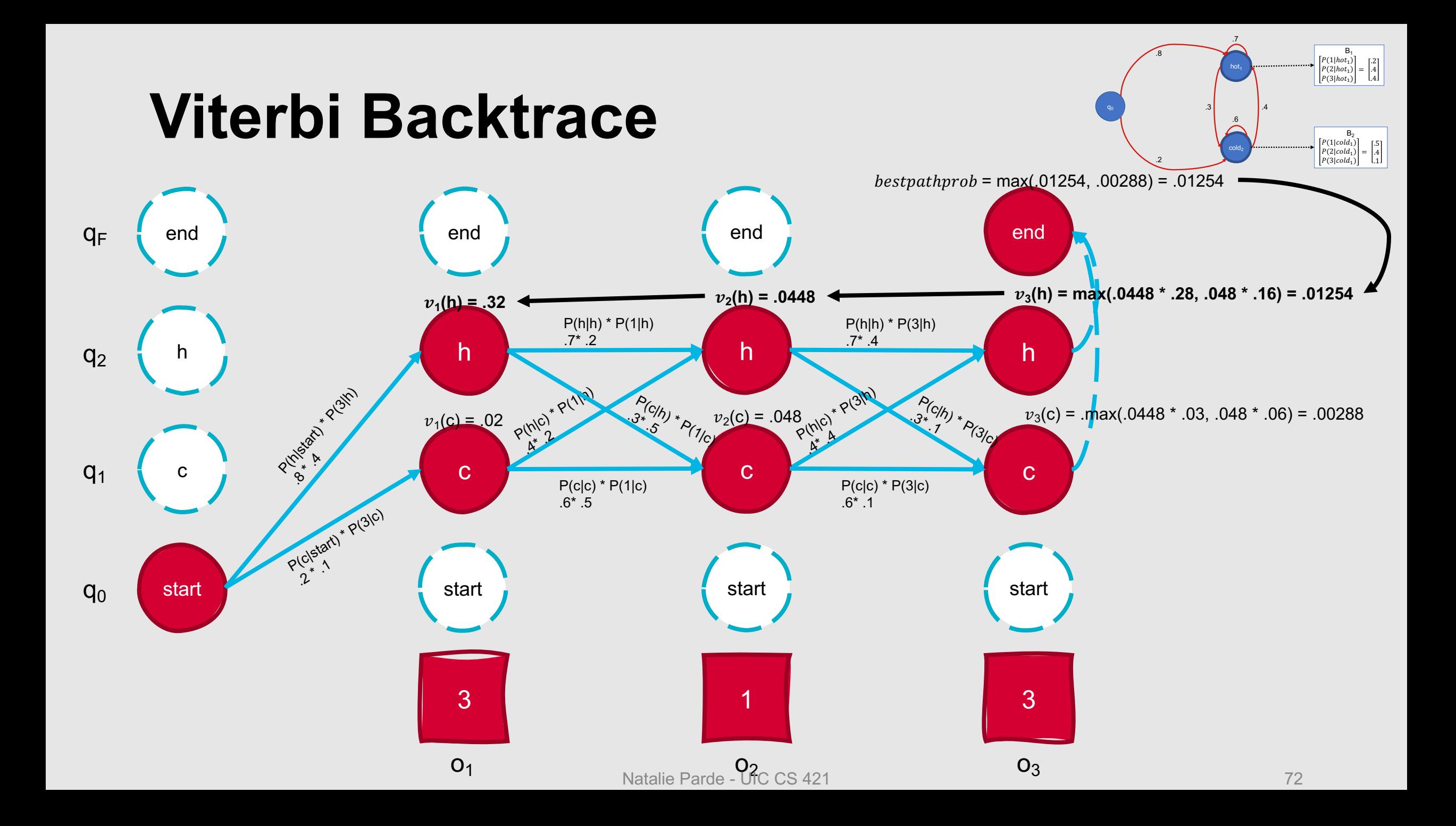
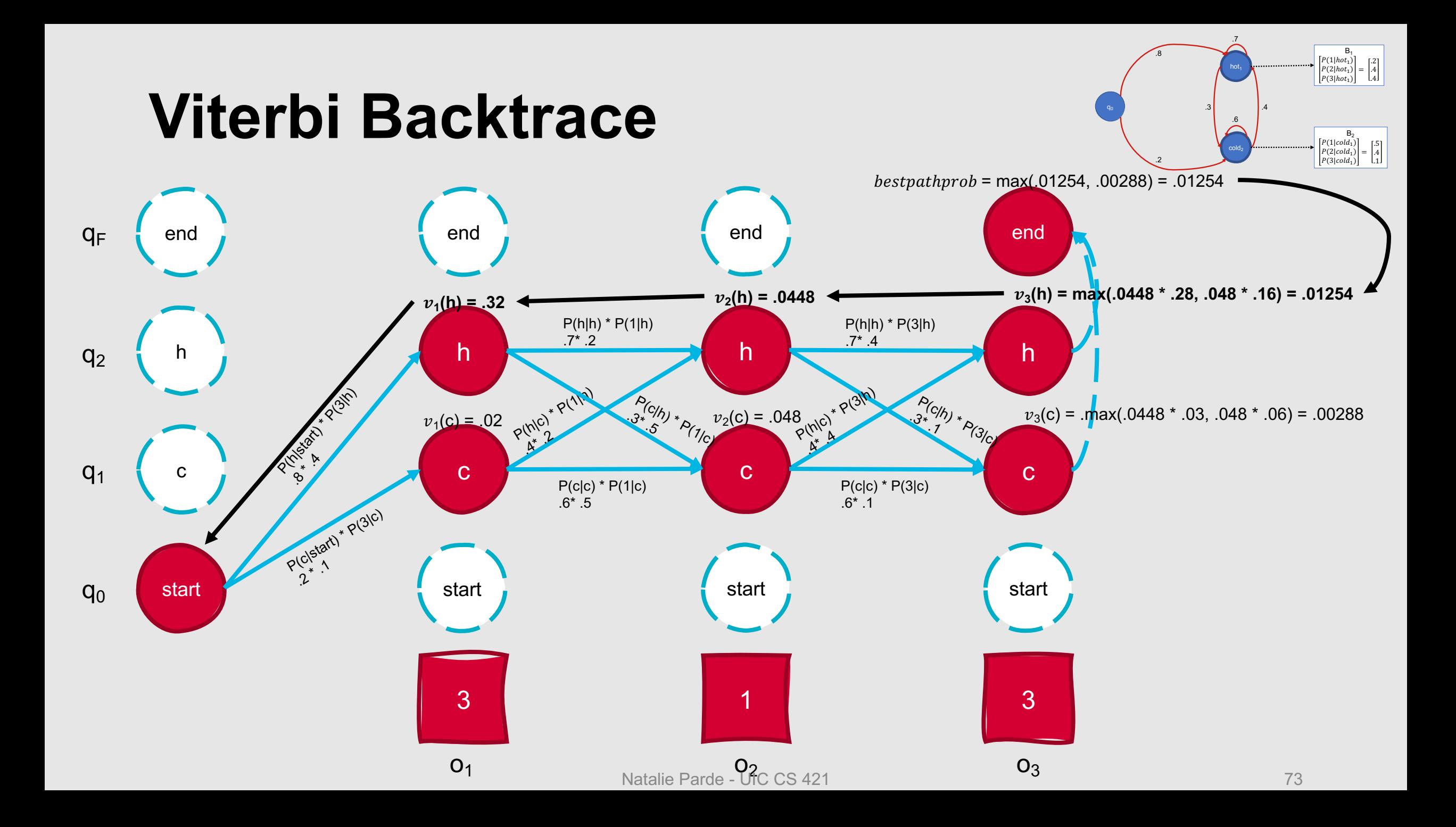

# The Viterbi algorithm is used in many domains, even beyond text processing!

- **Speech recognition**
	- Given an input acoustic signal, find the most likely sequence of words or phonemes
- **Digital error correction**
	- Given a received, potentially noisy signal, determine the most likely transmitted message
- **Computer vision**
	- Given noisy measurements in video sequences, estimate the most likely trajectory of an object over time
- **Economics**
	- Given historical data, predict financial market states at certain timepoints

### This Hidden Markov Models Forward Algorithm Week's Viterbi Algorithm Forward-Backward Algorithm Topics **Thursday**  $\bullet$  $\bullet$ **Tuesday** Parts of Speech

POS Tagsets

POS Tagging

# **Finally …how do we train HMMs?**

• If we have a set of observations, can we learn the parameters (transition probabilities and observation likelihoods) directly?

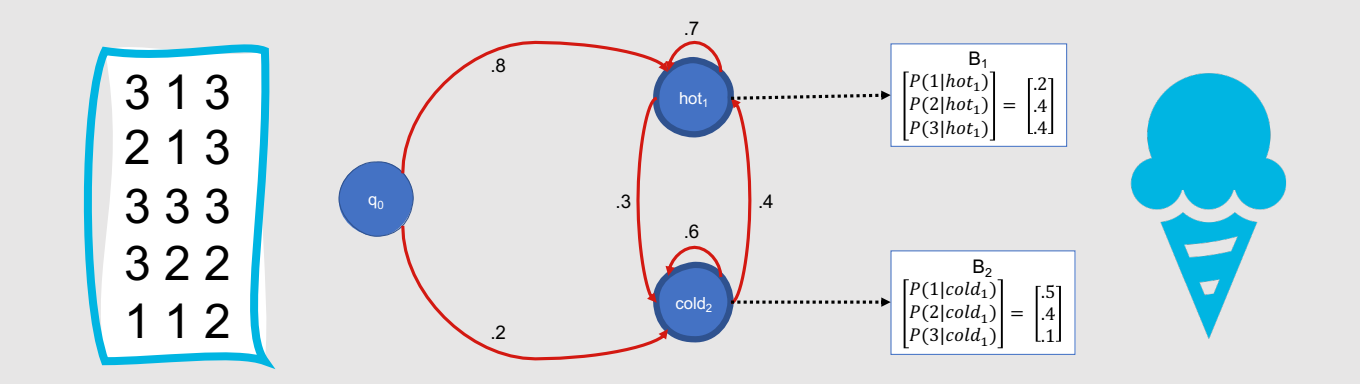

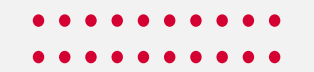

# **Forward-Backward Algorithm**

- Special case of expectation-maximization (EM) algorithm
- Input:
	- Unlabeled sequence of observations, O
	- Vocabulary of hidden states, Q
- Output: Transition probabilities and observation likelihoods

# **How does the algorithm compute these outputs?**

- **Iteratively estimate the counts for transitions from one state to another**
	- Start with base estimates for  $a_{ij}$ and b<sub>j</sub>, and iteratively improve those estimates
- **Get estimated probabilities** by:
	- Computing the forward probability for an observation
	- Dividing that probability mass among all the different paths that contributed to this forward probability (**backward probability** )

# **Backward Algorithm**

- We define the backward probability as follows:
	- $\beta_t(i) = P(o_{t+1}, o_{t+2}, ..., o_T | q_t = i, \lambda)$
	- Probability of generating partial observations from time *t*+1 until the end of the sequence, given that the HMM  $\lambda$  is in state *i* at time *t*
- Also computed using a trellis, but moves backwards instead

# **Backward Step**

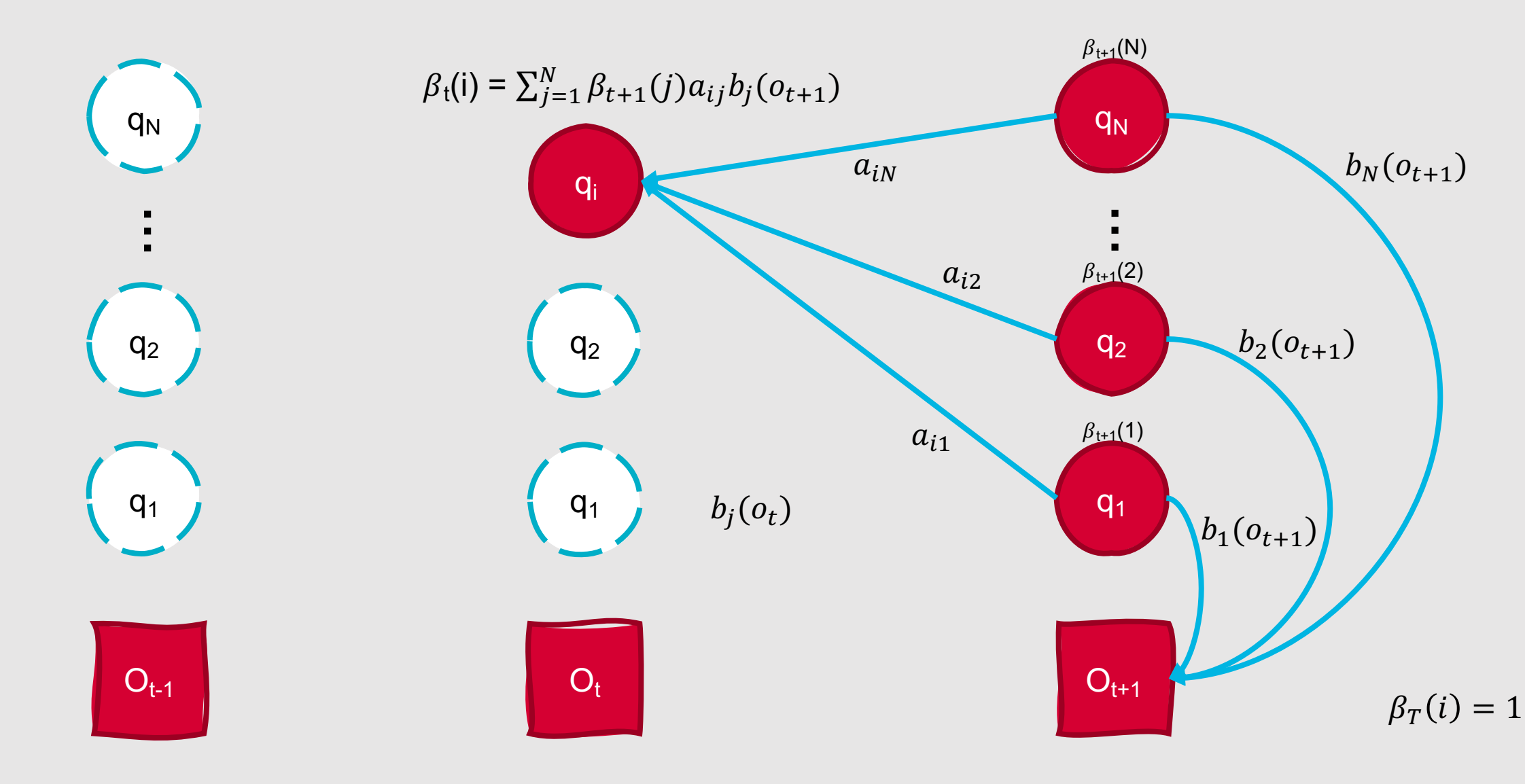

### **For the expectation step of the forward-backward algorithm, we re-estimate transition probabilities and observation likelihoods.**

- We re-estimate transition probabilities,  $a_{ij}$ , as follows:
	- Let  $\zeta_t(i,j) = \frac{a_t(i)a_{aij}b_j\beta_{t+1}(j)}{a_T(q_F)}$

• Then,  $\widehat{a_{ij}} = \frac{\text{expected } \# \text{ transitions from state } i \text{ to state } j}{\text{expected } \# \text{ transitions from state } i}$ =  $\sum_{t=1}^{T-1} \xi_t(i,j)$  $\sum_{t=1}^{T-1} \sum_{j=1}^{N} \xi_t(i,j)$ 

• Check out the course textbook (Appendix A) for an in-depth discussion of how the numerator and denominator above are derived!

# **Re-Estimating Observation Likelihood**

- We re-estimate *b<sub>i</sub>* as follows:
	- Let  $\gamma_t(j) = \frac{a_t(j)\beta_t(j)}{a_t(a_t)}$  $a_T(q_F)$
	- Then,  $\widehat{b}_j(v_k) = \frac{\text{expected } # \text{ of times in state } j \text{ and observing symbol } v_k}{\text{expected number of times in state } j}$ =  $\Sigma_{t=1}^T$  s.t.  $o_t = v_k$   $\gamma_t(j)$  $\sum_{t=1}^T \gamma_t(j)$

# **Putting it all together, we have the forward-backward algorithm!**

initialize A and B iterate until convergence:

> # Expectation Step compute  $\gamma_t(j)$  for all t and j compute  $\zeta_t(i,j)$  for all t, i, and j

 # Maximization Step  $\alpha_{ij} = \widehat{\alpha_{ij}}$  for all i and j  $b_j(v_k) = \widehat{b}_j(v_k)$  for all j, and all  $v_k$  in the output vocab V **Summary: Hidden Markov Models**

- **HMMs** are probabilistic generative models for sequences
- They make predictions based on underlying hidden states
- Three fundamental HMM problems include:
	- Computing the likelihood of a sequence of observations
	- Determining the best sequence of hidden states for an observed sequence
	- Learning HMM parameters given an observation sequence and a set of hidden states
- Observation likelihood can be computed using the **forward algorithm**
- Sequences of hidden states can be decoded using the **Viterbi algorithm**
- HMM parameters can be learned using the **forwardbackward algorithm**

# This Week's Topics

Hidden Markov Models Forward Algorithm Viterbi Algorithm Forward-Backward Algorithm

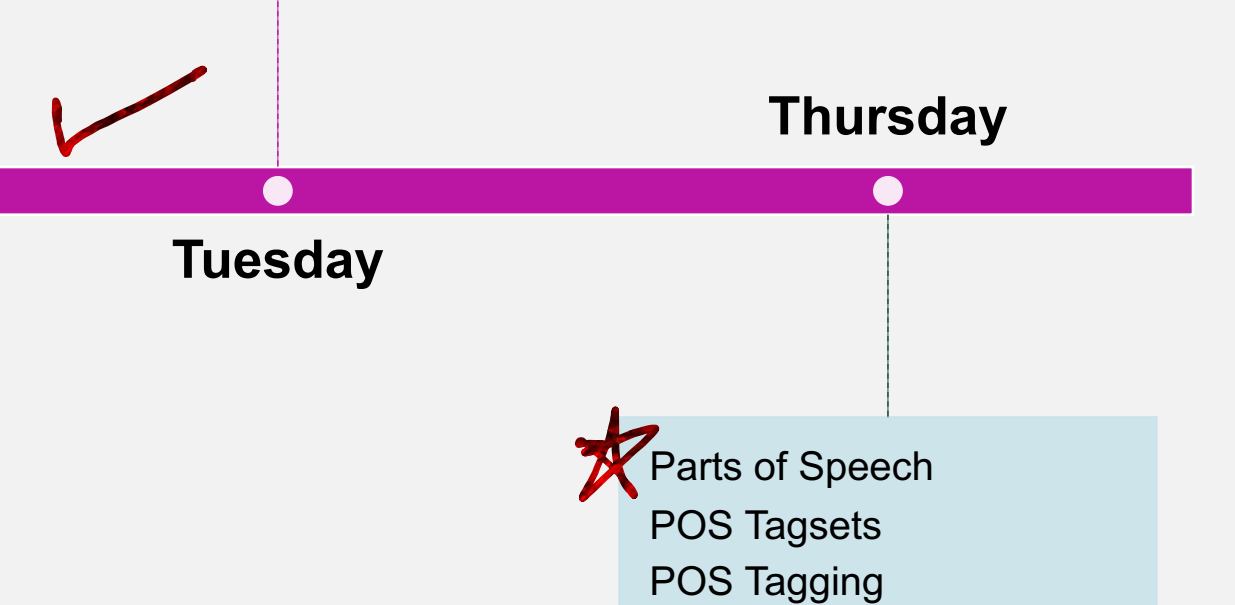

# **What are parts of speech?**

- Traditional (broad) categories:
	- noun
	- verb
	- adjective
	- adverb
	- preposition
	- article
	- interjection
	- pronoun
	- conjunction
- Sometimes also referred to as **lexical categories**, **word classes**, or **morphological classes**

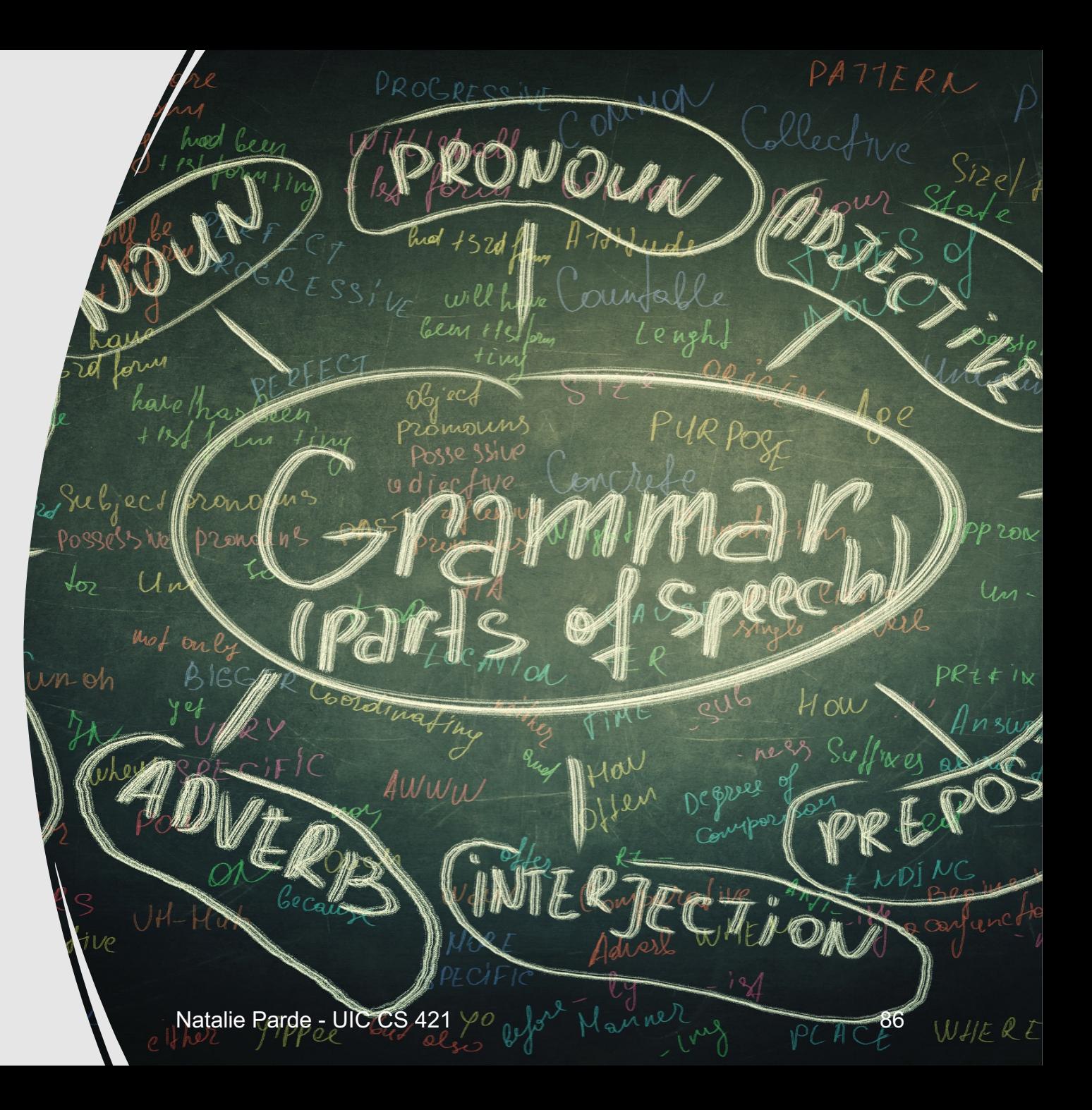

- People, places, or things
- Doctor, mountain, cellphone….

### **Verb**

- Actions or states
- Eat, sleep, be….

### Adjective

- Descriptive attributes
- Purple, triangular, windy….

### Adverb

- Modifies other words by answering *how*, *in what way*, *when*, *where*, and *to what extent*  questions
- Gently, quite, quickly….

### Parts of Speech

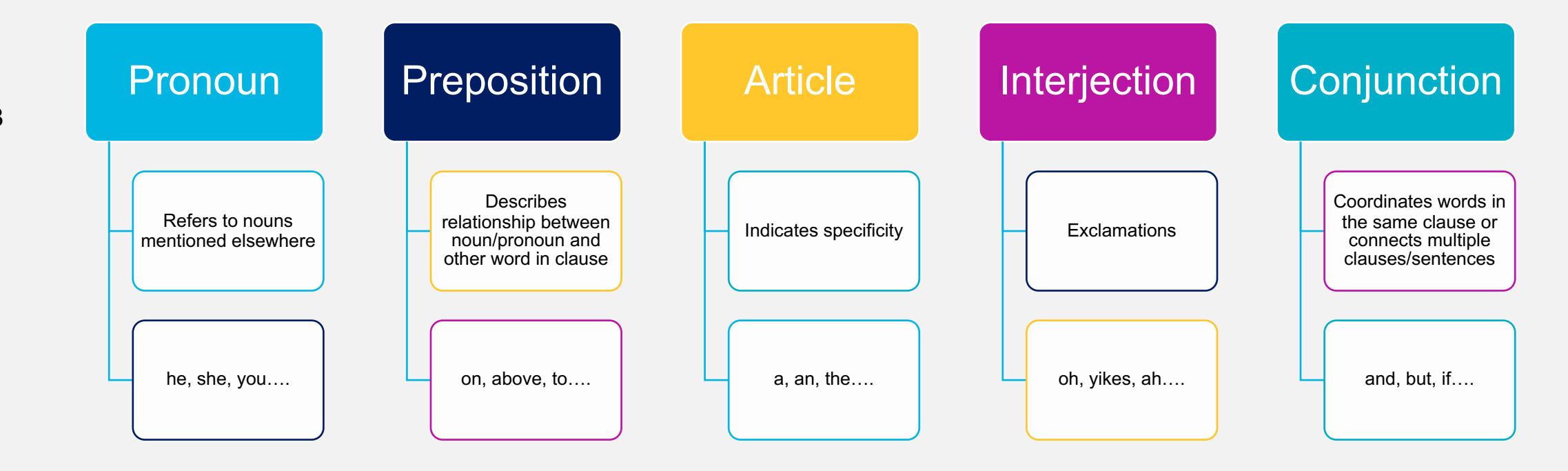

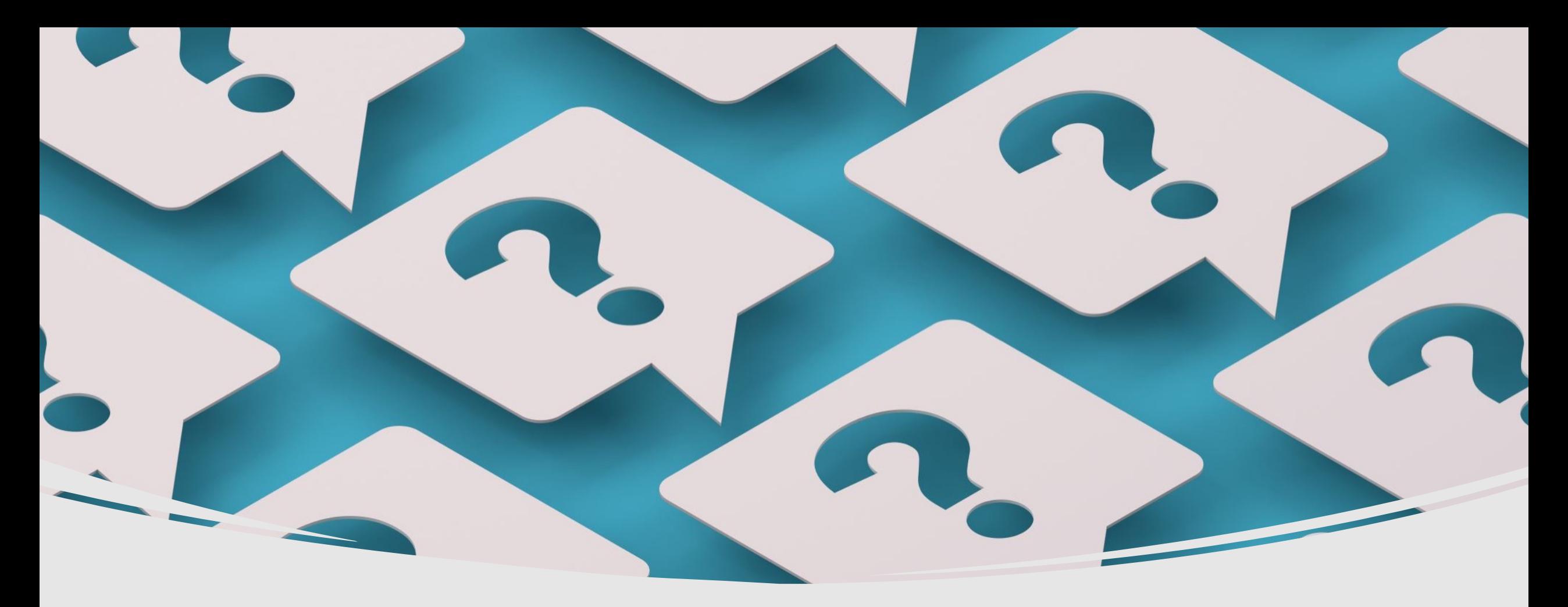

What is part-ofspeech (POS) tagging?

The process of automatically assigning grammatical word classes to individual tokens in text.

**Why is POS tagging useful?**

- First step of many pipelined NLP tasks:
	- Speech synthesis
	- Constituency parsing
	- Dependency parsing
	- Information extraction
	- And many more!

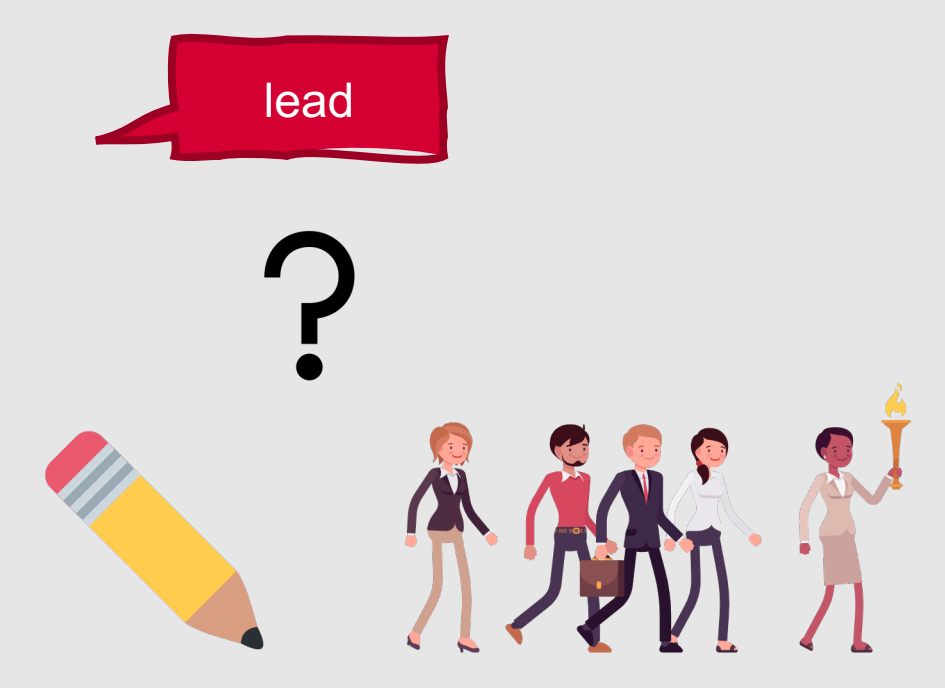

### Even when using endto-end approaches or pretrained LLMs, POS tagging is useful.

Offers an avenue for interpretable linguistic analysis!

/////

# **POS Tag Categories**

#### Each POS type falls into one of two larger classes:

• Open

• Closed

#### Open class:

- New members can be created at any time
- In English:
- Nouns, verbs, adjectives, and adverbs
- Many (but not all!) languages have these four classes

#### Closed class:

- A small, fixed membership …new members cannot be created spontaneously
- Usually function words
- In English:
- Prepositions and auxiliaries (may, can, been, etc.)

## **Finer-Grained POS Classes**

- Broader POS classes often have smaller subclasses
	- Noun:
		- Proper (Illinois)
		- Common (state)
	- Verb:
		- Main (tweet)
		- Modal (had)
- Some subclasses of a part of speech might be open, while others are closed

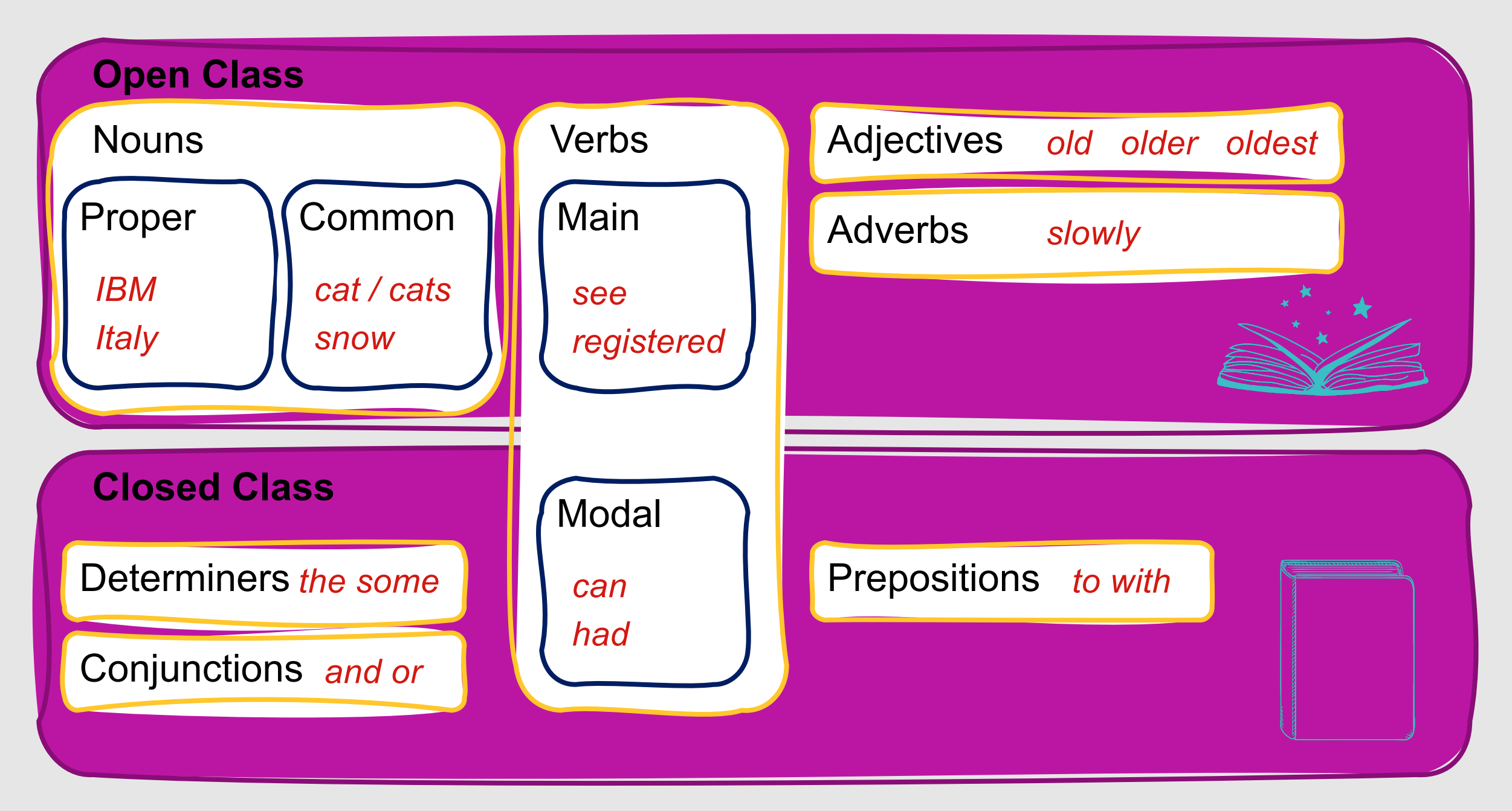

# **POS Tagging**

- Can be very challenging!
- Words often have more than one valid part of speech tag
	- Today's faculty meeting went really **well**! = adverb
	- Do you think the undergrads are **well**? = adjective
	- Well, did you see the latest response to your email? = interjection
	- Jurafsky and Martin's book is a **well** of information. = noun
	- Laughter began to **well** up inside her at, as always, a highly inconvenient time. = verb

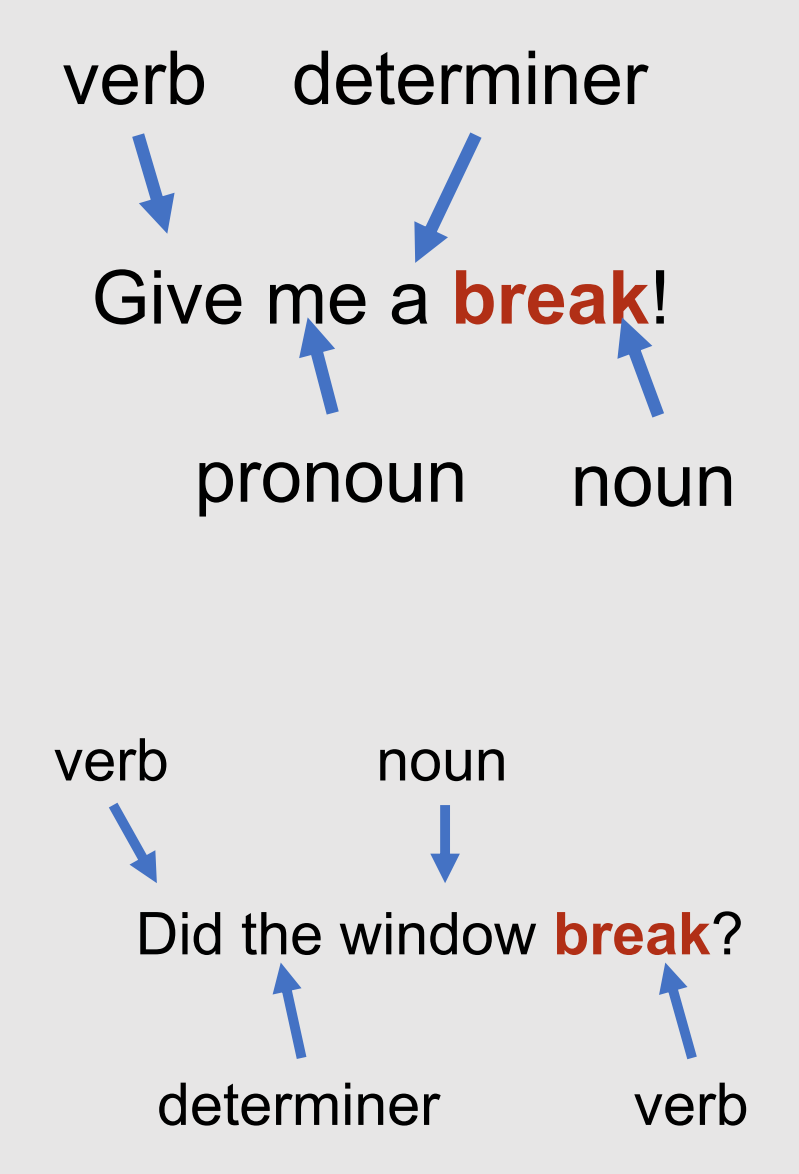

# **POS Tagging**

• Goal: Determine the *best* POS tag for a particular instance of a word.

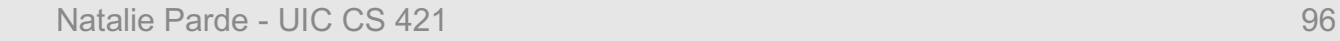

# This Week's Topics

Hidden Markov Models Forward Algorithm Viterbi Algorithm Forward-Backward Algorithm

### **Thursday**

 $\bullet$ 

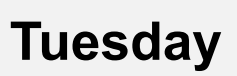

 $\bullet$ 

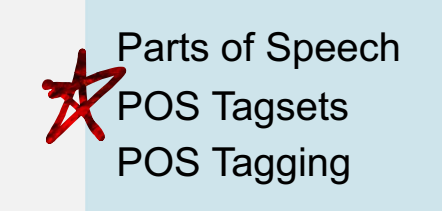

# **POS Tagsets**

In order to determine which POS tag to assign to a word, we first need to decide which **tagset** we will use

### **Tagset: A finite set of POS tags, where each tag defines a distinct grammatical role**

Can range from very coarse to very fine

# **Penn Treebank Tagse**

### • **Most common POS tagset**

- 36 POS tags + 12 other tags (punctuation and currency
- Used when developing the Penn Treebank, a corpus Pennsylvania containing more than 4.5 million words
- Link to documentation: https://catalog.ldc.upenn.edu/docs/

### **Penn Treebank Tagset**

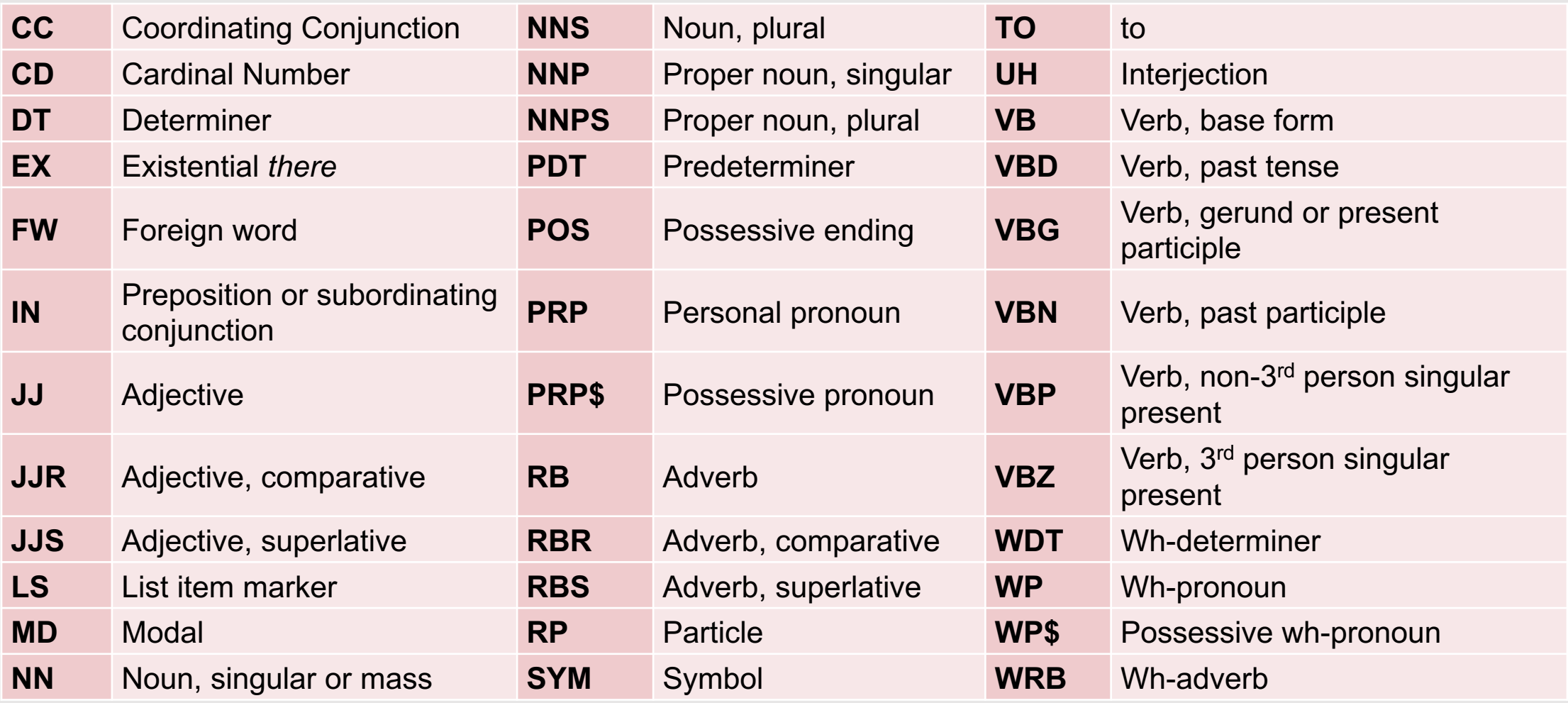

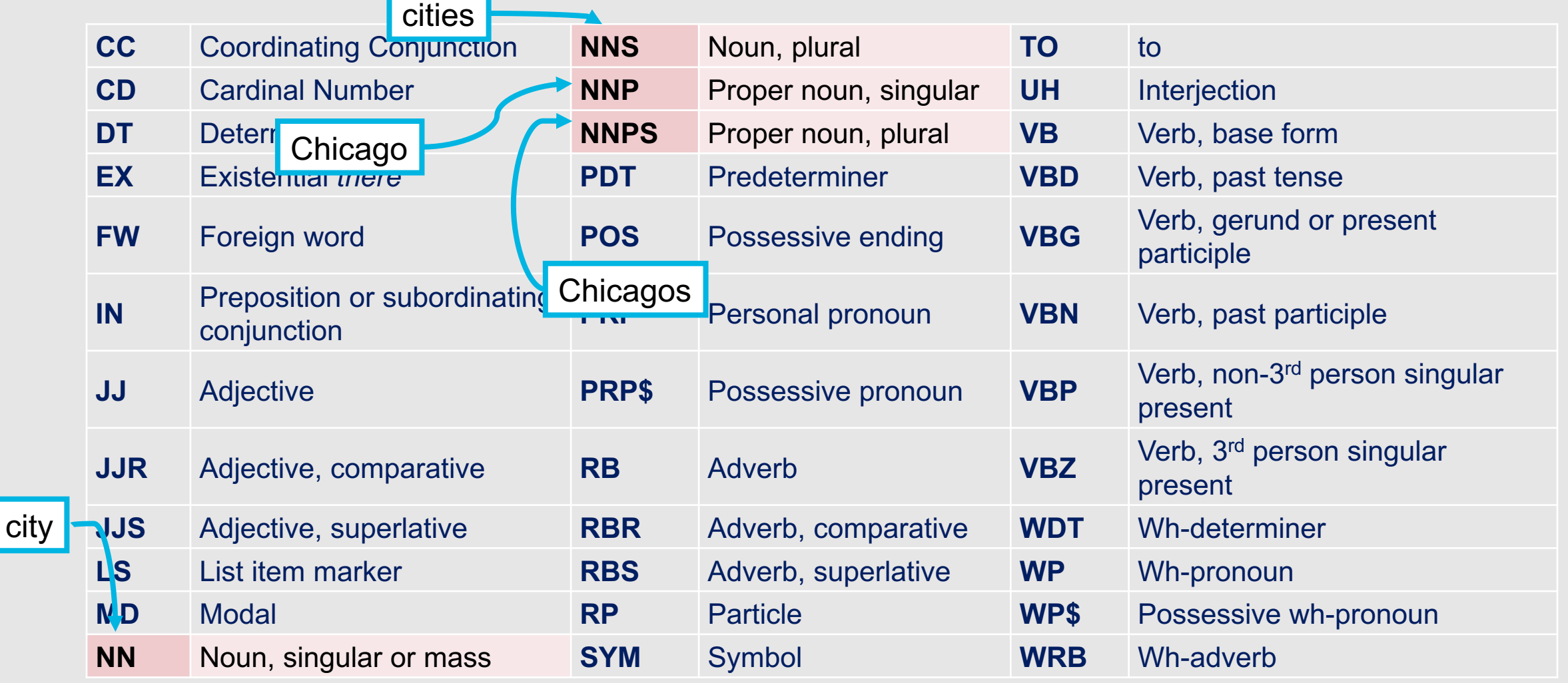

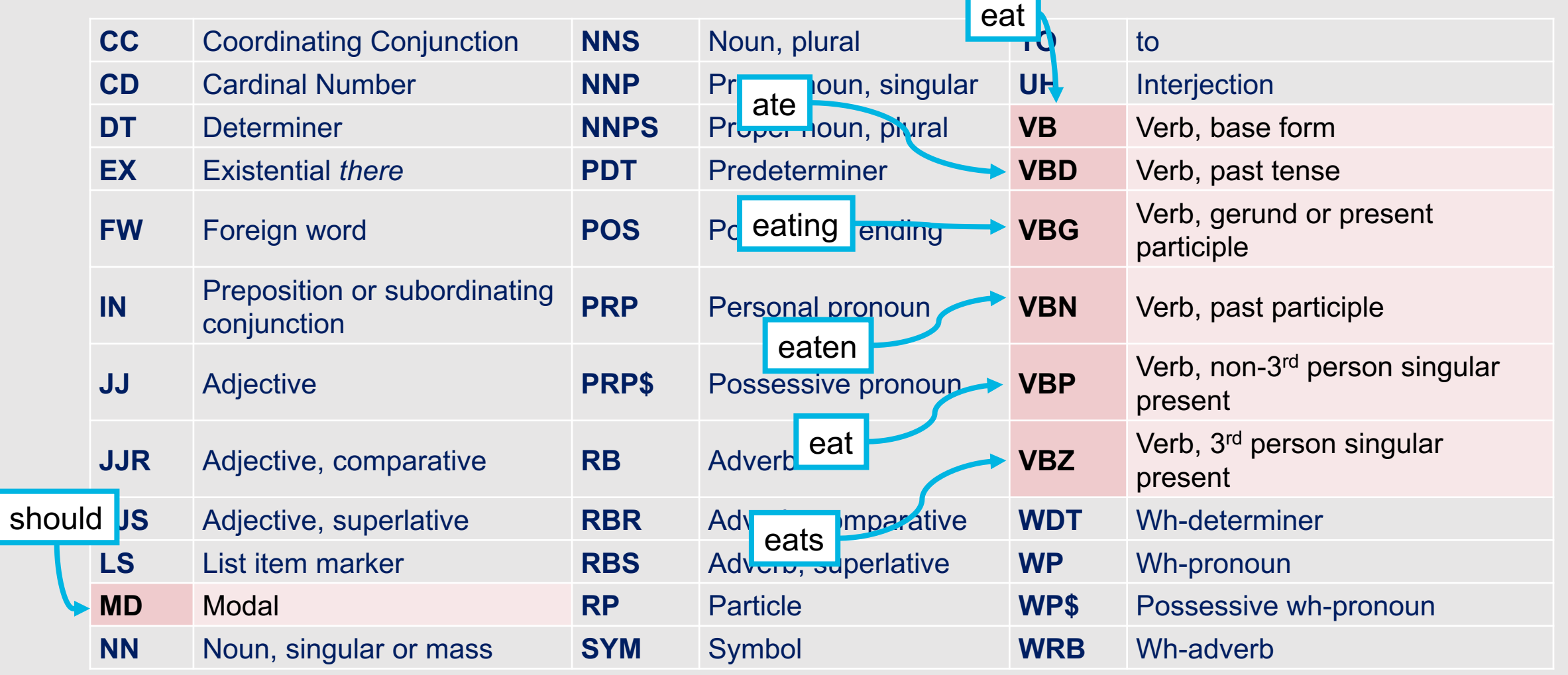

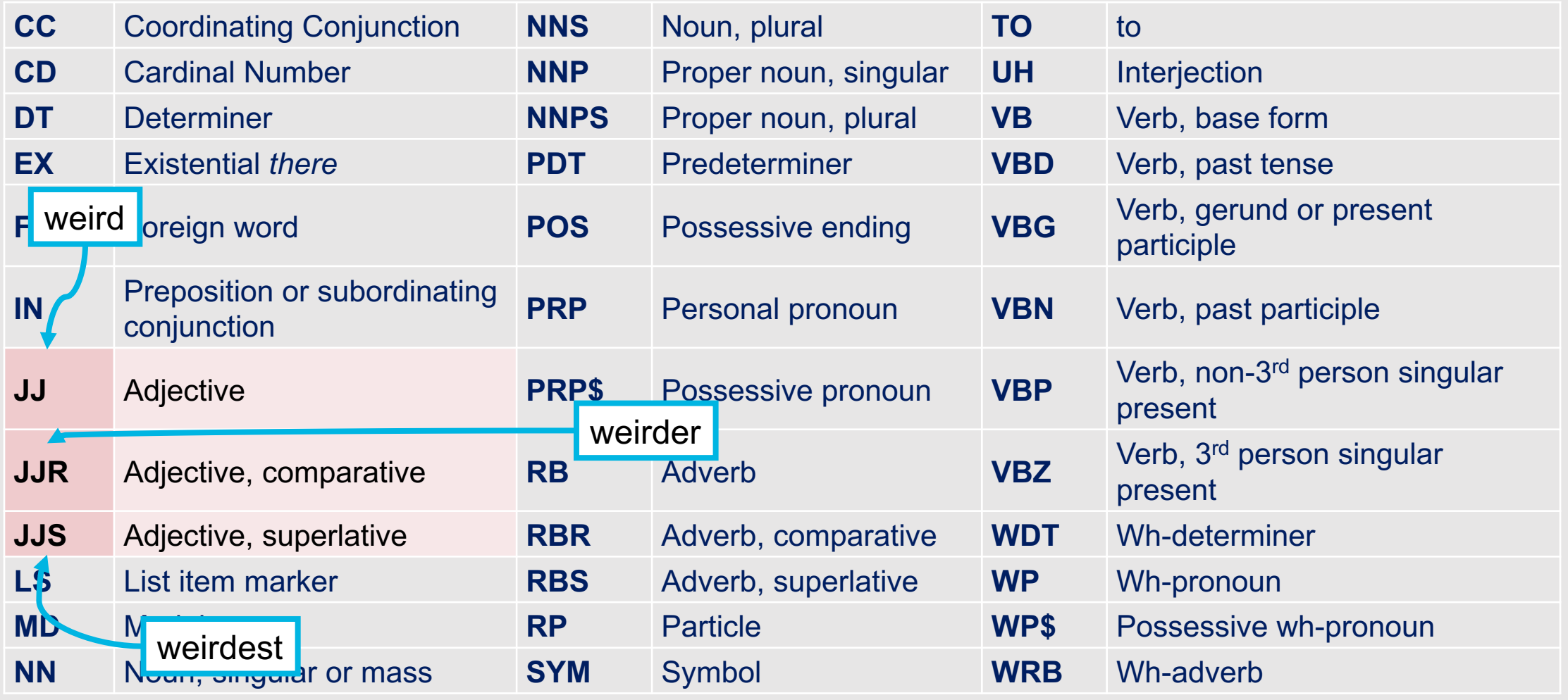

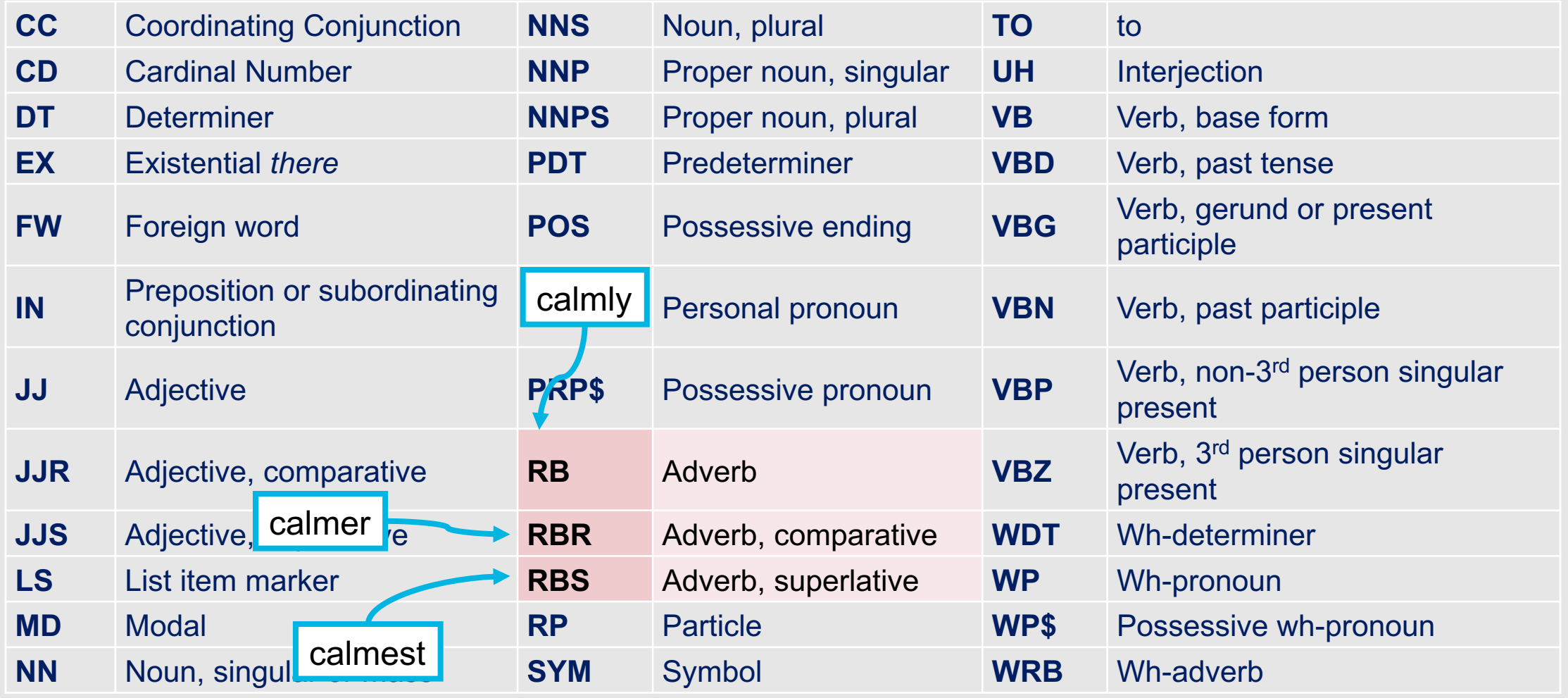

# **As a general (but not perfect!) rule….**

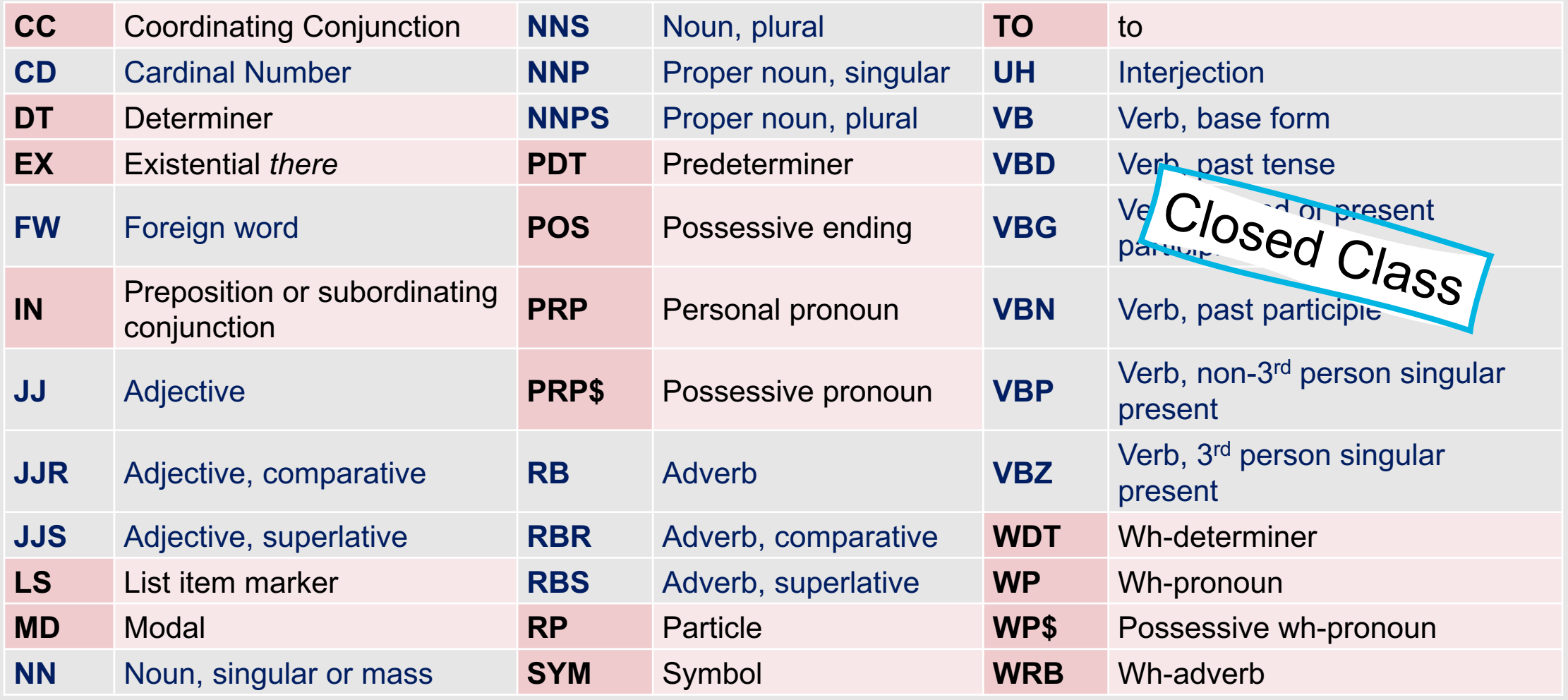

# **As a general (but not perfect!) rule….**

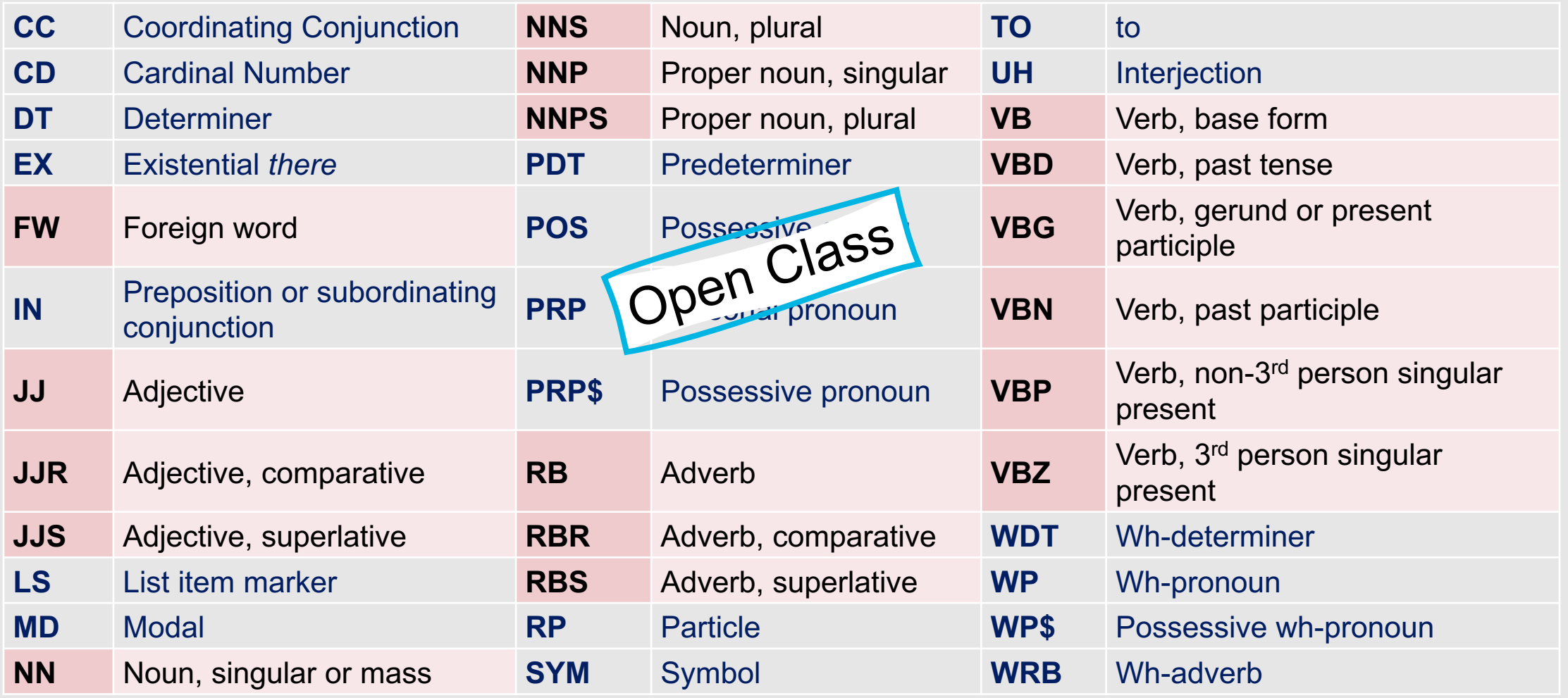

## **Other Popular POS Tagsets**

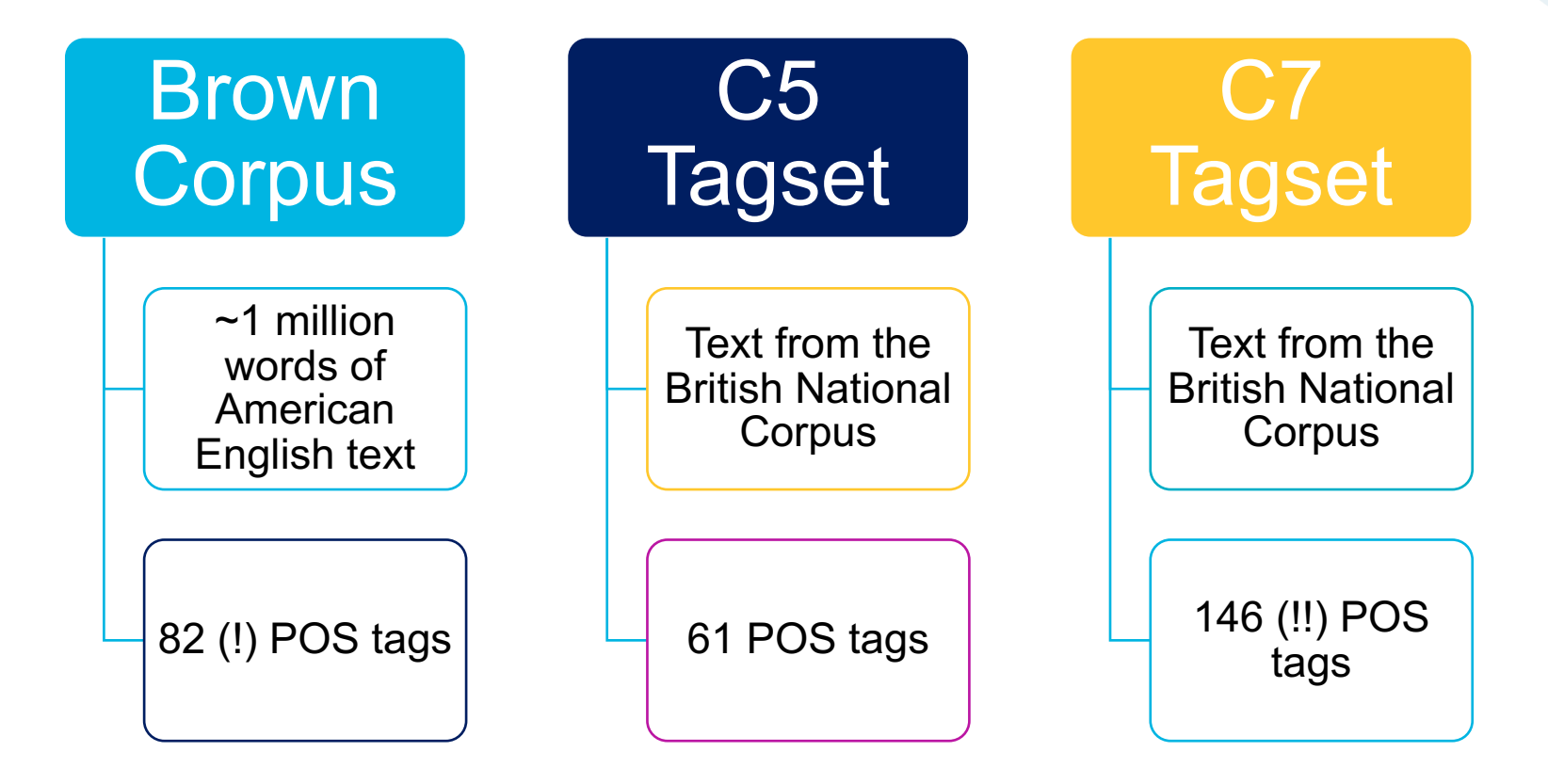

# This Week's Topics

Hidden Markov Models Forward Algorithm Viterbi Algorithm Forward-Backward Algorithm

### **Thursday**

 $\bullet$ 

**Tuesday**

 $\bullet$ 

Parts of Speech POS Tagsets POS Tagging
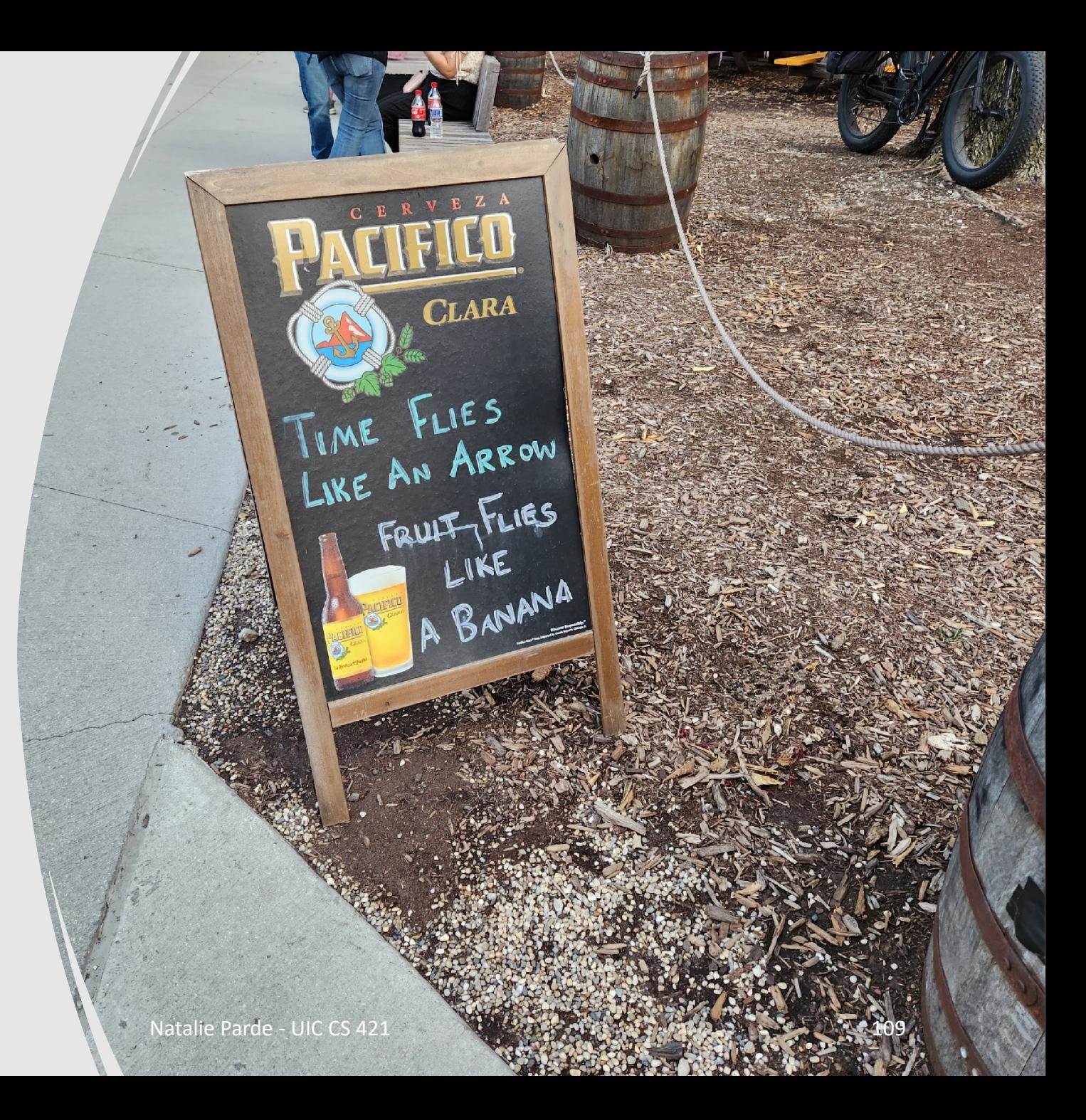

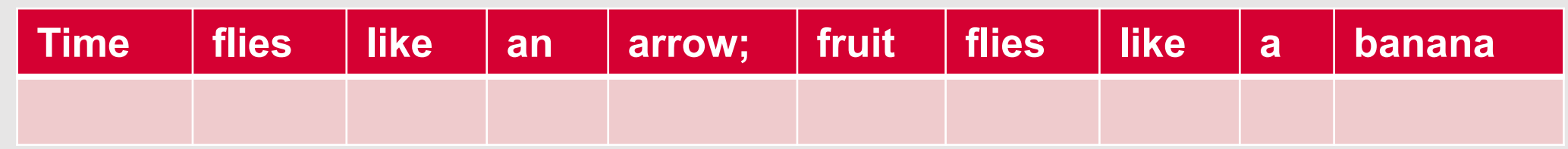

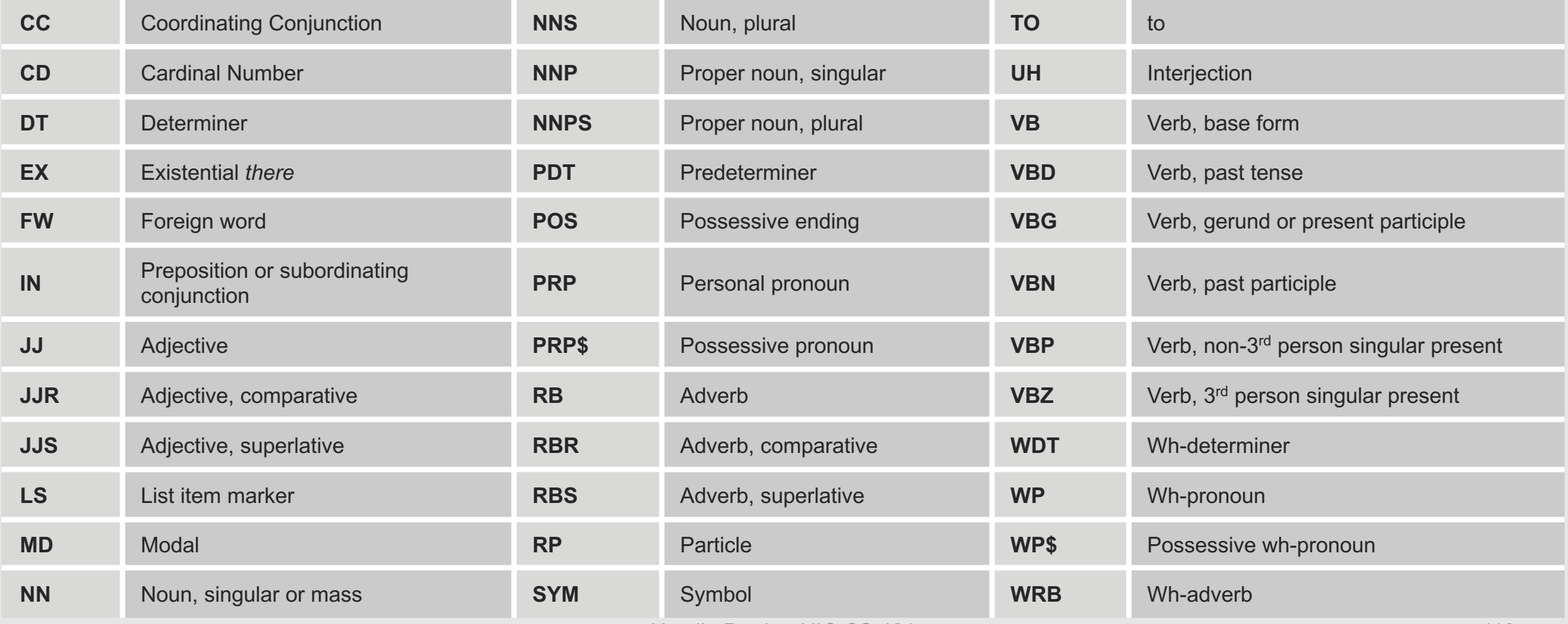

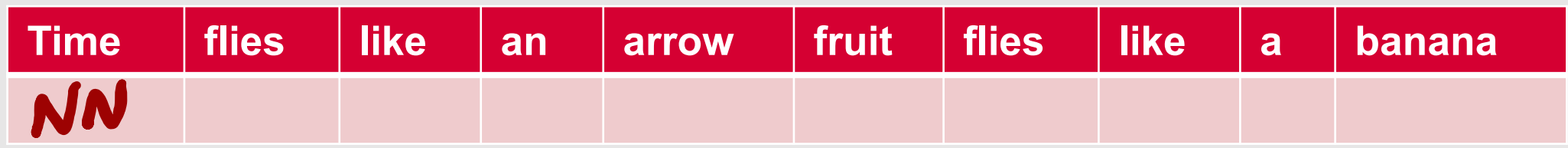

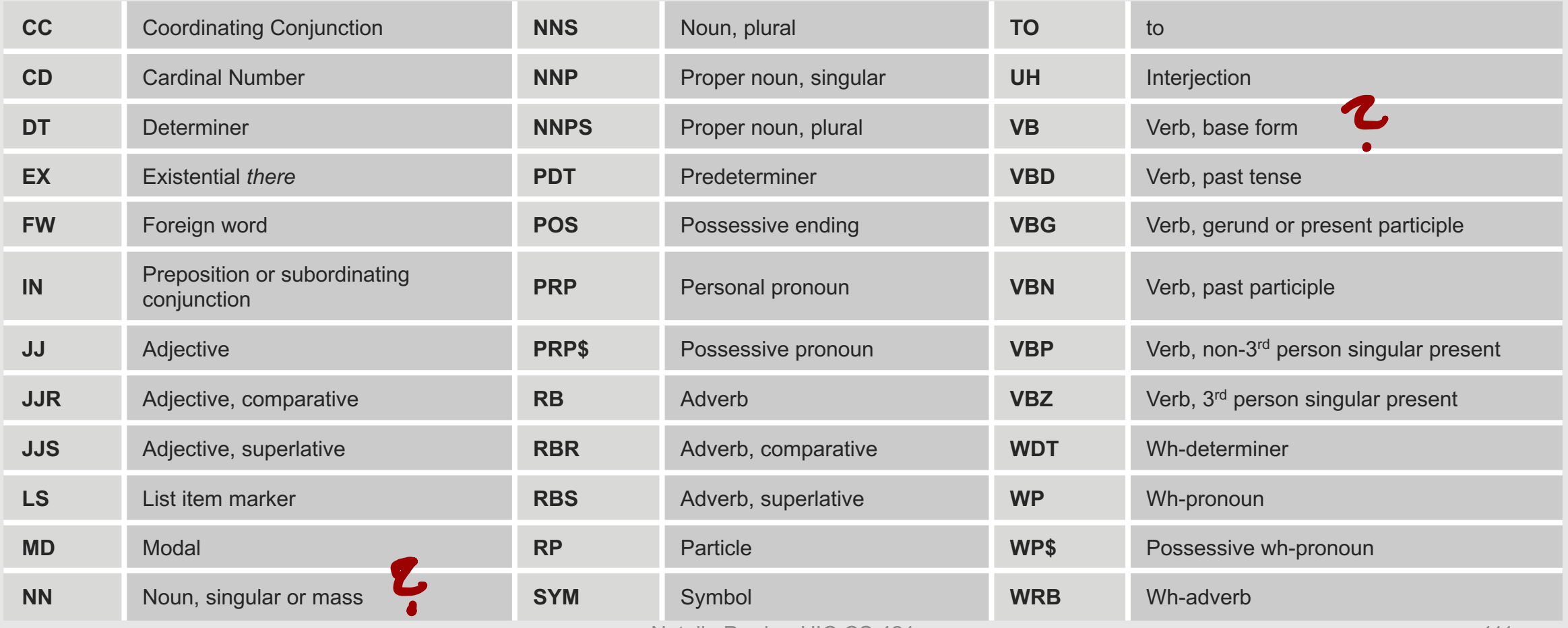

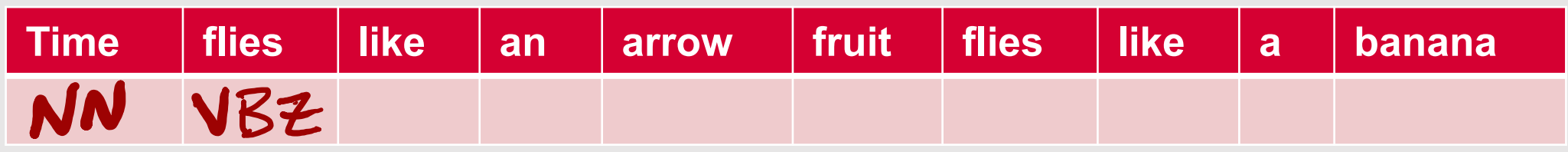

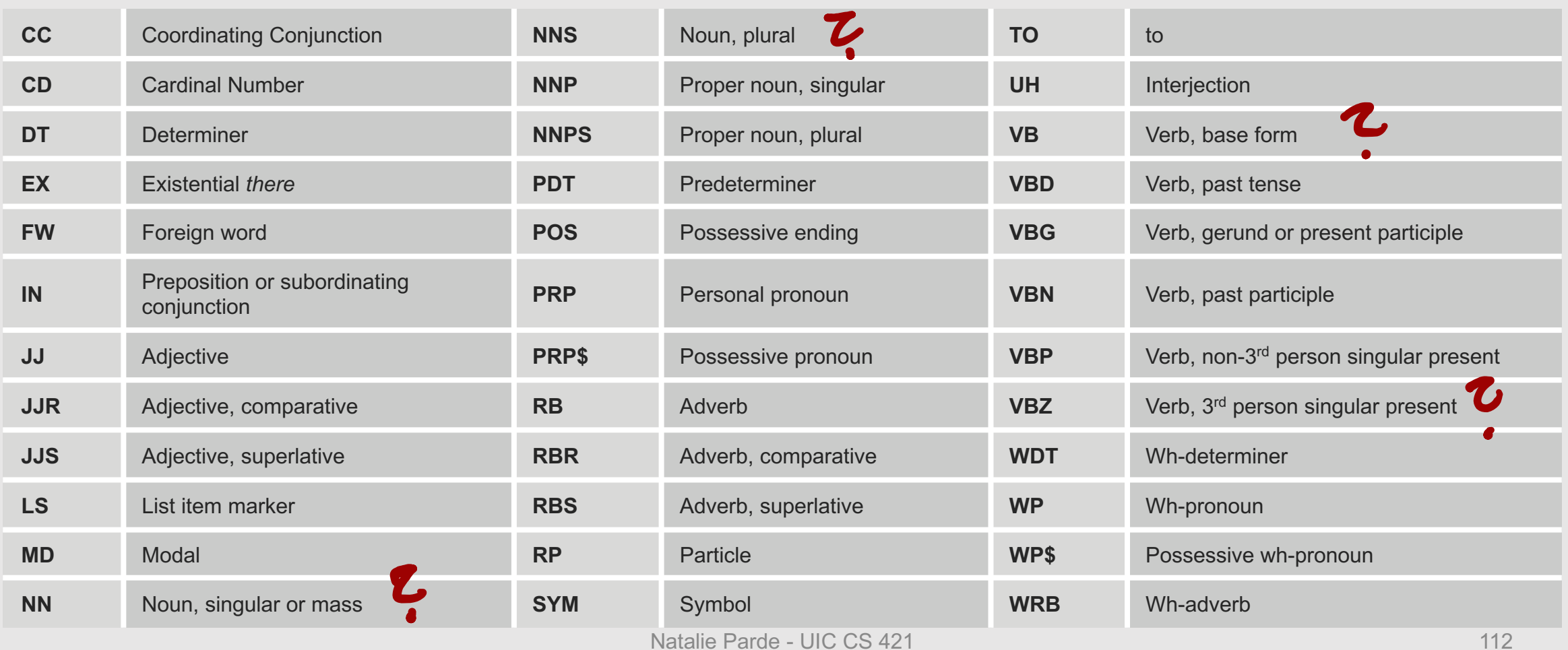

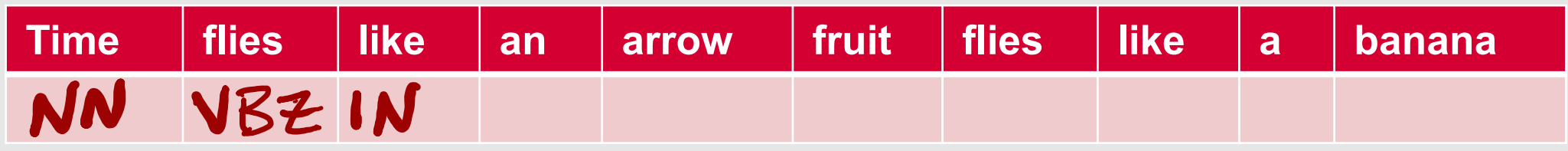

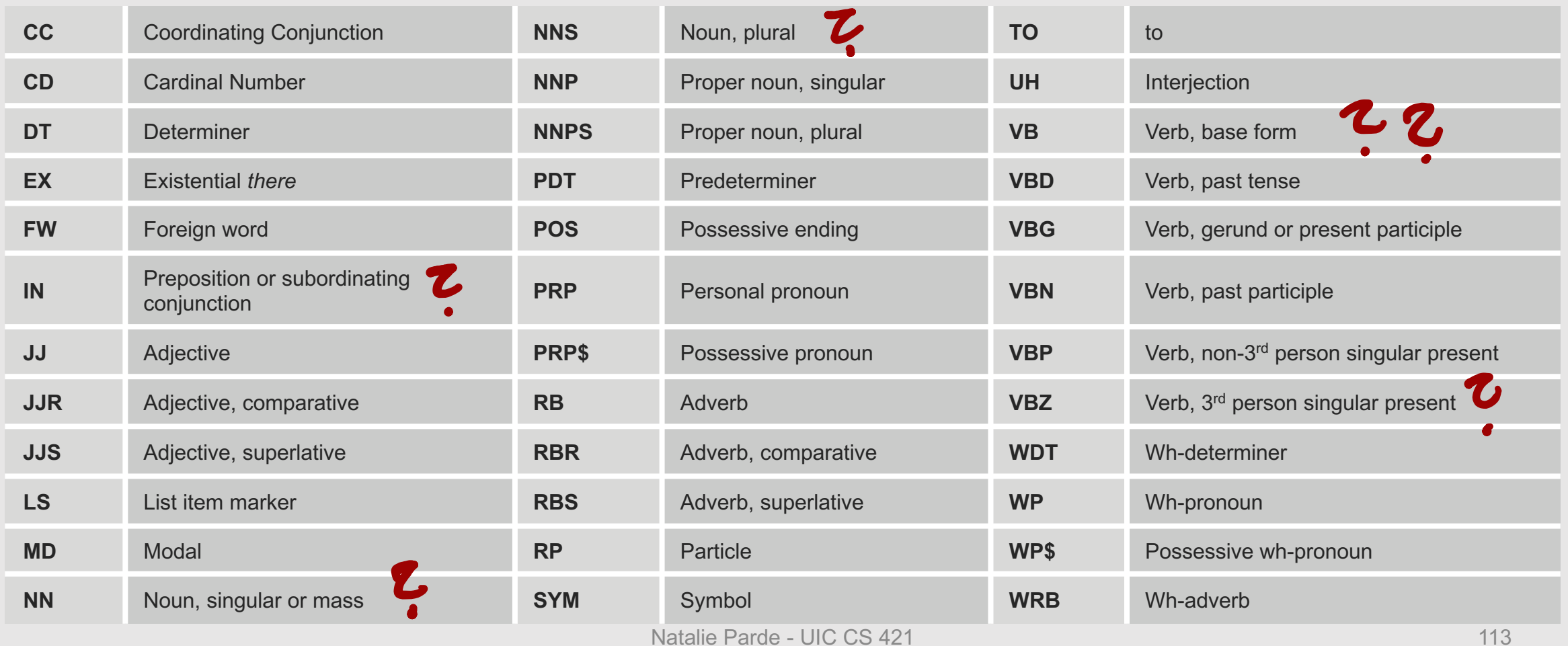

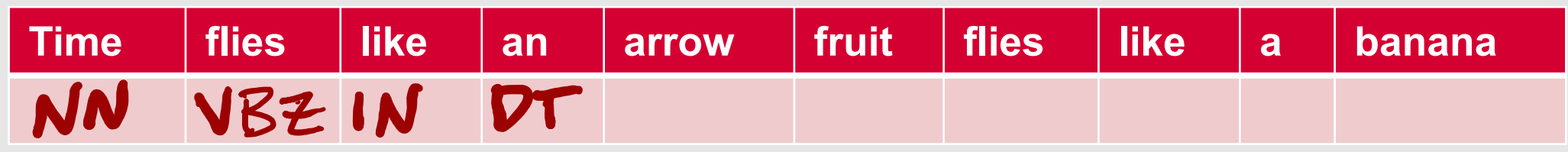

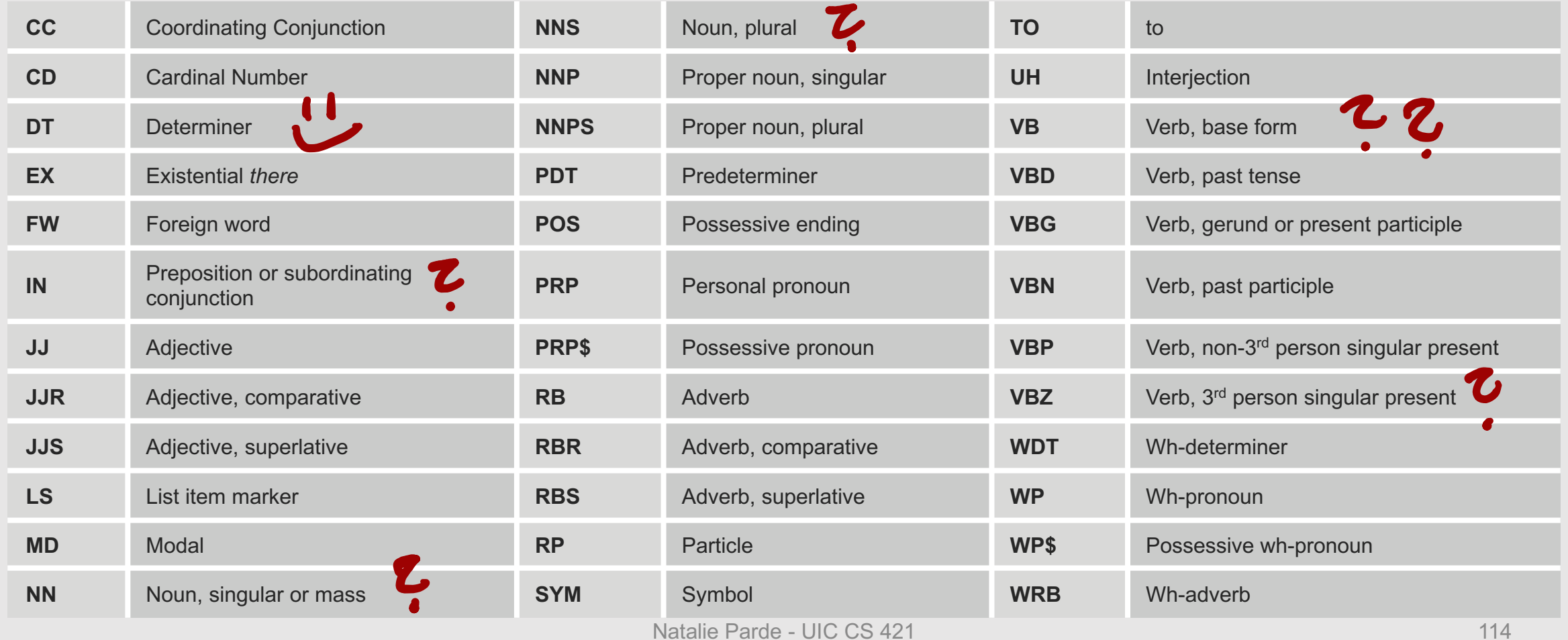

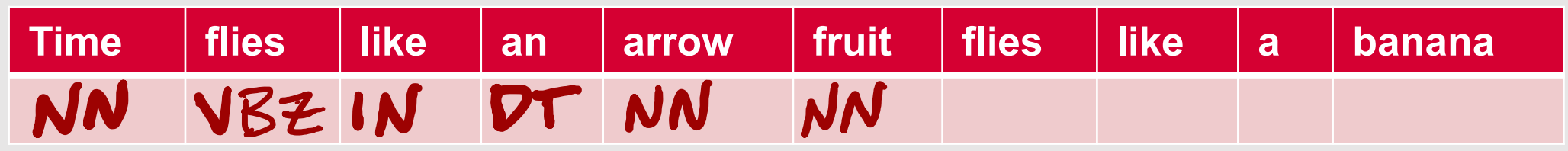

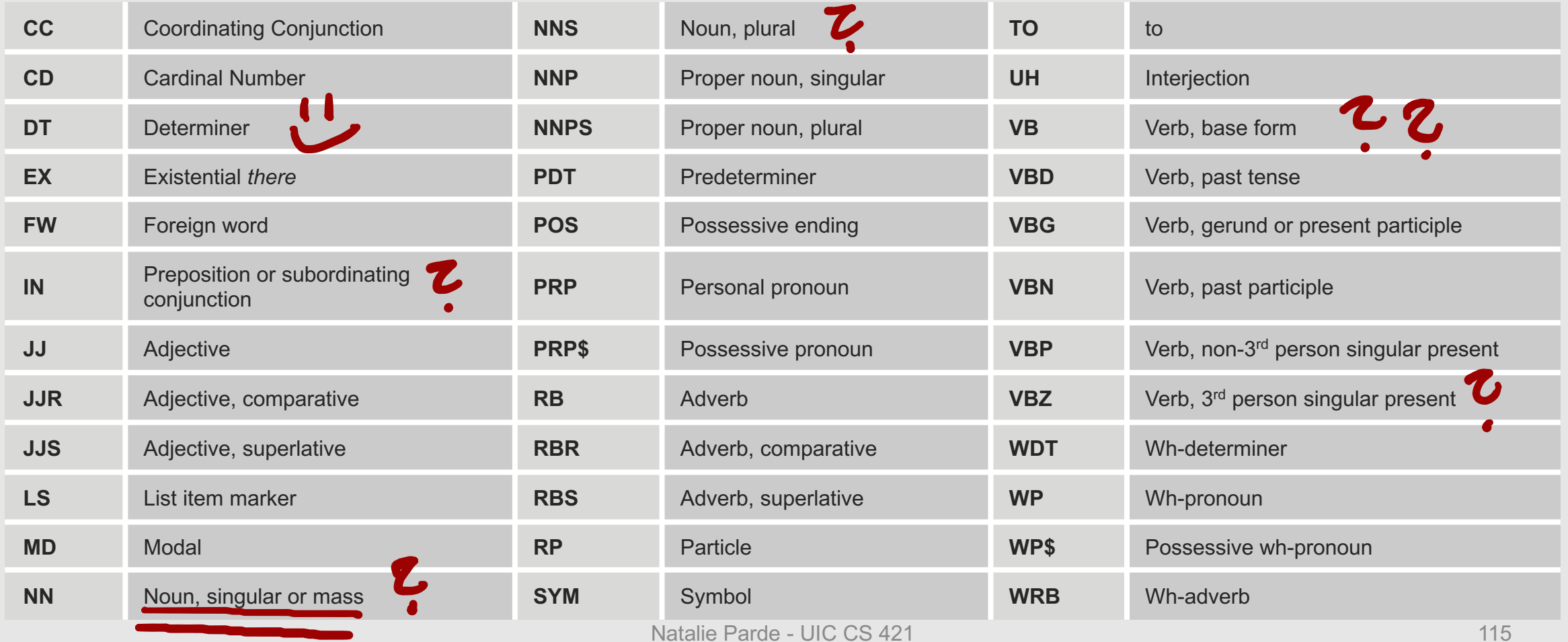

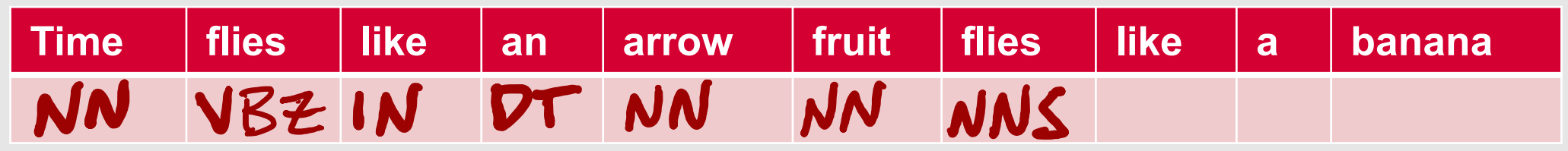

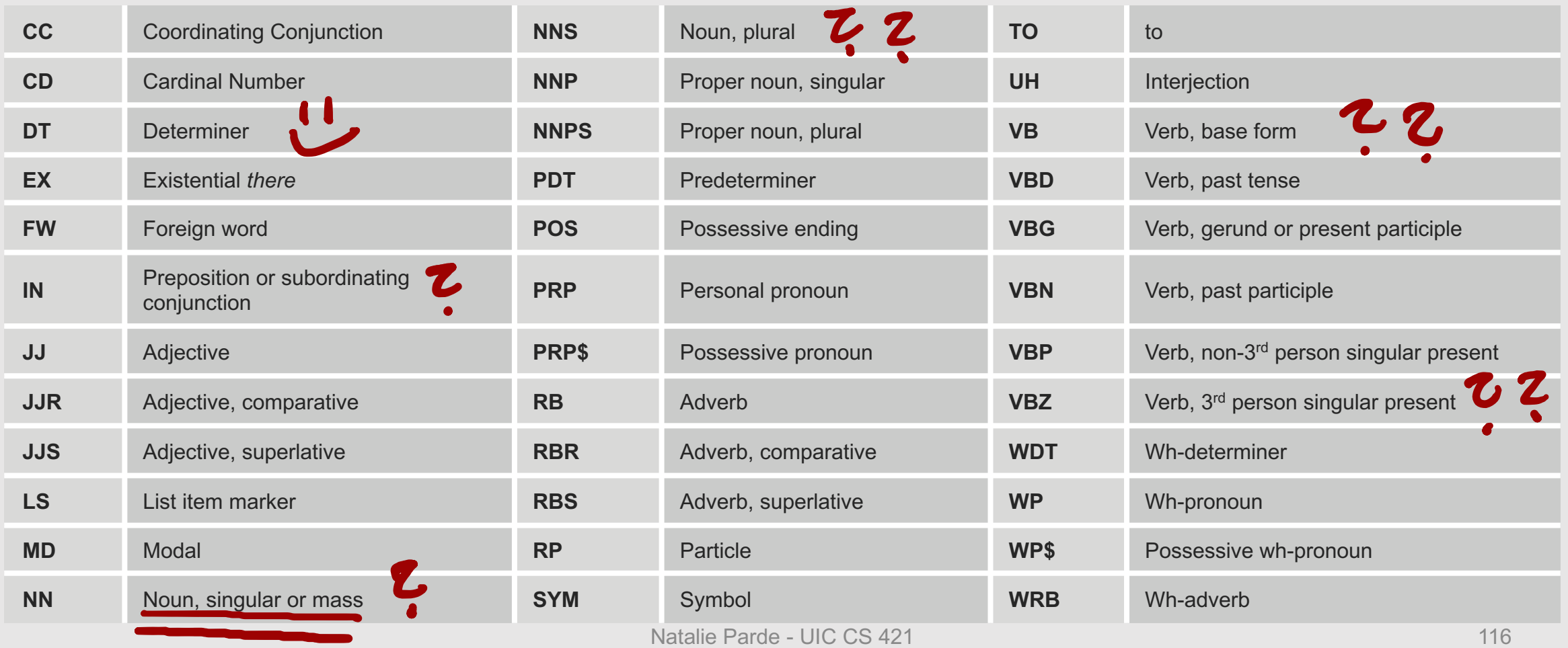

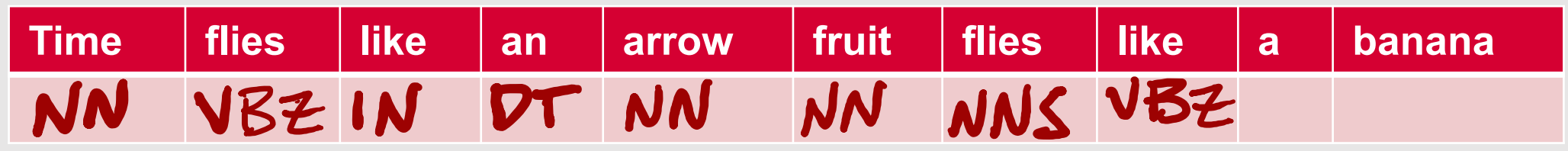

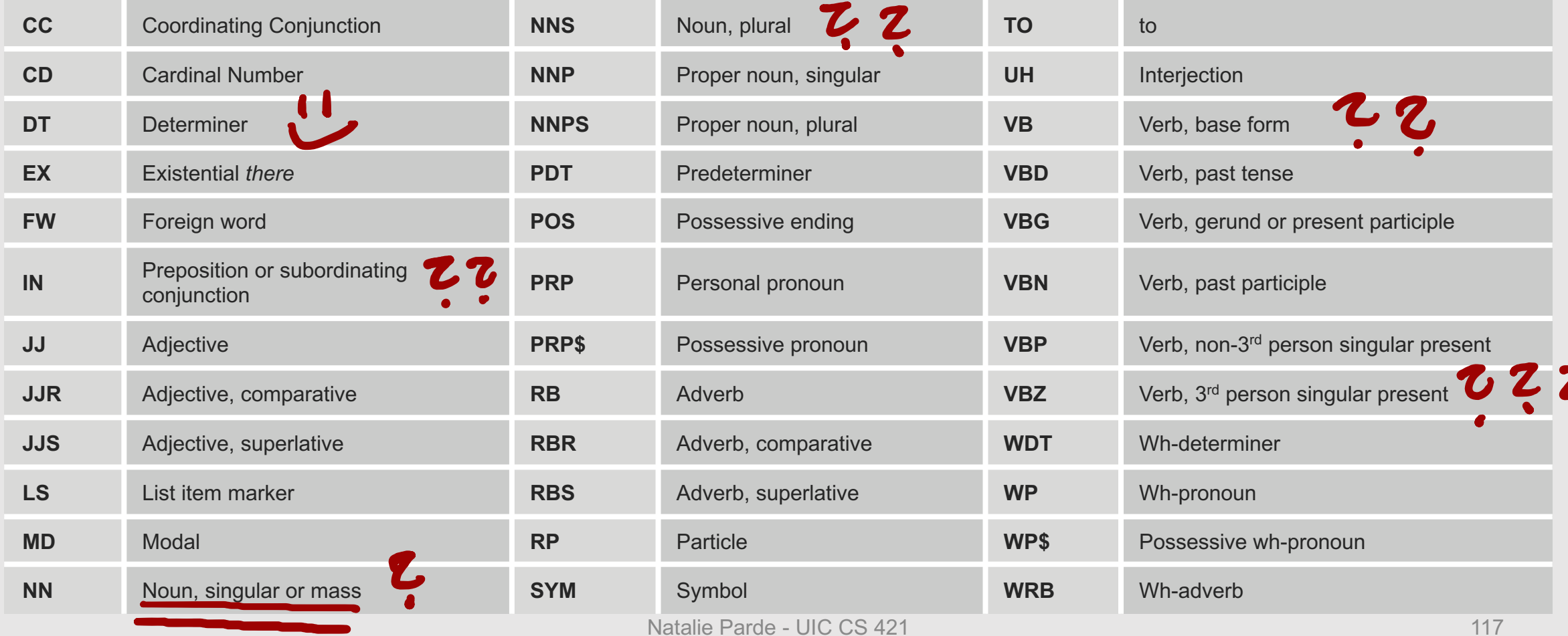

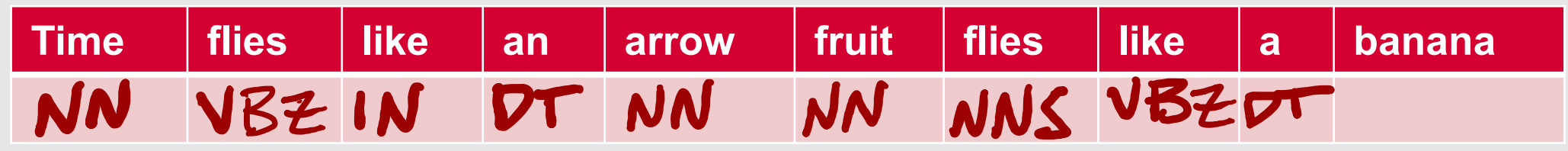

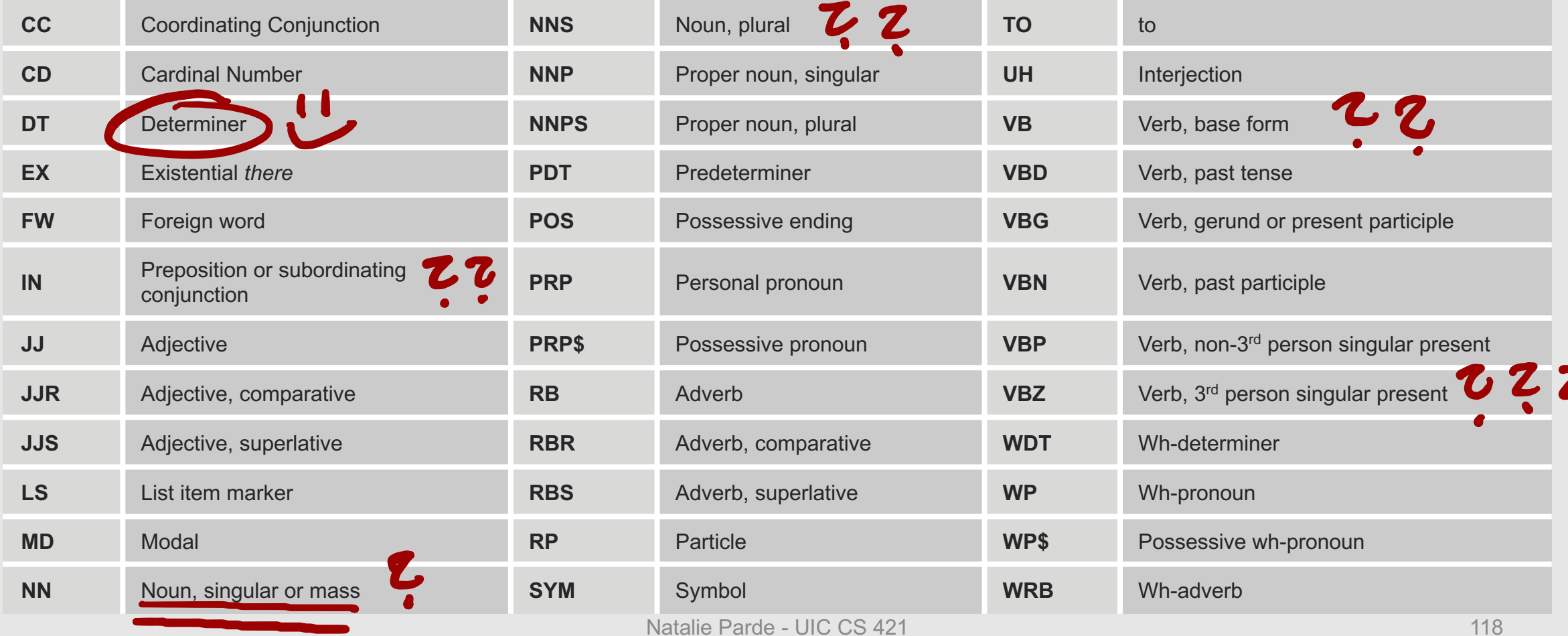

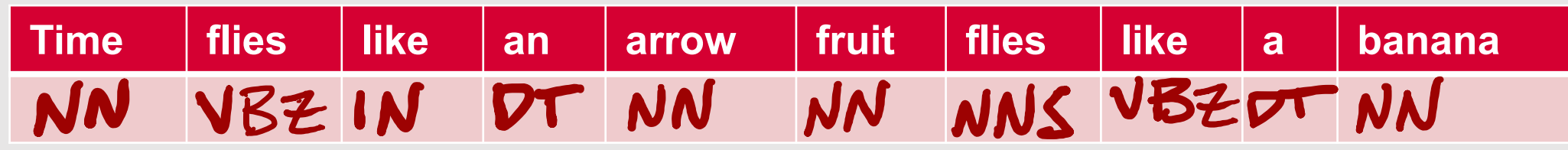

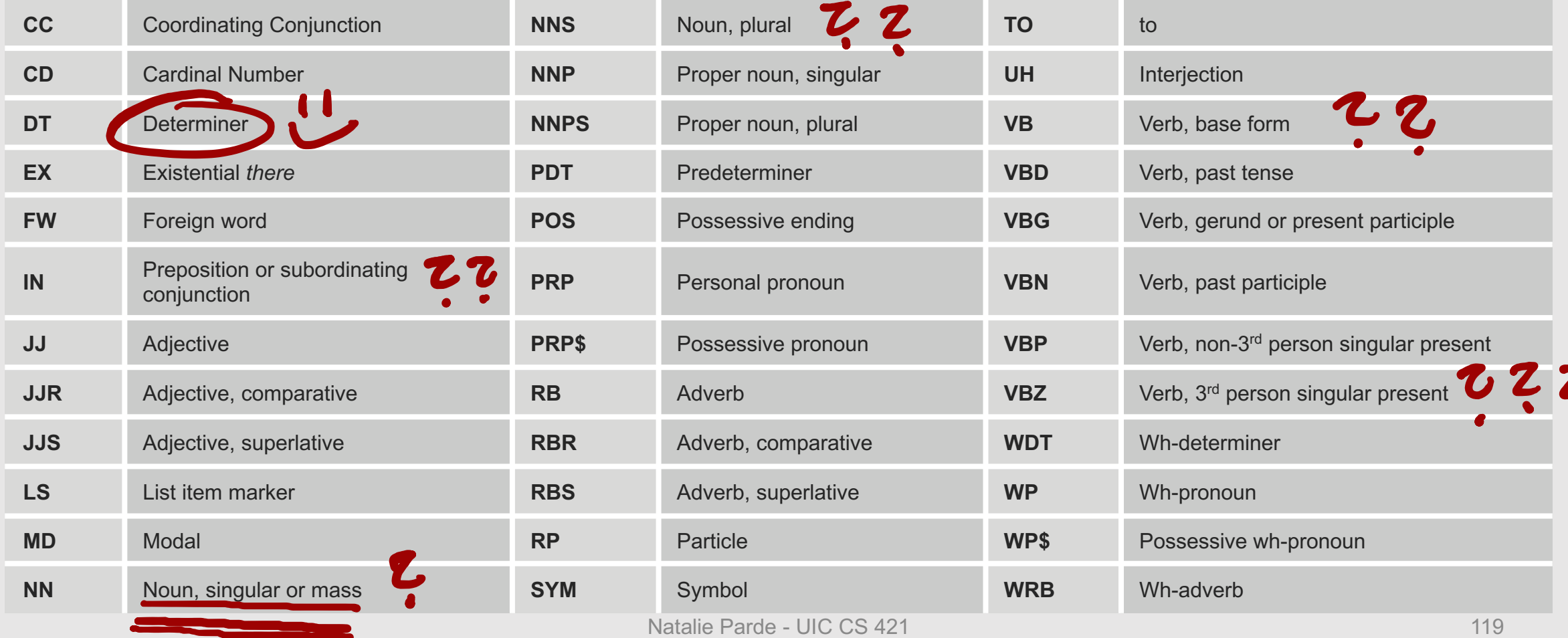

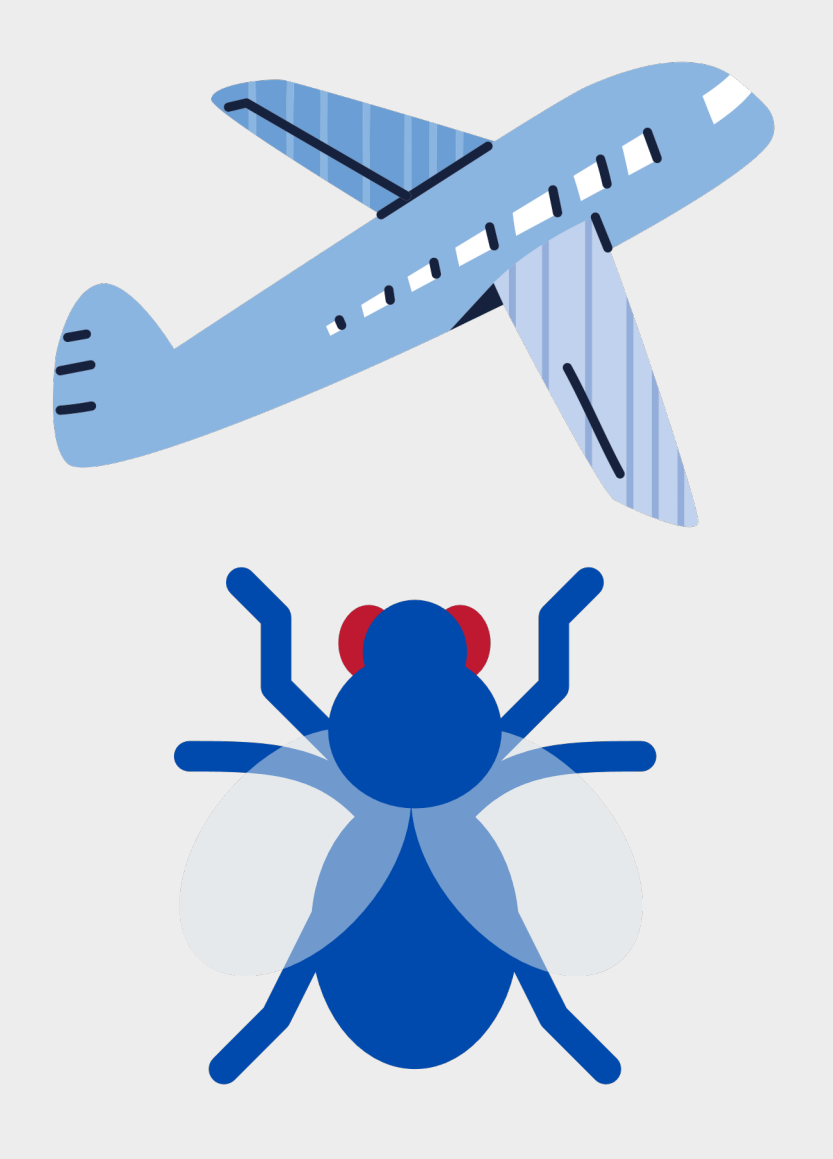

#### **Ambiguity is a big issue for POS taggers!**

- Many words have multiple senses
	- **time** = noun, verb
	- **flies** = noun, verb
	- **like** = verb, preposition

#### **Just how ambiguous is natural language?**

- Brown Corpus: Approximately 11% of word types have multiple valid part of speech labels
- These tend to be very common words!
	- We think **that** the meeting will only last two more hours. = IN
	- Was that the 32<sup>nd</sup> Piazza post today? = DT
	- You can't eat **that** many donuts every time the clock strikes midnight! = RB
- Overall, ~40% of word *tokens* are instances of ambiguous word *types*

**Despite this, modern POS taggers still work quite well.**

• Accuracy > 97%

- Even a simple baseline can achieve ~90% accuracy
	- Tag every word with its most frequent tag
	- Tag unknown words as nouns

 $\bullet$ **How do POS taggers work?**

 $+$ 

 $\circ$ 

- Numerous ways to predict POS tags:
	- Rule-based
	- Statistical
		- HMMs
		- Neural sequence modeling

## **Rule-Based POS Tagging**

Start with a dictionary, and assign all relevant tags to the " words in that dictionary

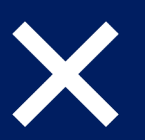

 $66$ 

Manually design rules to selectively remove invalid tags for test instances in context

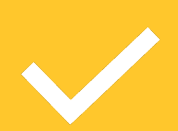

Keep the remaining correct tag for each word

- Start with a dictionary that specifies permissible tags for our small vocabulary:
	- she
		- PRP
	- promised
		- VBN, VBD
	- to
		- TO
	- back
		- VB, JJ, RB, NN
	- the
		- DT
	- bill
		- NN, VB

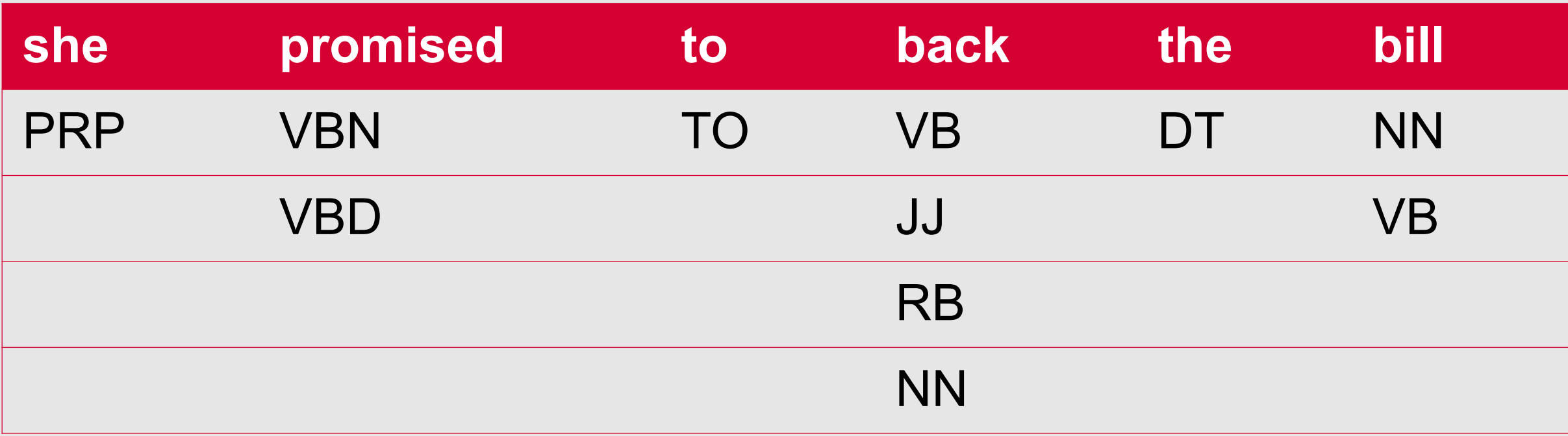

Eliminate VBN if VBD is an option when VBN|VBD follows "<start> PRP"

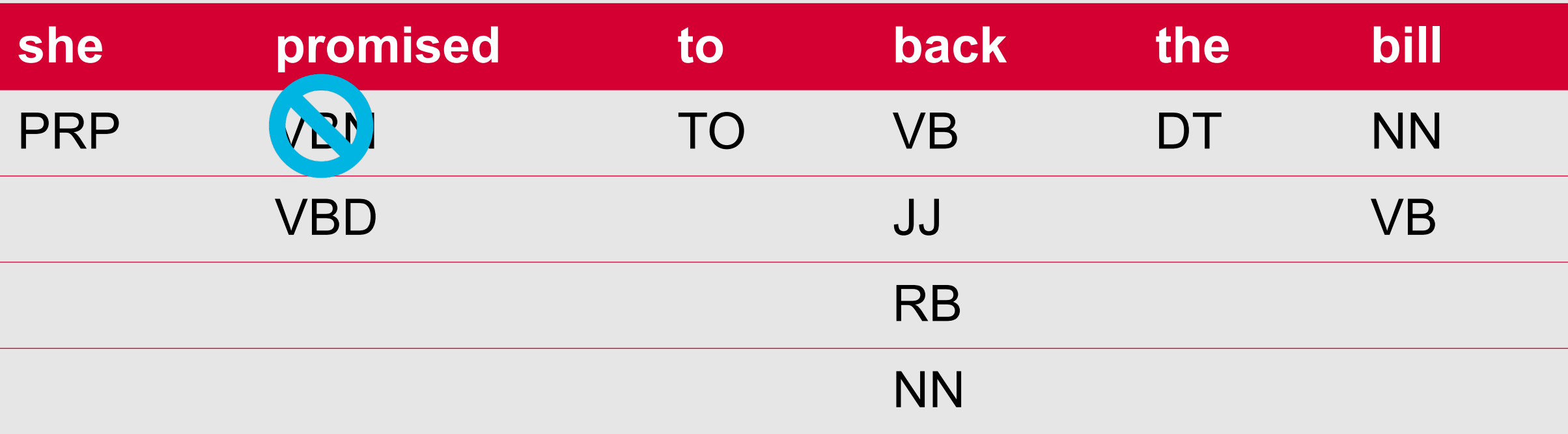

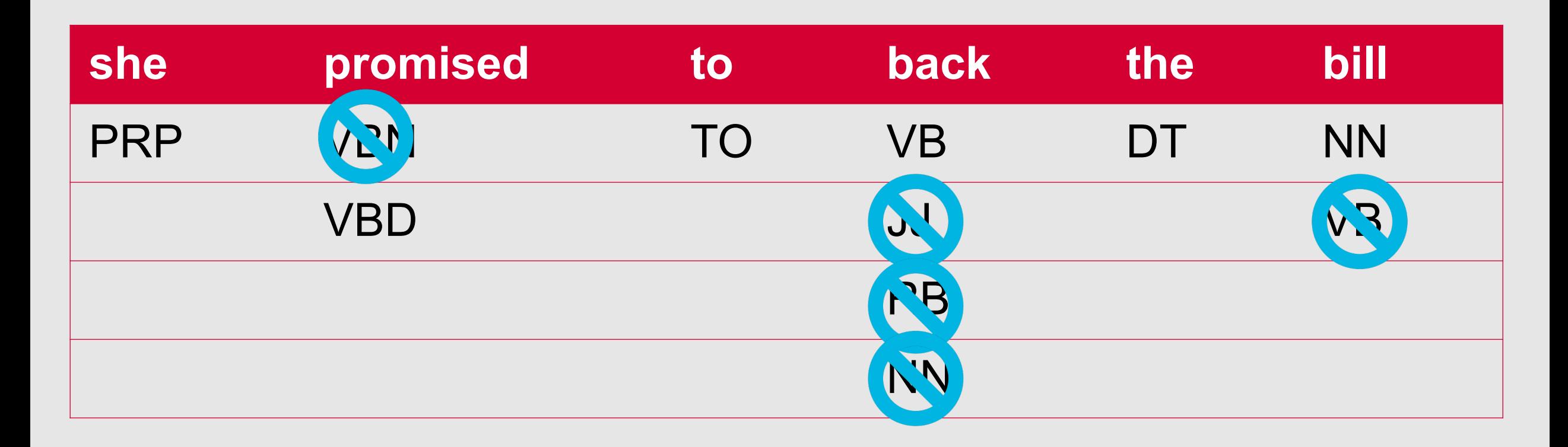

**Rule-based POS taggers are an adequate baseline, but….**

- Like all rule-based methods, they carry important disadvantages:
	- Time-consuming to build
	- Difficult to update or generalize to new domains
	- Might miss important patterns latent in the specified text domain

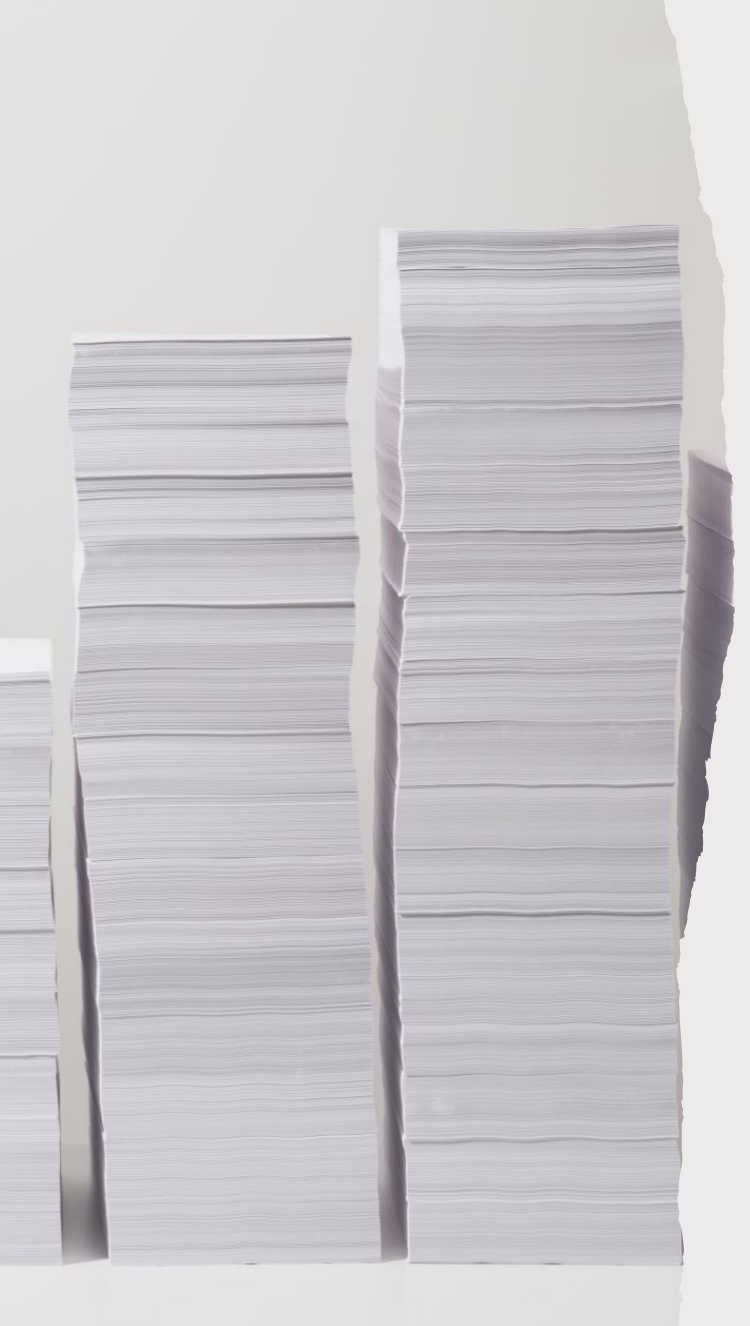

### **Nice alternative to rulebased POS tagging?**

- **Statistical POS Tagging:** POS taggers that make decisions based on learned knowledge of POS tag distribution in a training corpus
	- *the* is usually tagged as DT
	- Words with uppercase letters are more likely to be tagged NNP or NNPS
	- Words starting with the prefix *un-* may be tagged JJ
	- Words ending with the suffix *–ly* may be tagged RB

- Using a training corpus, determine the most frequent tag for each word
- Assign POS tags to new words based on those frequencies
- Assign NN to new words for which there is no information from the training corpus

I saw a wampimuk at the zoo yesterday!

- Using a training corpus, determine the most frequent tag for each word
- Assign POS tags to new words based on those frequencies
- Assign NN to new words for which there is no information from the training corpus

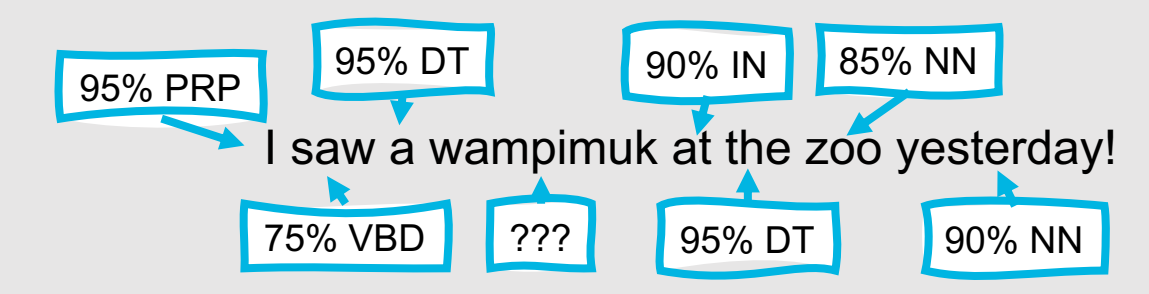

- Using a training corpus, determine the most frequent tag for each word
- Assign POS tags to new words based on those frequencies
- Assign NN to new words for which there is no information from the training corpus

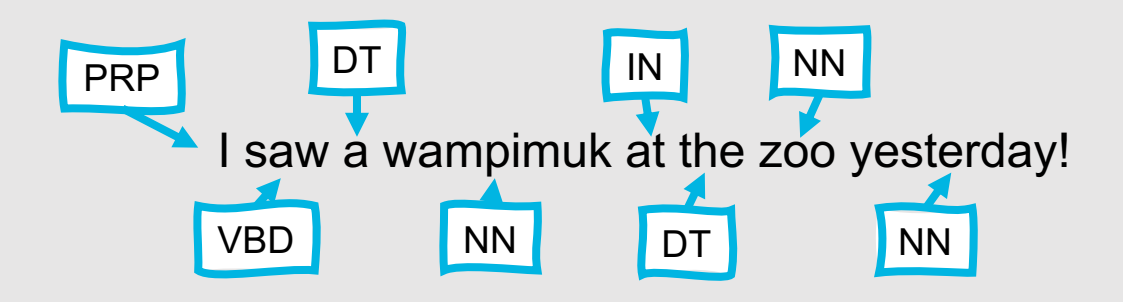

- This approach works reasonably well
	- Approximately 90% accuracy
- However, we can do much better!
- One way to improve upon our results is to use **HMMs**

# **Bigram HMM POS Tagger**

- To determine the tag  $t_i$  for a single word  $w_i$ :
	- $t_i = \text{argmax}$  $t_j \in \{t_0, t_1, ..., t_{t-1}\}$  $P(t_j | t_{i-1}) P(w_i | t_j)$
- This means we need to be able to compute two probabilities:
	- The probability that the tag is  $t_i$  given that the previous tag is  $t_{i-1}$ •  $P(t_i | t_{i-1})$
	- The probability that the word is  $w_i$  given that the tag is  $t_i$ 
		- $P(w_i|t_i)$
- We can compute both of these from corpora like the Penn Treebank or the Brown **Corpus**
- Then, we can find the most optimal sequence of tags using the Viterbi algorithm!

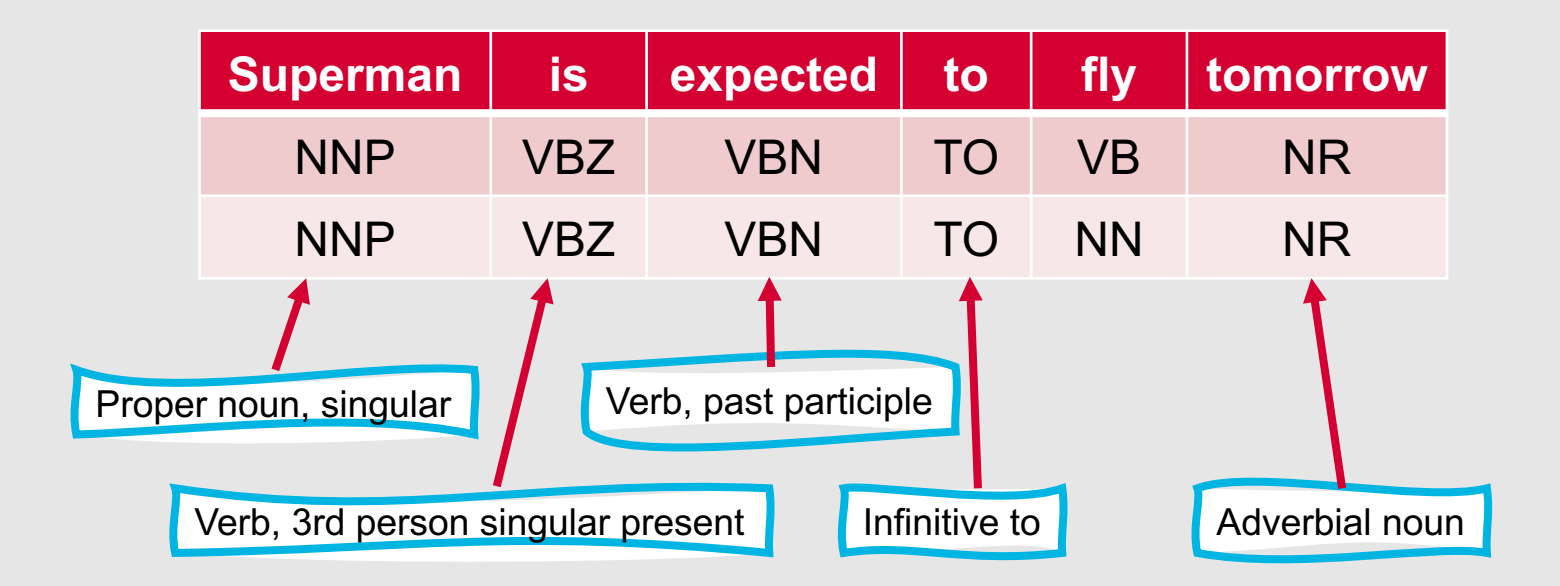

• Given two possible sequences of tags from the Brown Corpus tagset for the following sentence, what is the best way to tag the word "fly"?

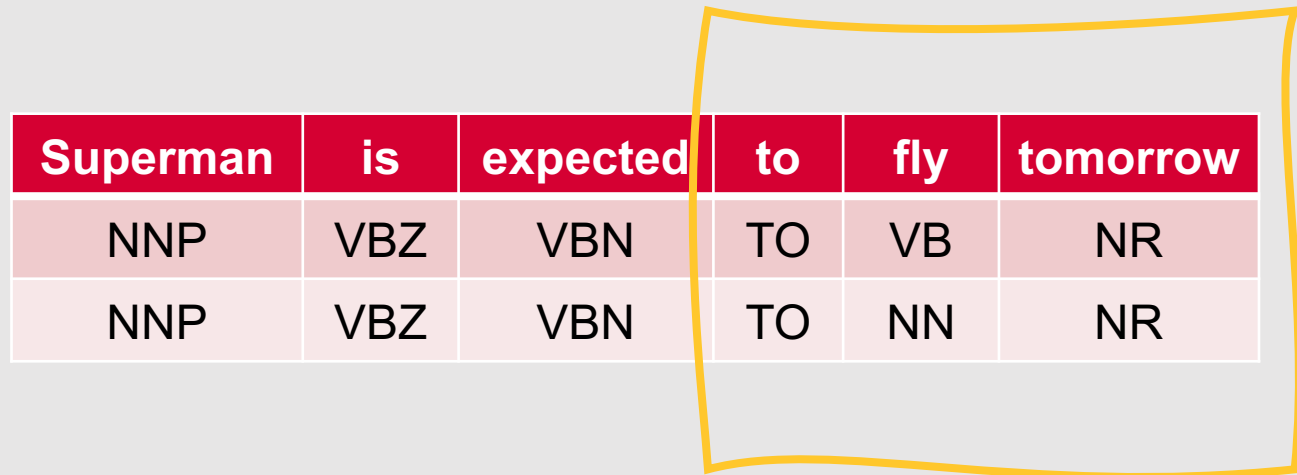

- Since we're creating a bigram HMM tagger and focusing on the word "fly," we only need to be concerned with the subsequence "to fly tomorrow"
	- For simplicity when decoding, we'll assume that:
		- The first word in the subsequence for sure has label TO  $(v_0(TO) = 1.0)$
		- The word "tomorrow" for sure has label NR (P("tomorrow"|NR) = 1.0)

We have the following HMM sample:

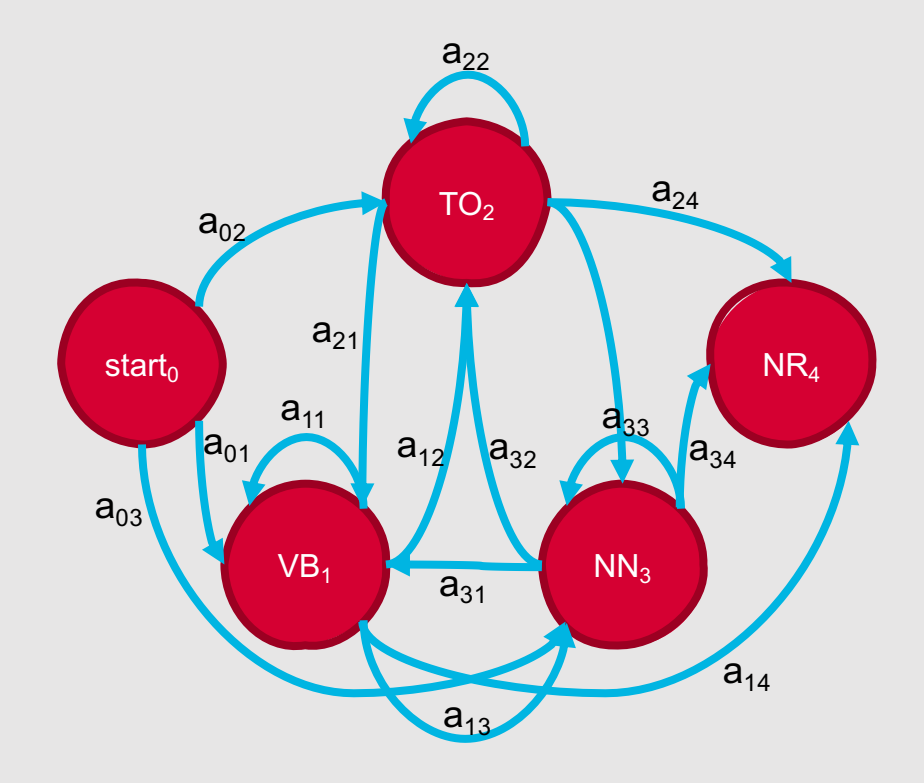

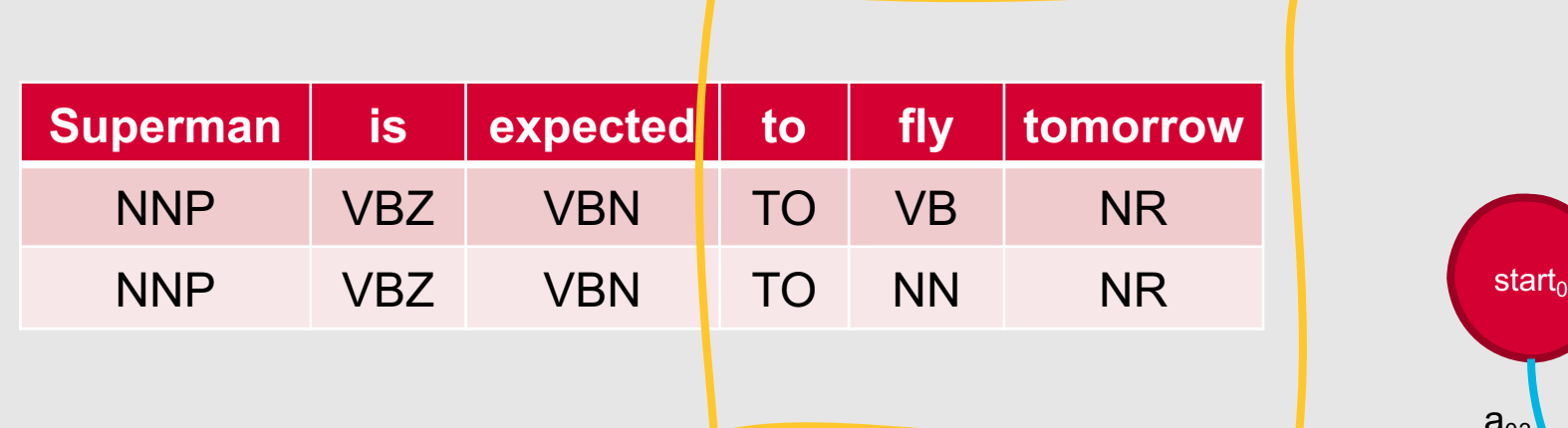

#### Example: Bigram HMM Tagger

Natalie Parde - UIC CS 421 138

The specific transition probabilities we are interested in are:

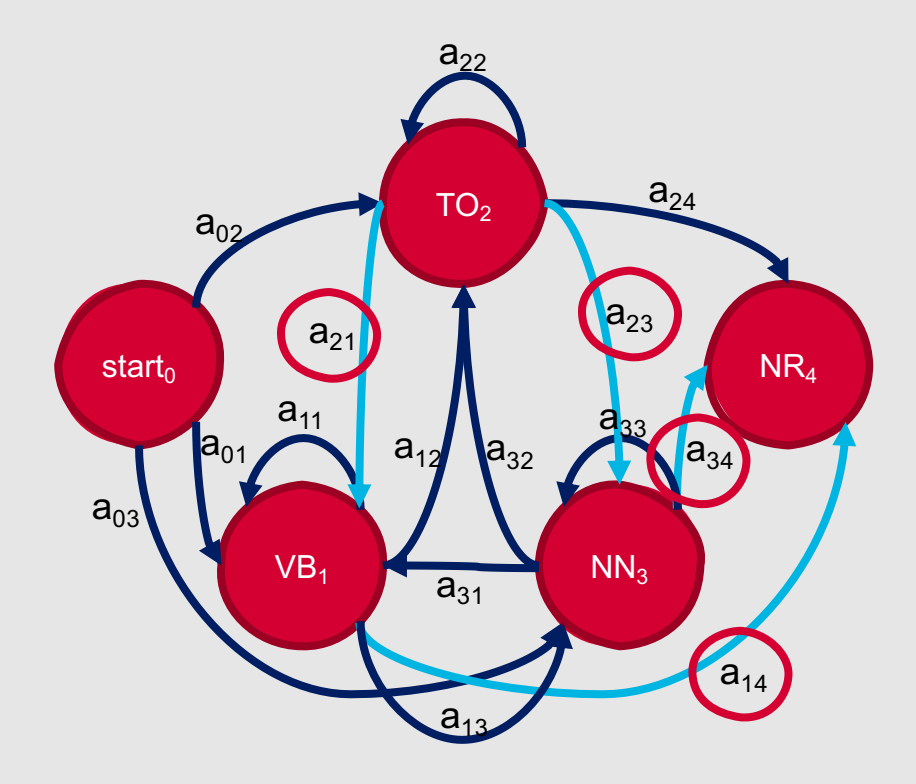

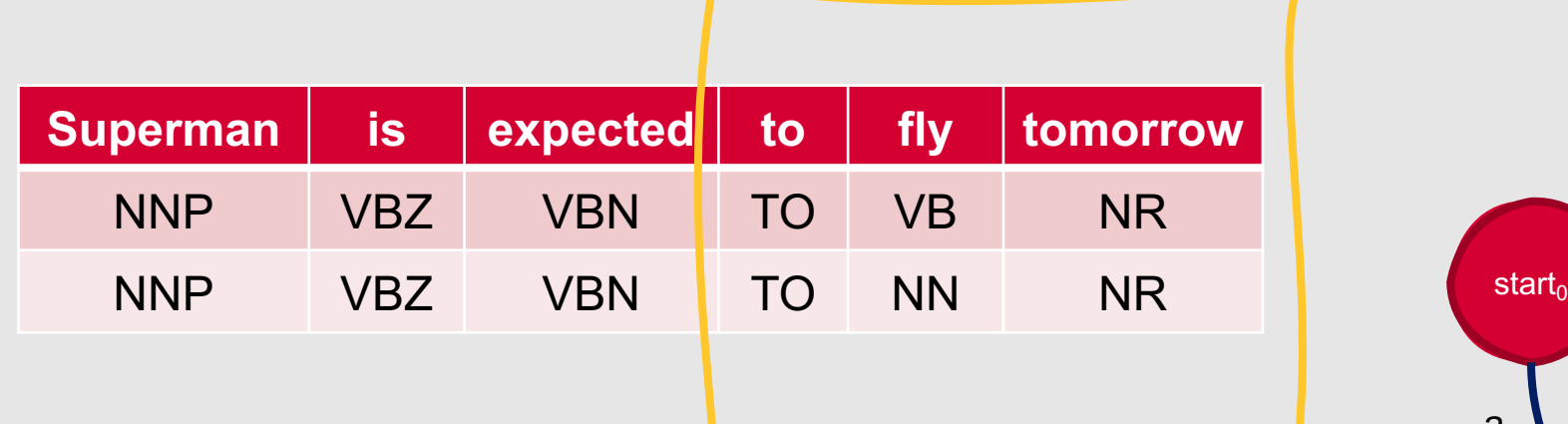

#### Example: Bigram HMM Tagger

Natalie Parde - UIC CS 421 139

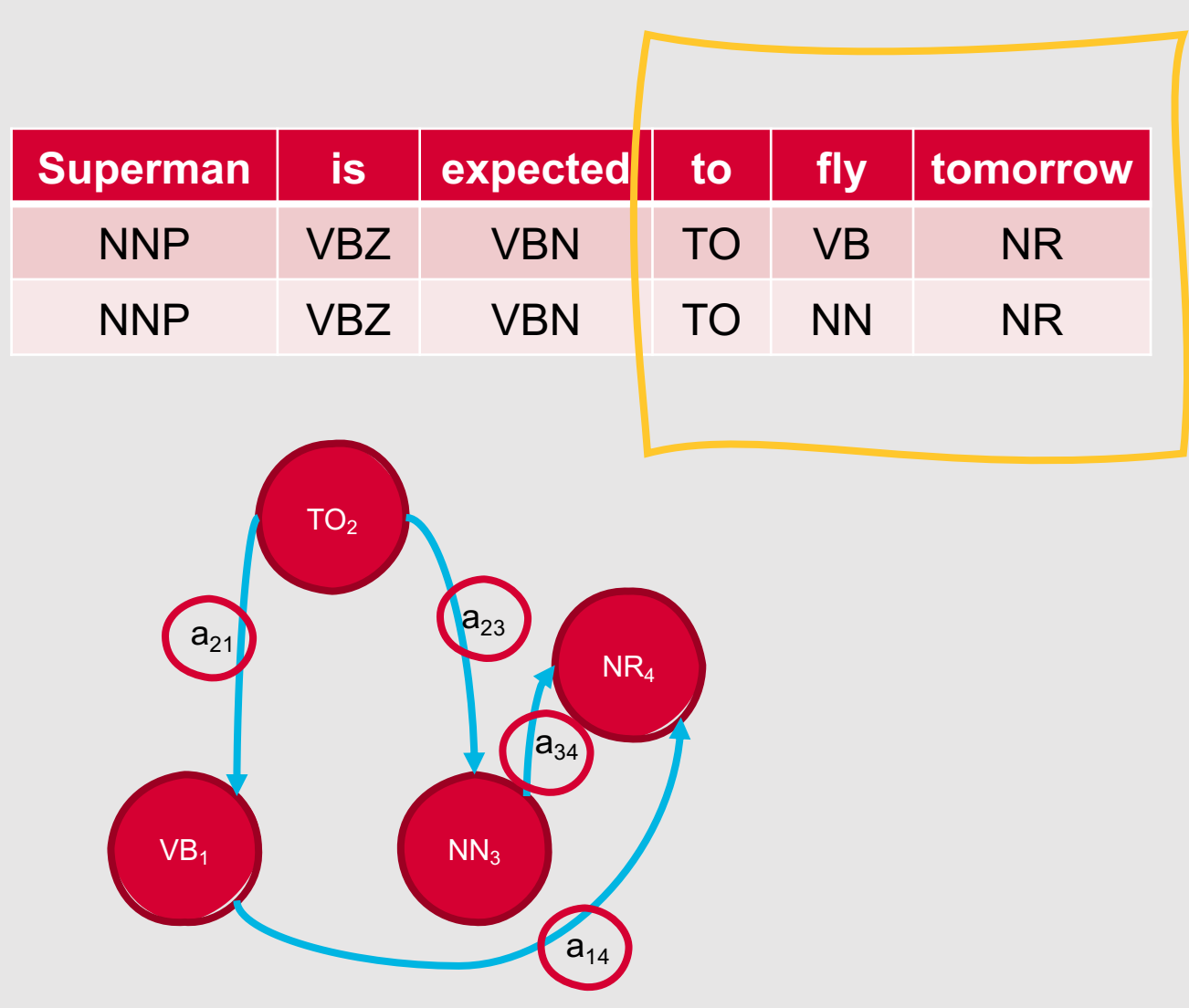

• 
$$
P(t_i|t_{i-1}) = \frac{c(t_{i-1}t_i)}{c(t_{i-1})}
$$

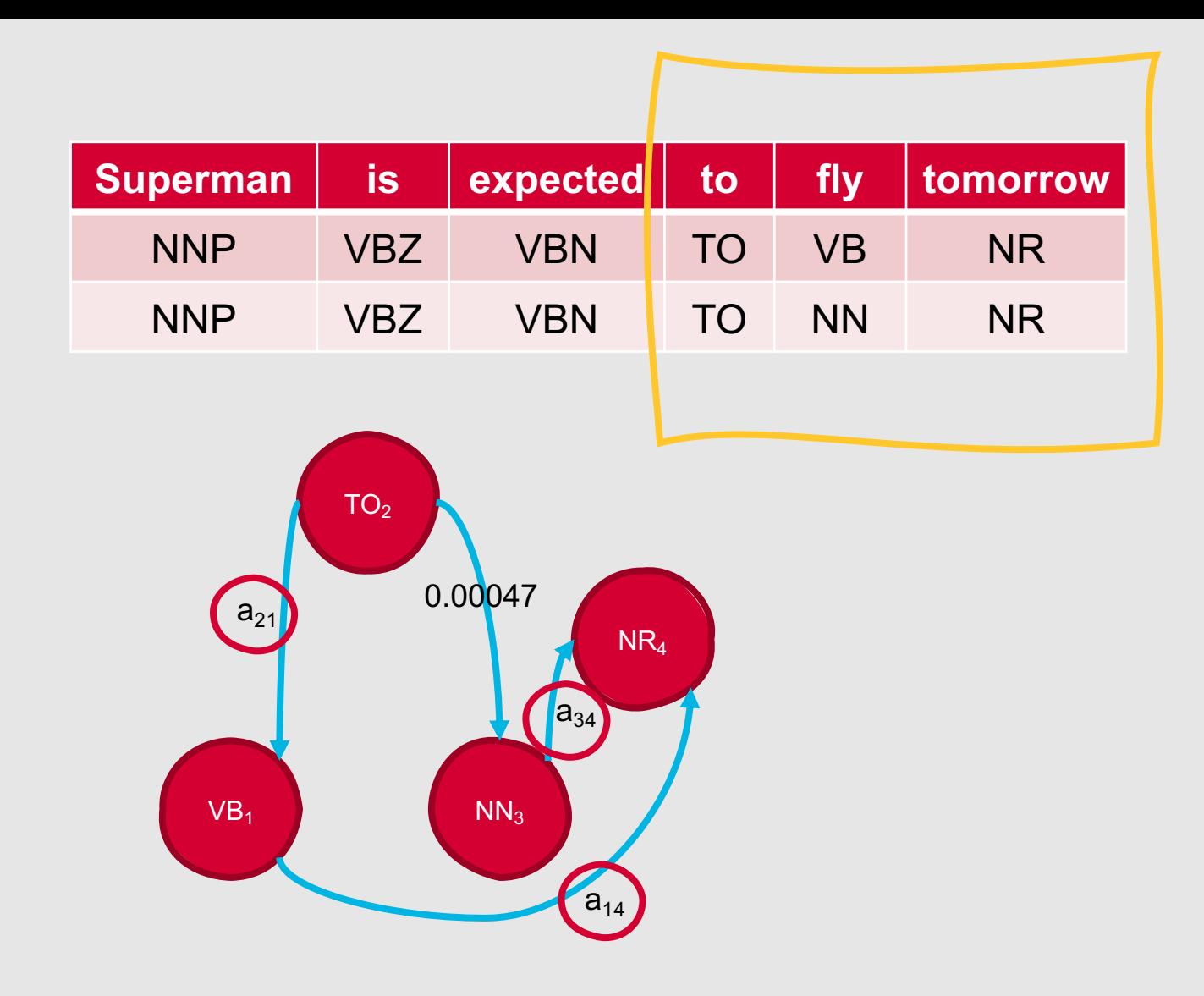

• 
$$
P(t_i|t_{i-1}) = \frac{c(t_{i-1}t_i)}{c(t_{i-1})}
$$

• So,  $P(NN|TO) = C(TO NN)$  /  $C(TO) = 0.00047$ 

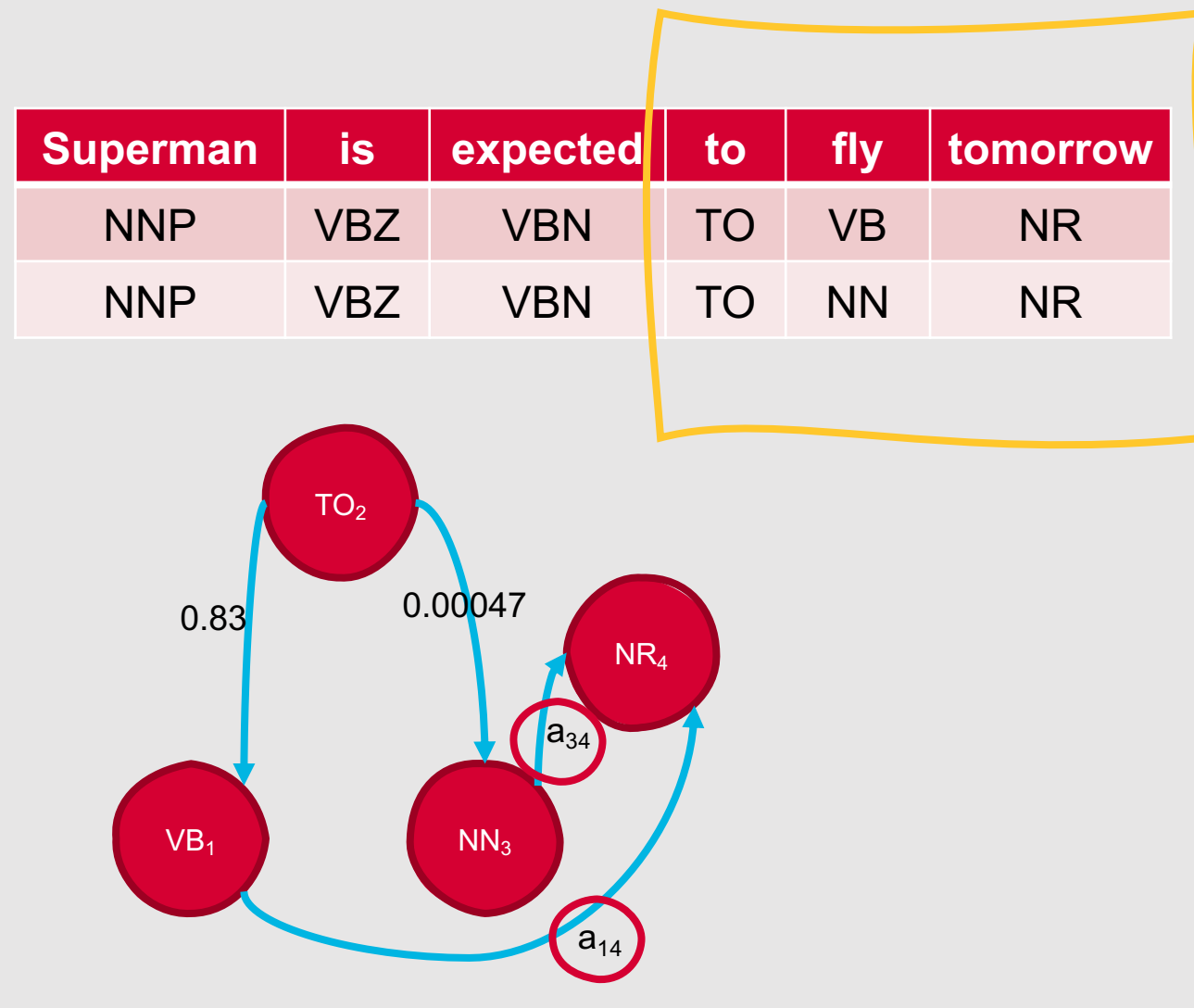

• 
$$
P(t_i|t_{i-1}) = \frac{c(t_{i-1}t_i)}{c(t_{i-1})}
$$

- So,  $P(NN|TO) = C(TO NN)$  /  $C(TO) = 0.00047$
- Likewise, P(VB|TO) = C(TO  $VB$ ) /  $C(TO) = 0.83$

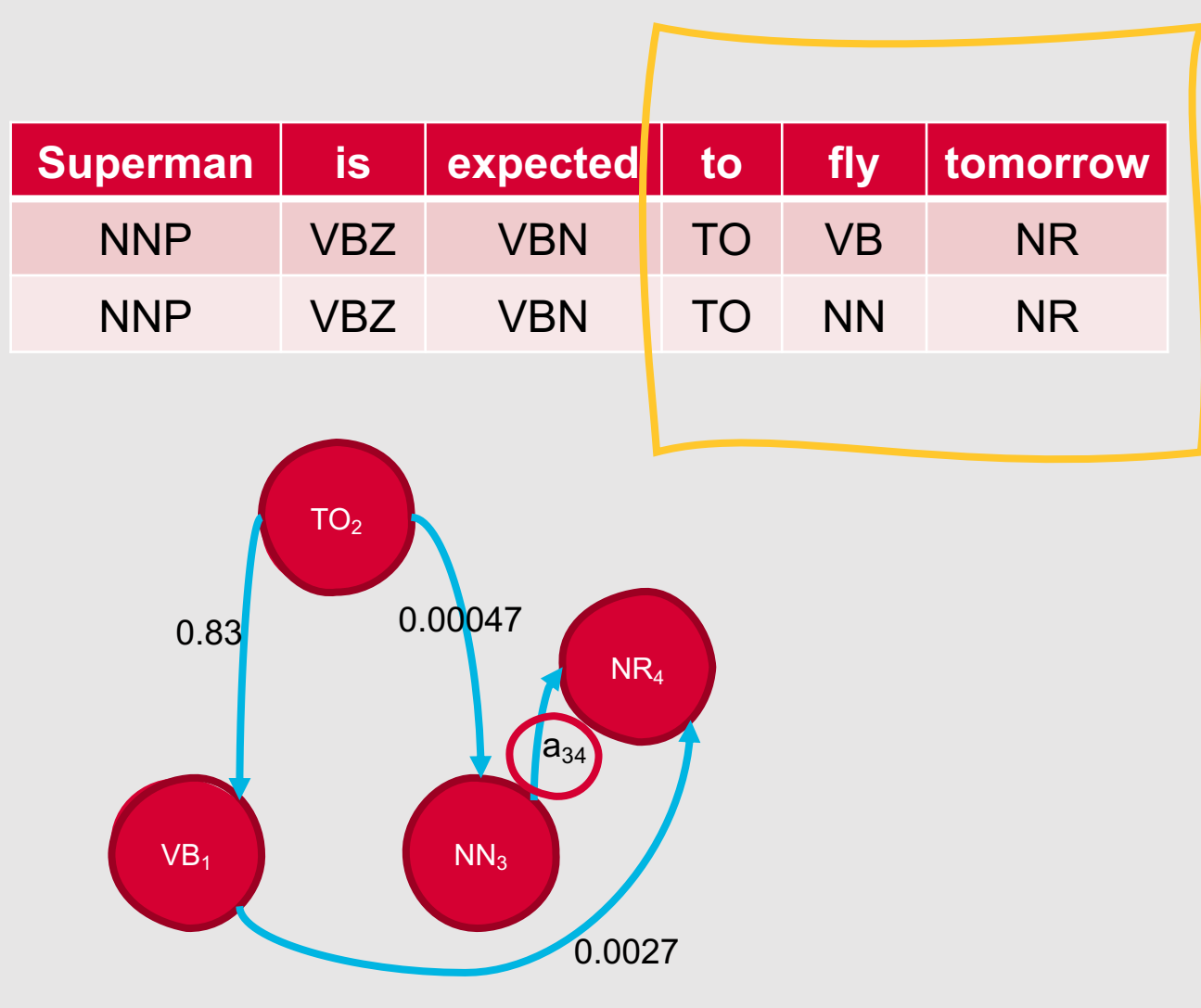

• 
$$
P(t_i|t_{i-1}) = \frac{c(t_{i-1}t_i)}{c(t_{i-1})}
$$

- So,  $P(NN|TO) = C(TO NN)$  /  $C(TO) = 0.00047$
- Likewise, P(VB|TO) = C(TO VB) /  $C(TO) = 0.83$
- $P(NR|VB) = C(VB NR) / C(VB)$  $= 0.0027$

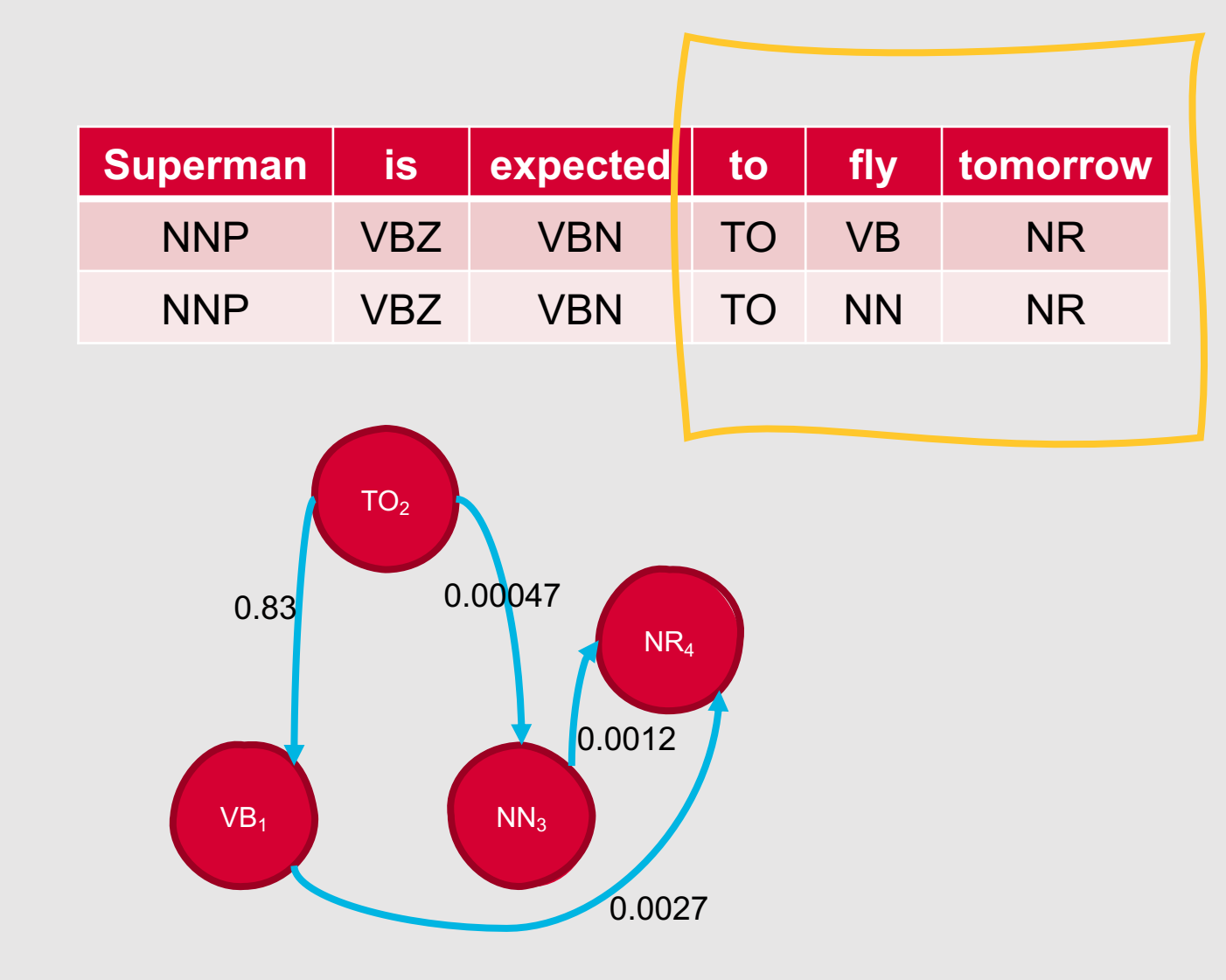

• 
$$
P(t_i|t_{i-1}) = \frac{c(t_{i-1}t_i)}{c(t_{i-1})}
$$

- $\bullet$  So, P(NN|TO) = C(TO NN) /  $C(TO) = 0.00047$
- Likewise, P(VB|TO) = C(TO VB) / C(TO) = 0.83
- $\cdot$  P(NR|VB) = C(VB NR) / C(VB)  $= 0.0027$
- Finally,  $P(NR|NN) = C(NN)$  NR) /  $C(NN) = 0.0012$
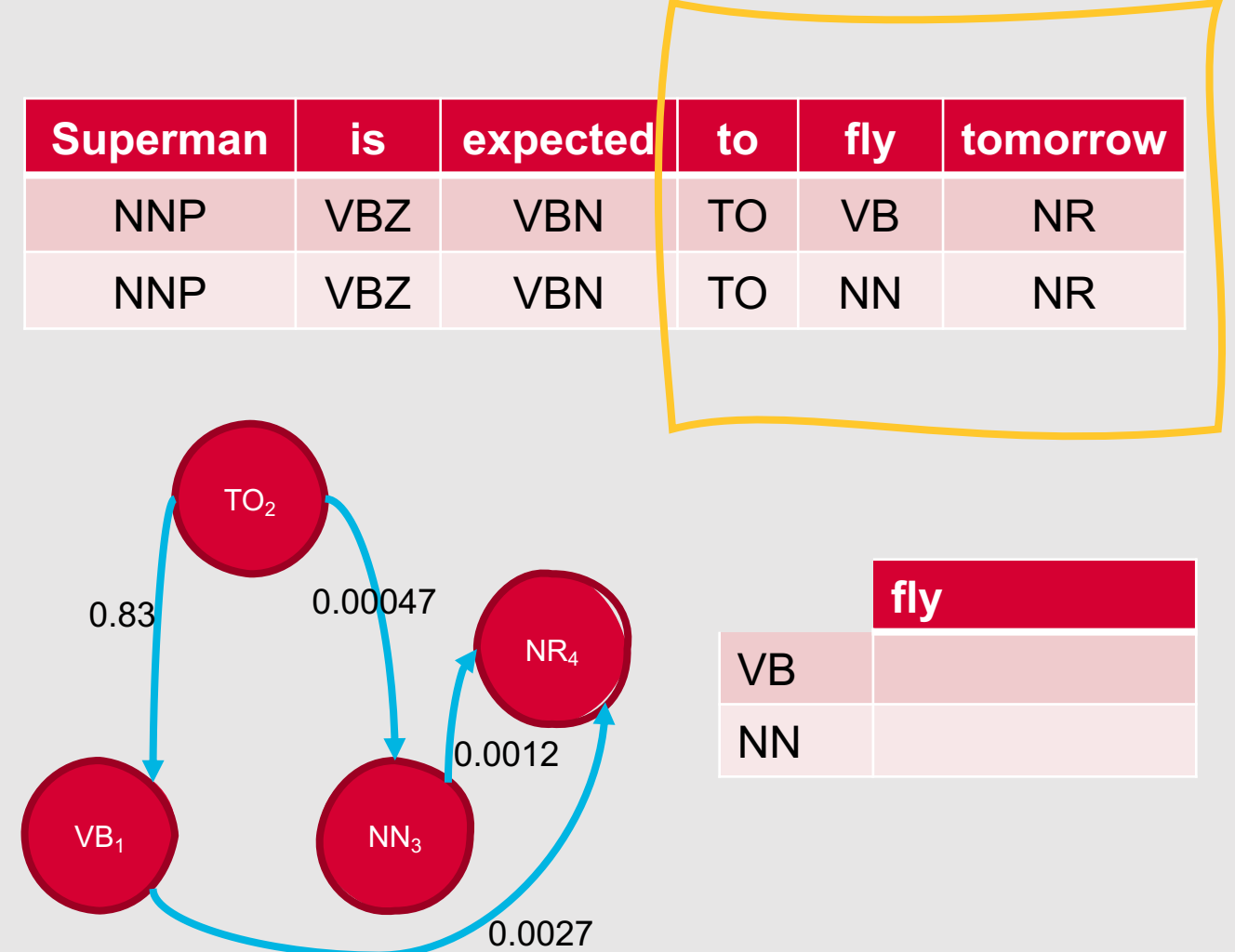

- We have our transition probabilities …what now?
- Observation likelihoods!
- We can also estimate these using frequency counts from the Brown Corpus

• 
$$
P(w_i|t_i) = \frac{c(w_i,t_i)}{c(t_i)}
$$

• Since we're trying to decide the best tag for "fly," we need to compute both P(fly|VB) and P(fly|NN)

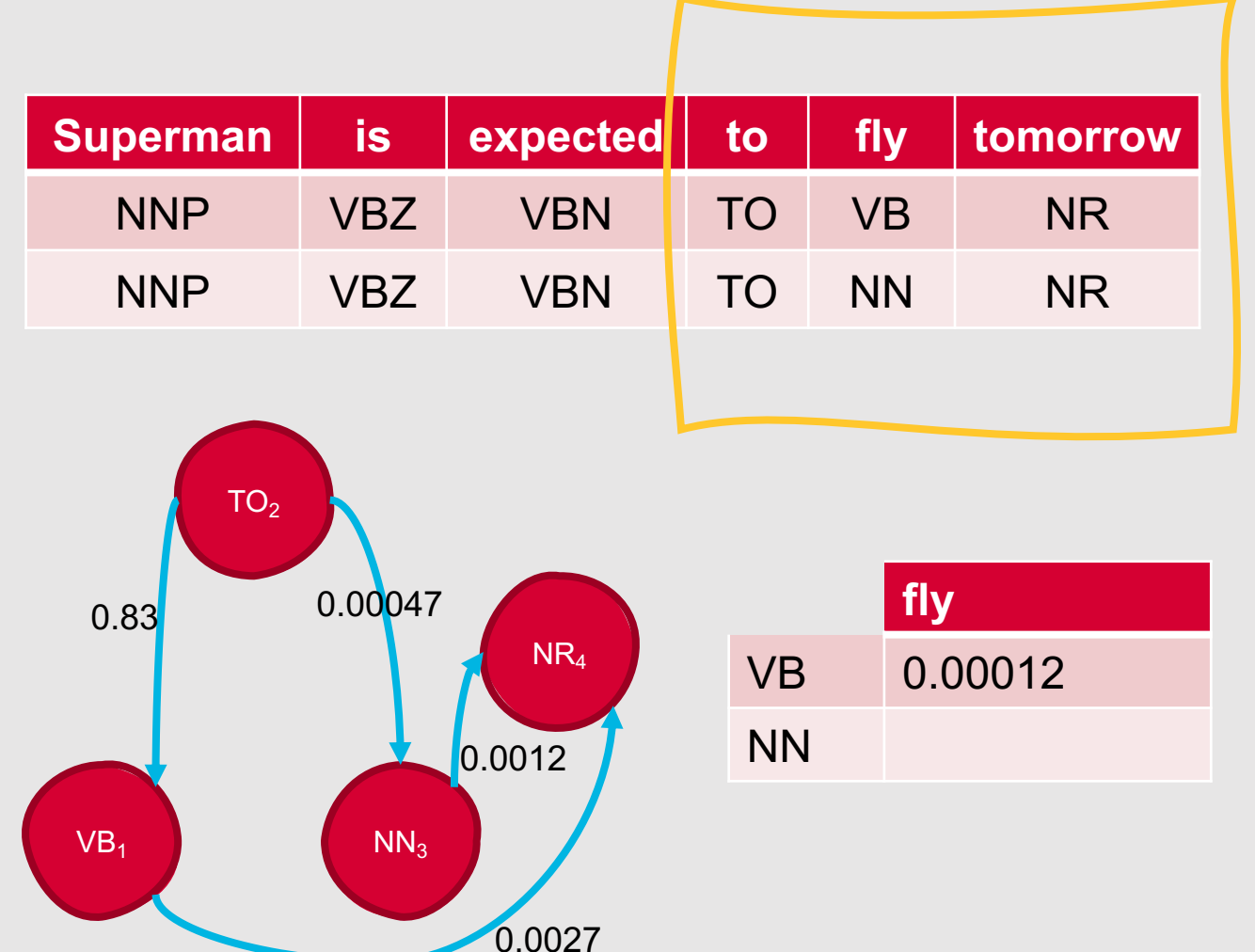

- We have our transition probabilities …what now?
- Observation likelihoods!
- We can also estimate these using frequency counts from the Brown Corpus

• 
$$
P(w_i|t_i) = \frac{c(w_i,t_i)}{c(t_i)}
$$

- Since we're trying to decide the best tag for "fly," we need to compute both P(fly|VB) and P(fly|NN)
- $P(f|y|VB) = C(f|y, VB) / C(VB) =$ 0.00012

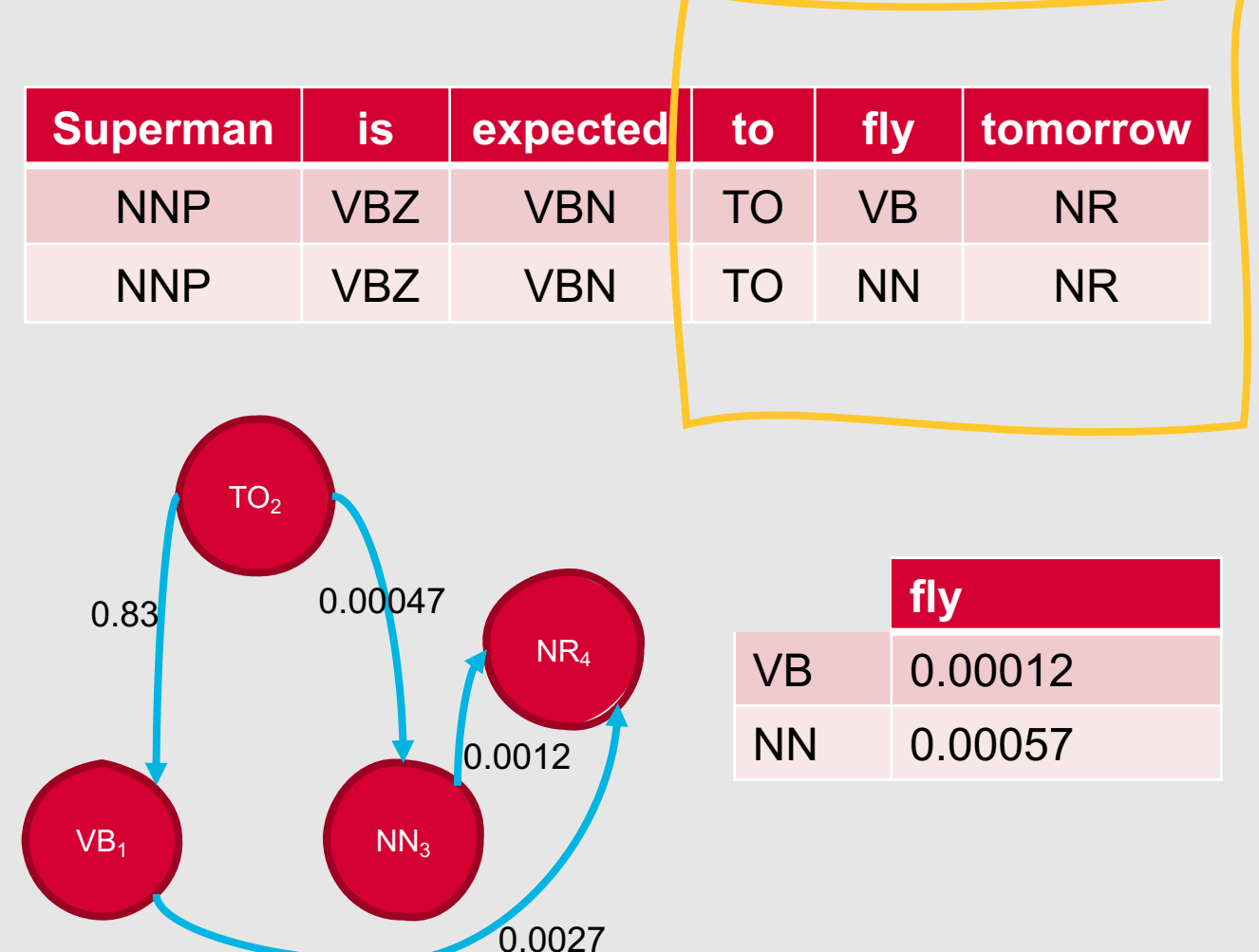

- We have our transition probabilities …what now?
- Observation likelihoods!
- We can also estimate these using frequency counts from the Brown Corpus

• 
$$
P(w_i|t_i) = \frac{c(w_i, t_i)}{c(t_i)}
$$

- Since we're trying to decide the best tag for "fly," we need to compute both P(fly|VB) and<br>P(fly|NN)
- $P(f|V|VB) = C(f|y, VB) / C(VB) = 0.00012$
- $P(fly|NN) = C(fly, NN) / C(NN) = 0.00057$

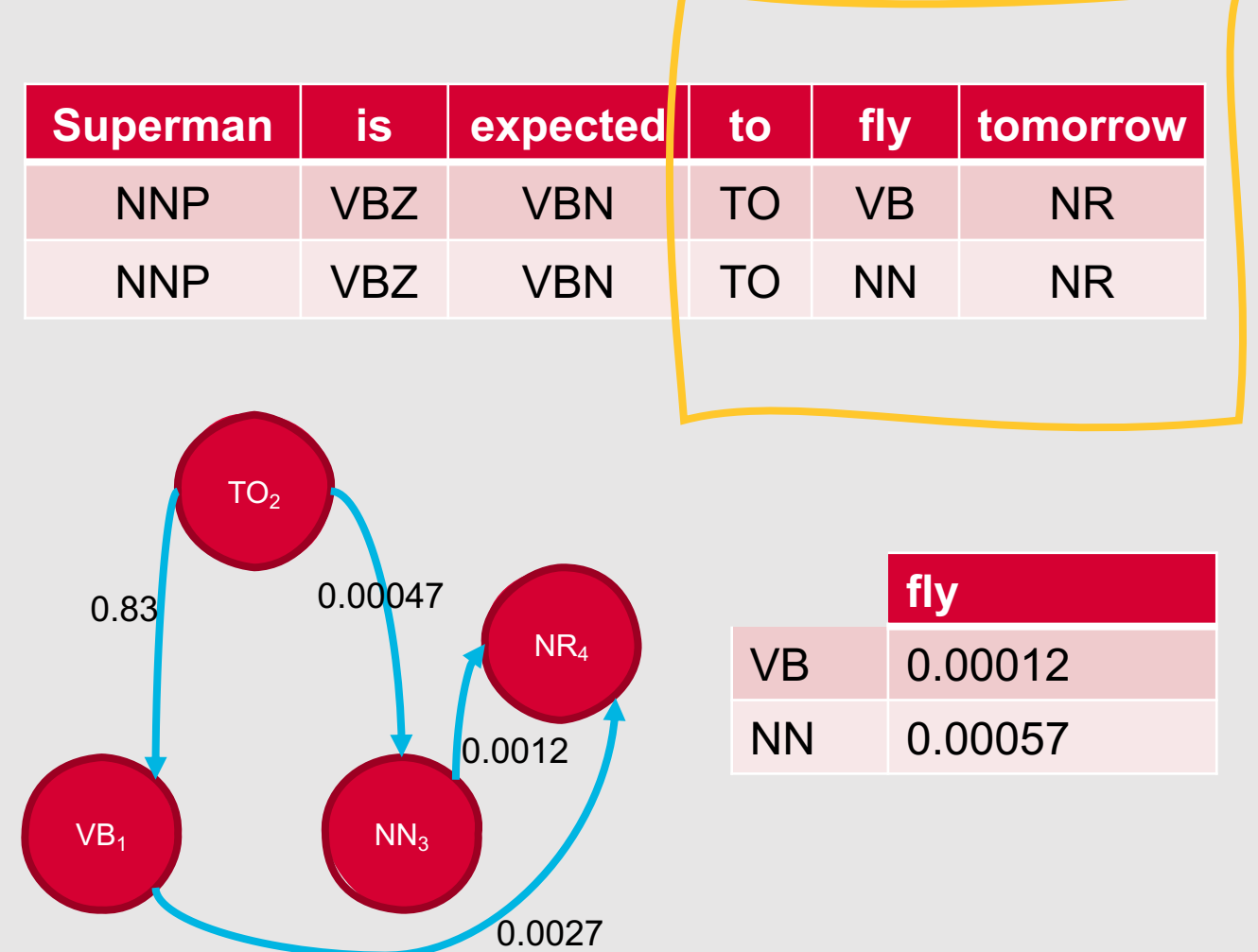

- Now, to decide how to tag "fly," we can consider our two possible sequences:
	- to (TO) fly (VB) tomorrow (NR)
	- to (TO) fly (NN) tomorrow (NR)
- We will select the tag that maximizes the probability:
	- $P(t_i | TO) P(NR|t_i) P(f|y|t_i)$
- We determine that:
	- $P(VB|TO)P(NR|VB)P(fly|VB) =$  $0.83 * 0.0027 * 0.00012 =$ 0.00000027
	- $P(NN|TO)P(NR|NN)P(fly|NN) =$  $0.00047 * 0.0012 * 0.00057 =$ 0.00000000032

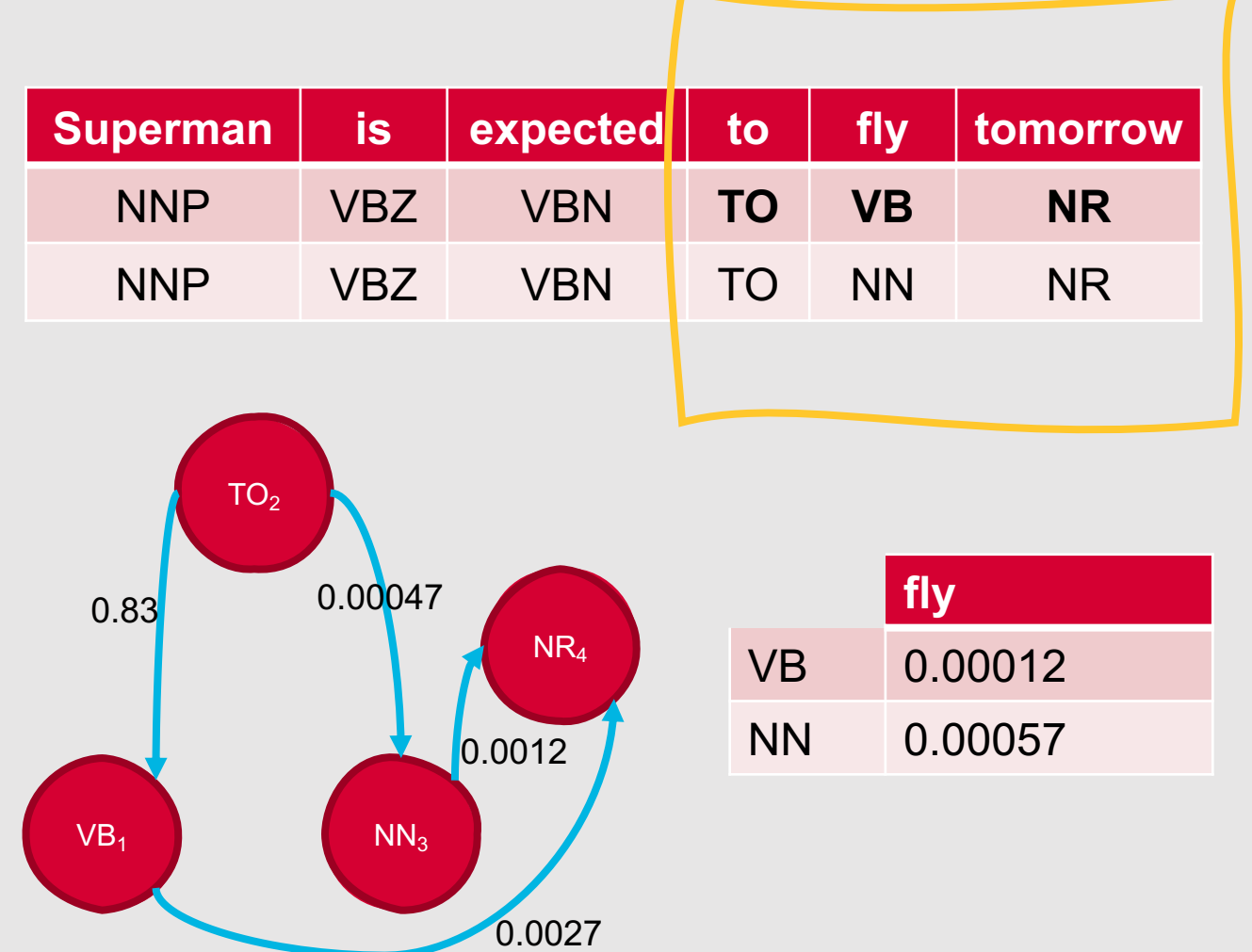

- Now, to decide how to tag "fly," we can consider our two possible sequences:
	- to (TO) fly (VB) tomorrow (NR)
	- to (TO) fly (NN) tomorrow (NR)
- We will select the tag that maximizes the probability:
	- $P(t_i | TO) P(NR|t_i) P(f|y|t_i)$
- We determine that:
	- **P(VB|TO)P(NR|VB)P(fly|VB) = 0.83 \* 0.0027 \* 0.00012 = 0.00000027**
		- Optimal sequence!
	- $P(NN|TO)P(NR|NN)P(fly|NN) =$  $0.00047 * 0.0012 * 0.00057 =$ 0.00000000032

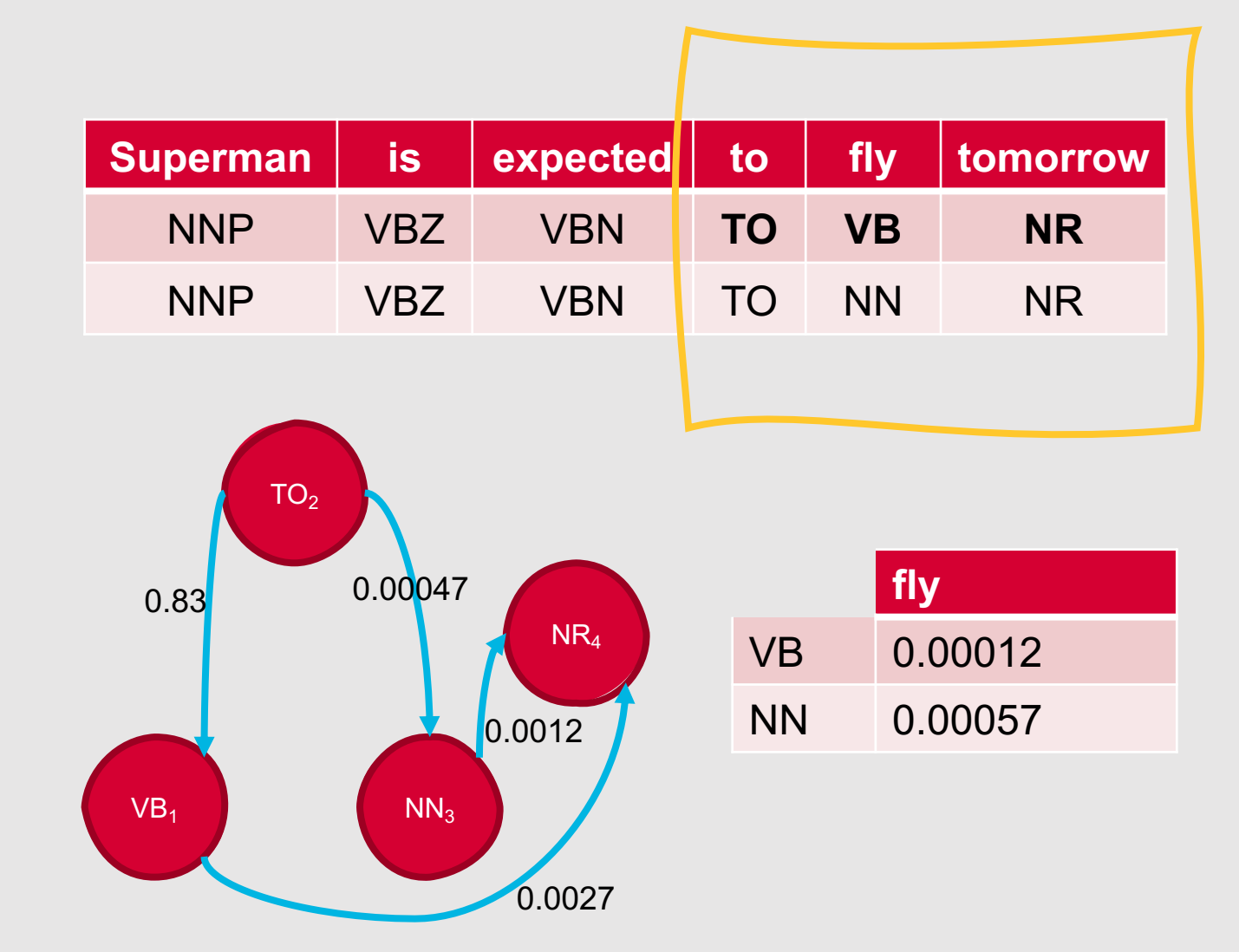

• Visualized in a Viterbi trellis, this would look like:

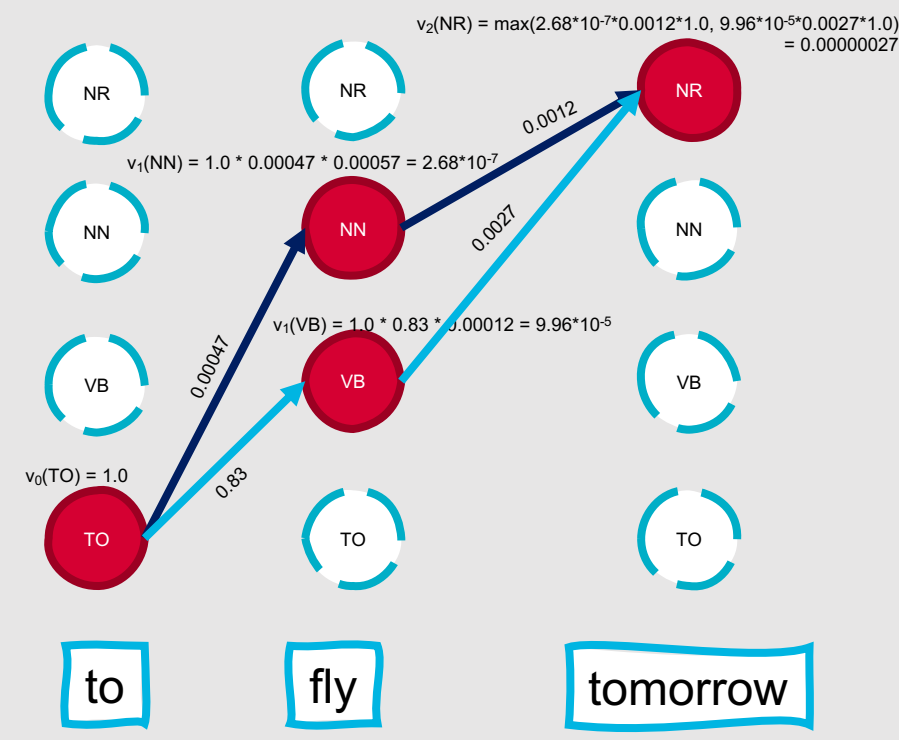

### Example: Bigram HMM Tagger

Natalie Parde - UIC CS 421 150

#### **Neural Sequence Modeling**

- Use a sequential or pretrained neural network architecture
	- Recurrent neural networks
	- Transformers
- Predict a label for each item in the input sequence
	- If using a subword vocabulary, you will need to merge the labels predicted for all subwords in a word

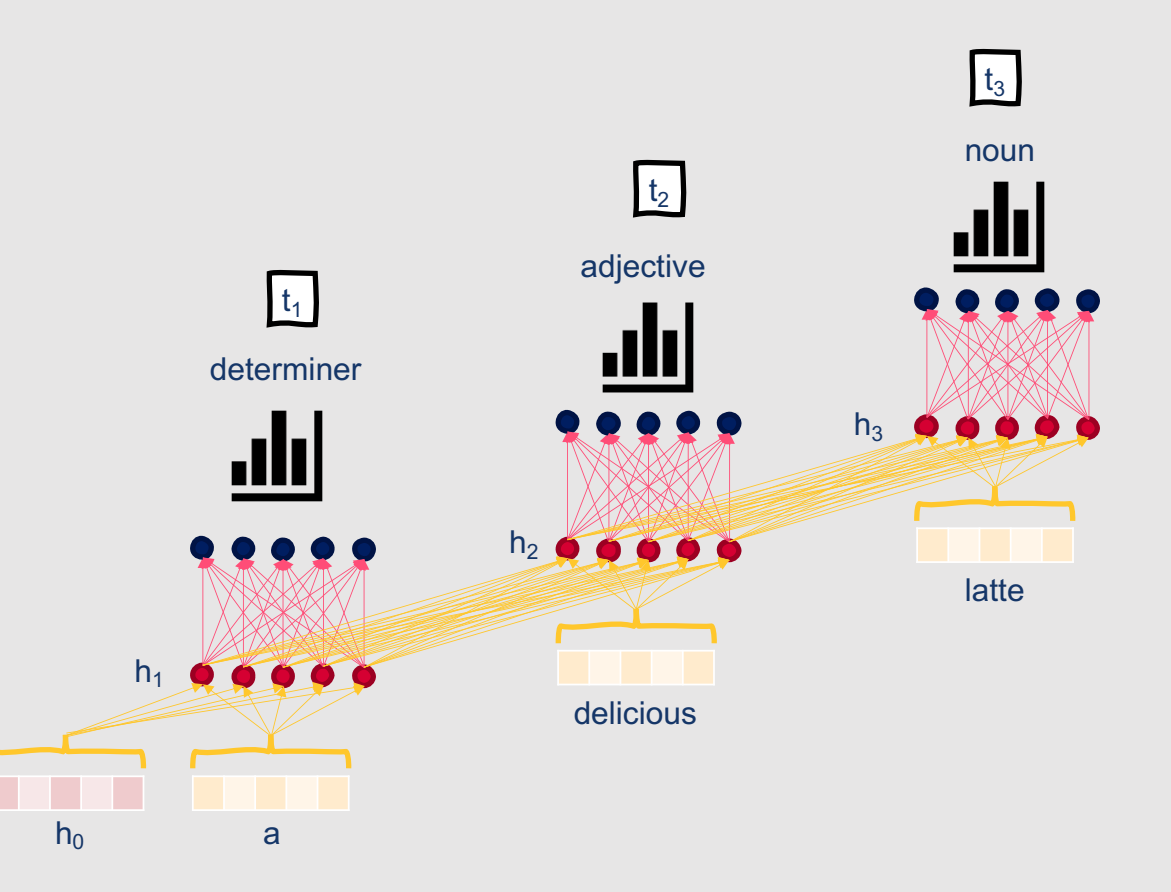

## **How can POS taggers handle unknown words?**

- New words are continually added to language, so it is likely that a POS tagger will encounter words not found in its training corpus
- Easy baseline approach: **Assume that unknown words are nouns**
- More sophisticated approach: **Assume that unknown words have a probability distribution similar to other words occurring only once in the training corpus**, and make an (informed) random choice
- Even more sophisticated approach: **Use morphological information** to choose the POS tag (for example, words ending with "ed" tend to be tagged VBN)

oljht)yiuoHg569=sDE@RTgtgز.//st/vft@io328.bLPyh-0923{";oijht)yiuoHg569=sDE @ (9uj4> )"skdf\* M"\ 5Nb# vuh45~xnz87``zdq @LK4>% 98P?..:JHYq|"se 23! 3r/vfti# o3&8.bLP2@y^h-0923|";oij\* ht)yiu# oH&g569=sDER <sup>-I</sup>i eruT# GS\*3)\_Ulg^gh^798mn,2~33%4hg~lkgj:"p[o}}@o! o..y vovuh45~xnz87``zdq%LK4& @98P?..:JHYg|"ser32Z`~`54drt\$ 25 45~xnz^87``zdq\* L%K4> 98P?..:JHYq|^"ser32Z`~`54d8 %8.bL@Pyh-0923|";ojht)^yiu# oHg& 569=sD~ER~Tg@^ `\_Ulg^gh^798mn,2334hglkgj:"p[o}}oo..yg&Z# X&! qo>  $q_{\rm lu}$ ~ &56y=sDERTg^ tg9\*&ru~yf\$%^@1wsa% swi9^34<.?TYHb,7 yg&Z# X&\*q! o>6KT\$sjf<<riguTR! XH'15#\$fgkd# u(guj4 3^ 2Z`~`54drt\$%h.<ut(jRus) 72+joA@o^o7& |{48tq|% }6eSW!\_s! : n rg|"ser32Z`~`54dr^ t\$%h.d>kjPoiu.\_ioORE\$ Qds= Sask%,jlkh\$ iud-I' RT\$ gt^g9\*&! ruyf\$%^@1wsas< wi9^34<.?TYHb,76<by7ko^ %\*k <sup>\*</sup>g&Z# X&qo>6d>kjPoiu.\_ioOR! E@Qds= Sask,jlk<ut& iud~zxs23! 3r, '9\*&ruyf\$%^@1l[S w& %s^ s# wi934<.?TY# Hb,76<bkoKJ~d%\*klj. /#g&%Z@&qo>6K7T\$sjf<rigu!TR@XH'15#\$fg! kd1u (gu\*j49\_)"skc ...t\$%h.d>kjPo\*iu.\_ioOR~E\$ Qds= Sask,jlkhiud~zxs`23~3r/vfti# o38 uy. \$%^@1wsas~wi934<.?TY! Hb,76<by7k\*od%\*klj. eruT# GS23)\_UI\*gg 1yuTR\$ XH'15#\$fgkd# u(gu% j49\_)"skdfNb\$ vuh45~xnz87``d67g%LK4~ <sup>9</sup>tg|}6eSW!\_sSTj:YA+Fd/dsf%& 66! #?hh^\*88@45~xnz87``zdgLK4> 9: '.ji.':h~iud~zxs\$ 233r/vfti# o328.bLPyh-0923|";oijh^t)yiu# \*oHg& 569 ..! 7kod%\*klj. eruT# GS23)\_Ulggh^798mn,2337 4h^ glk& gj:"p[o}? 3|";oijht)8\* yiu# oHg569=s~DE&@R~Tgtg9\*&ruyf\$%^@1wsa@^ \*mn,23% 34! h% glkgj:"p[o}}o^ o..yg@&Z# X&qo>6%K^\$sjf<<rig '4> 98P?..:JH%g|"ser^ 32Z`~`54drt\$%h.d>kjPoiu.\_ioOR& E! Qo 59=sD~RTg%7 &@tg9\*&r^ uyf\$%^@1wsas< wi9\$ \*34<.?TY  $10.0100*102.7+12.00062*d\cdot kD$ 

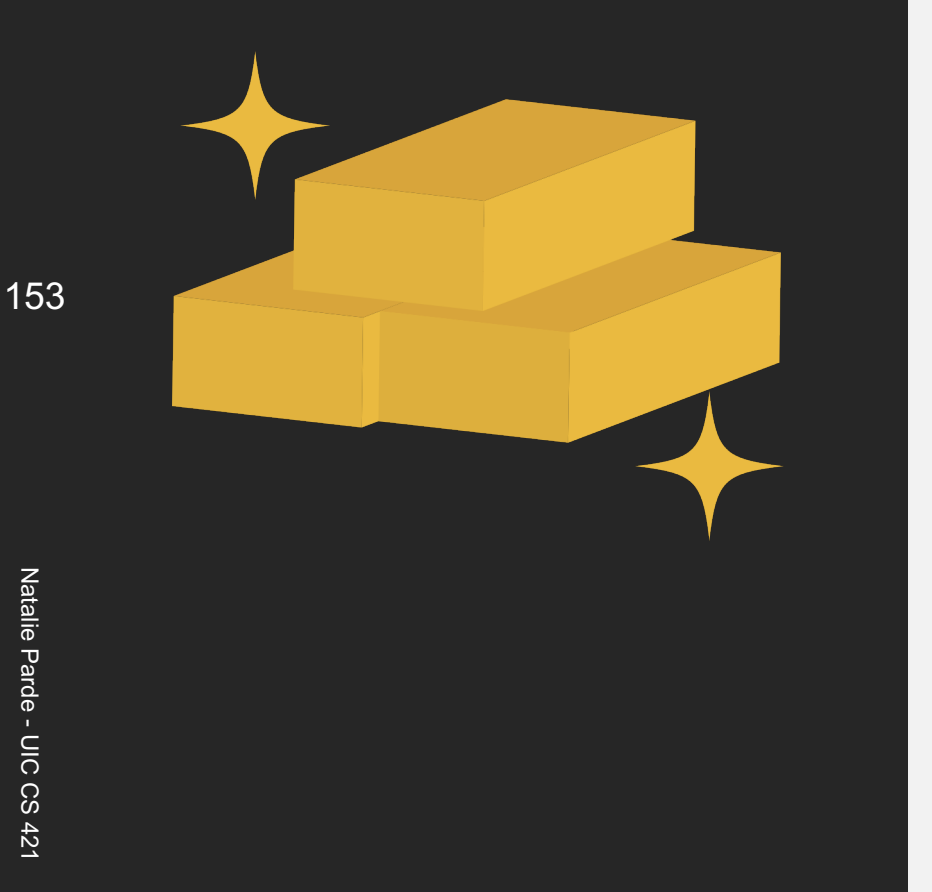

# Evaluation Metrics for POS Taggers

- Common metrics for POS taggers are:
	- Accuracy
	- Precision
	- Recall
	- F1

## **Comparison**

- The scores computed for these metrics should be compared to alternative POS tagging methods, to place the values in context
	- Is this a good accuracy, or just okay?
- It's good to compare to both a lower-bound baseline and an upper-bound ceiling
	- Baseline: What should your POS tagger definitely perform better than?
		- Most Frequent Class
	- Ceiling: What is the highest possible value for this task?
		- Human Agreement

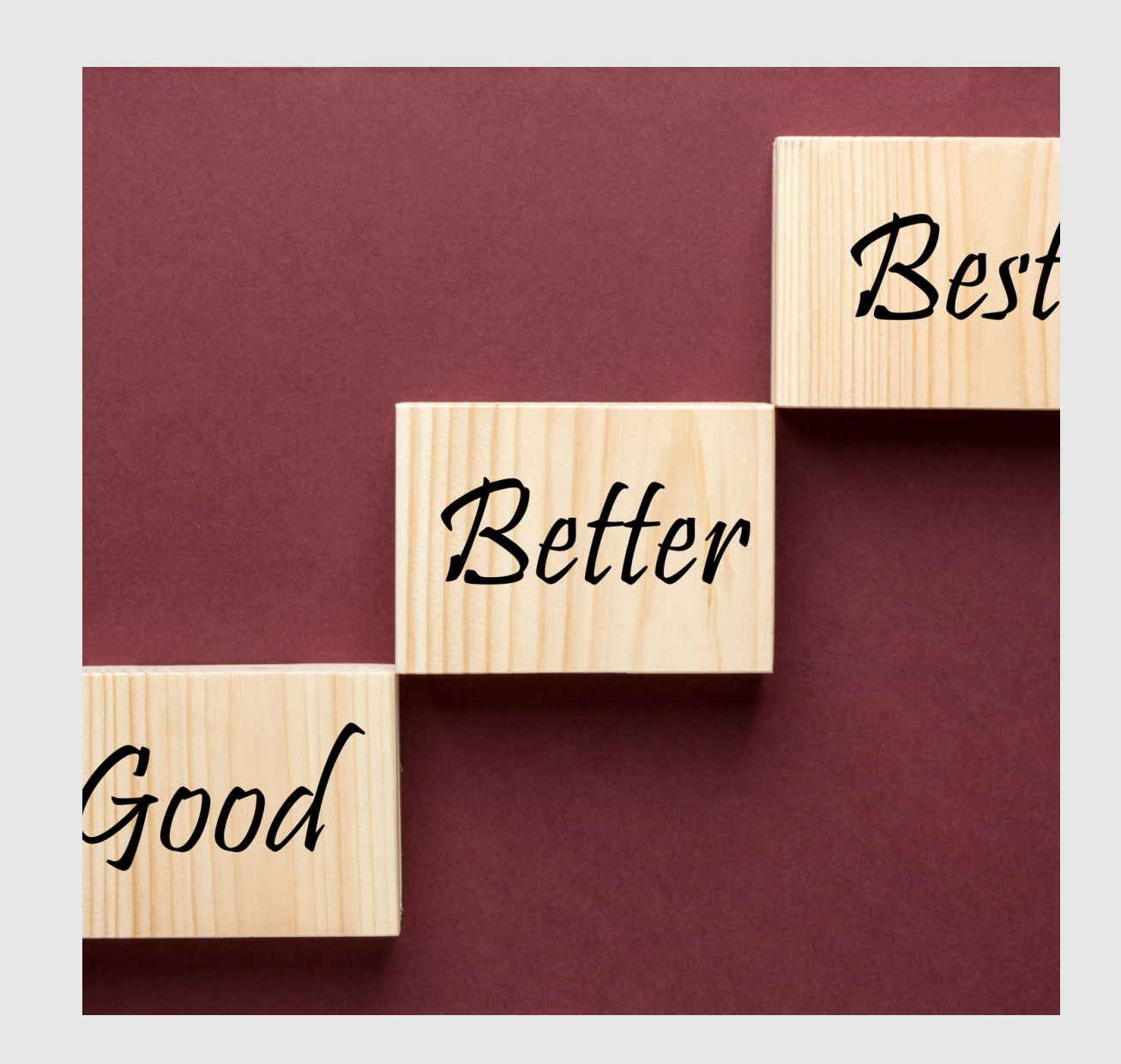

## What factors can impact performance?

- Many factors can lead to your results being higher or lower than expected!
	- Some common factors:
		- The size of the training dataset
		- The specific characteristics of your tag set
		- The difference between your training and test corpora
		- The number of unknown words in your test corpus

**Summary: Part-of-Speech Tagging**

**POS tagging** is the process of automatically assigning grammatical word classes (parts of speech) to individual tokens

The most common POS tagset is the **Penn Treebank** tagset

**Ambiguity** is common in natural language, and is a major issue that POS taggers must address

Although POS taggers can be designed using many approaches, statistical (and neural) models are most common